## KAUNO TECHNOLOGIJOS UNIVERSITETAS INFORMATIOS FAKULTETAS INFORMACIJOS SISTEMŲ KATEDRA

Vilius Lukošius

# VEIKLOS TAISYKLĖMIS PAGRĮSTAS IS PROJEKTAVIMO PROCESO MODELIS

Magistro darbas

Vadovas doc. dr. R. Butleris

KAUNAS, 2005

### KAUNO TECHNOLOGIJOS UNIVERSITETAS INFORMATIOS FAKULTETAS INFORMACIJOS SISTEMŲ KATEDRA

TVIRTINU Katedros vedėjas doc. R. Butleris 2005-05-23

# VEIKLOS TAISYKLĖMIS PAGRĮSTAS IS PROJEKTAVIMO PROCESO MODELIS

Informatikos magistro baigiamasis darbas

 Kalbos konsultantė Vadovas dr. J. Mikelionienė 2005-05-23 2005-05-23

 Recenzentas Atliko doc. dr. E. Karčiauskas IFM 9/4 gr. stud.<br>2005-05-23 V. Luk

Lietuvių k. katedros lekt.  $\qquad \qquad \text{doc. dr. R. Butleris}$ 

V. Lukošius 2005-05-23

KAUNAS, 2005

### Integrating Business Rules into Software Development Process Model

#### Summary

Today's business's more and more depend on information systems to give them edge on competition and keep double digit growth rates needed to satisfy shareholders. And information systems, serving their needs, have to keep up with changing business requirements. Business Rules Approach [10] seems to be the answer to their demands, but not many service and solution providers can satisfy their needs, because there is no standard based software engineering process to efficiently provide solution to customers.

This works provides methodology of integrating business rules approach into existing and time proven software development process as well as providing needed infrastructure to creating solution specification and integrating externalized business rules with created system specification.

This work concentrates on tasks:

- 1. Creating business rules management model;
- 2. Selecting software development process, adaptable to business rules approach;
- 3. Integrating business rules management model into selected software development process;
- 4. Relating externalized business rules with specification entities;
- 5. Providing comparison of unmodified software process with provided proposal.

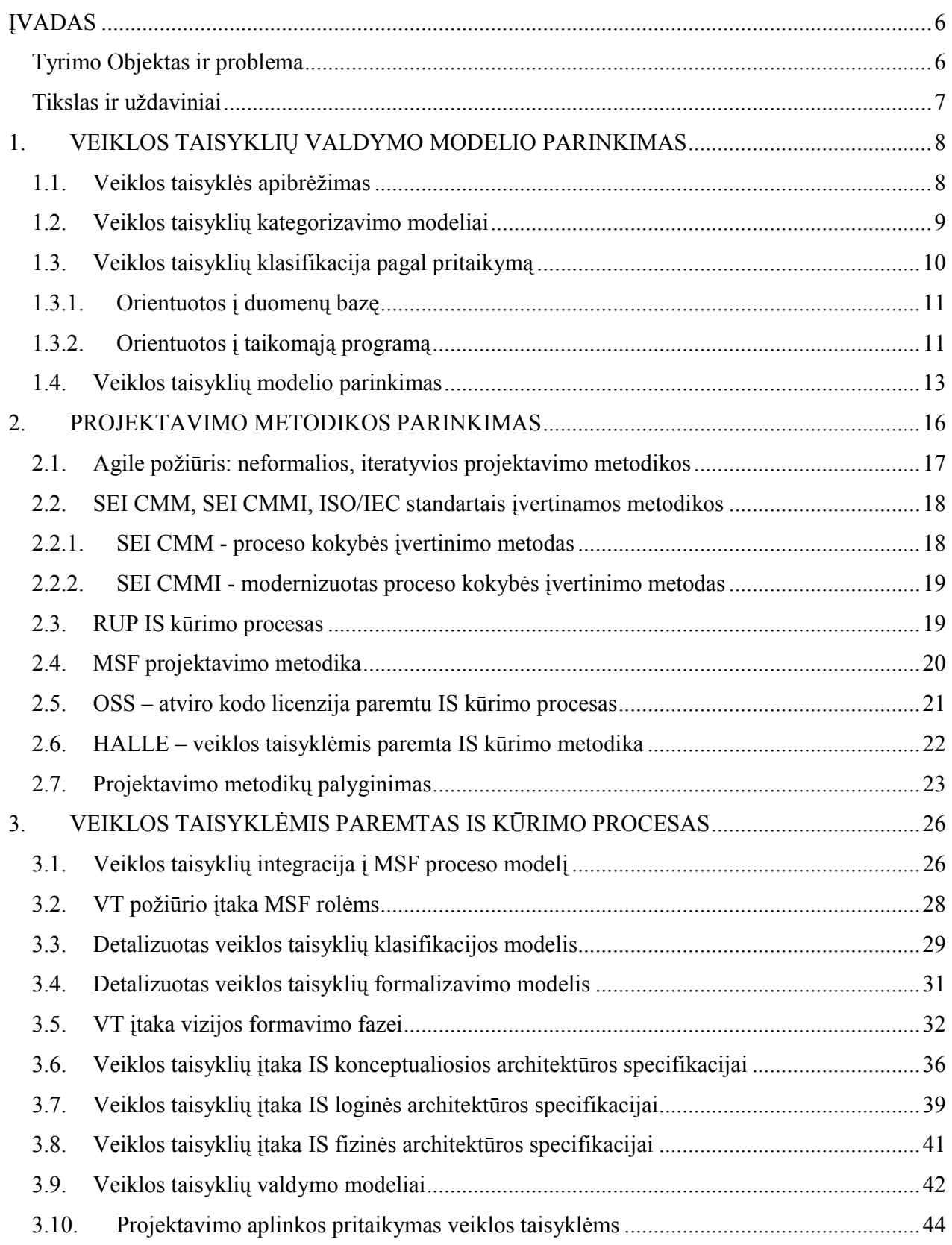

## Turinys

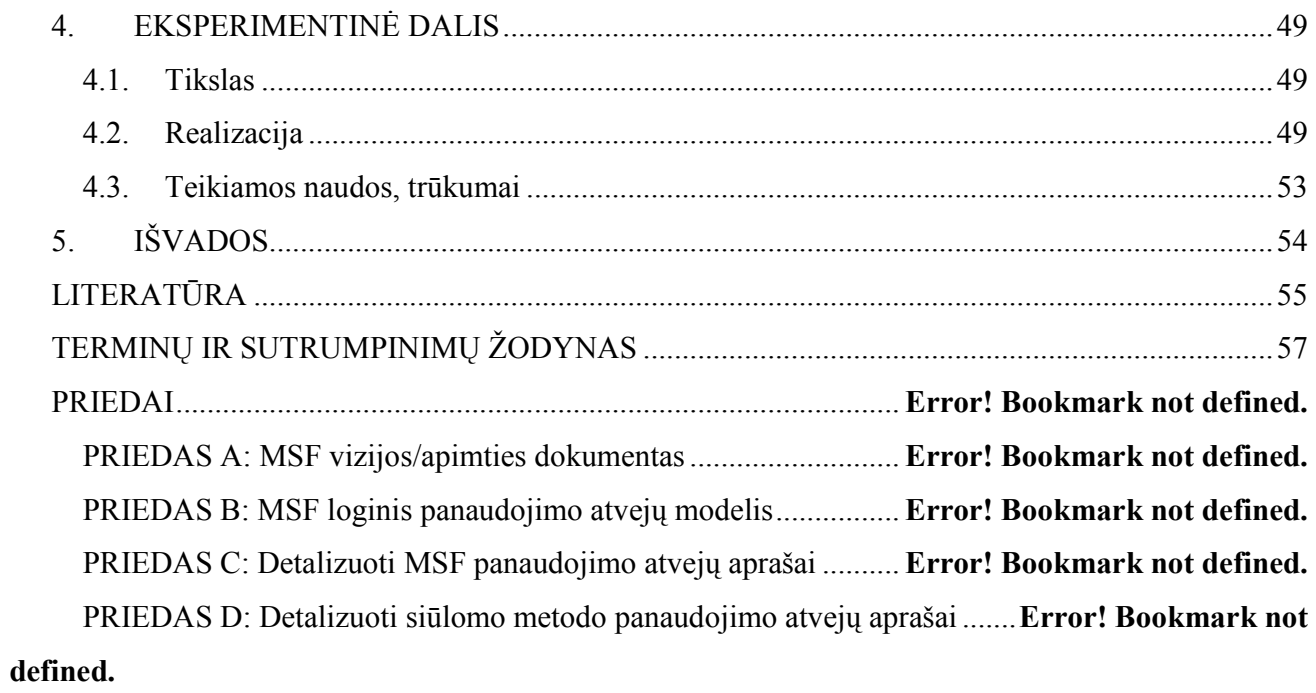

# Lentelių sąrašas

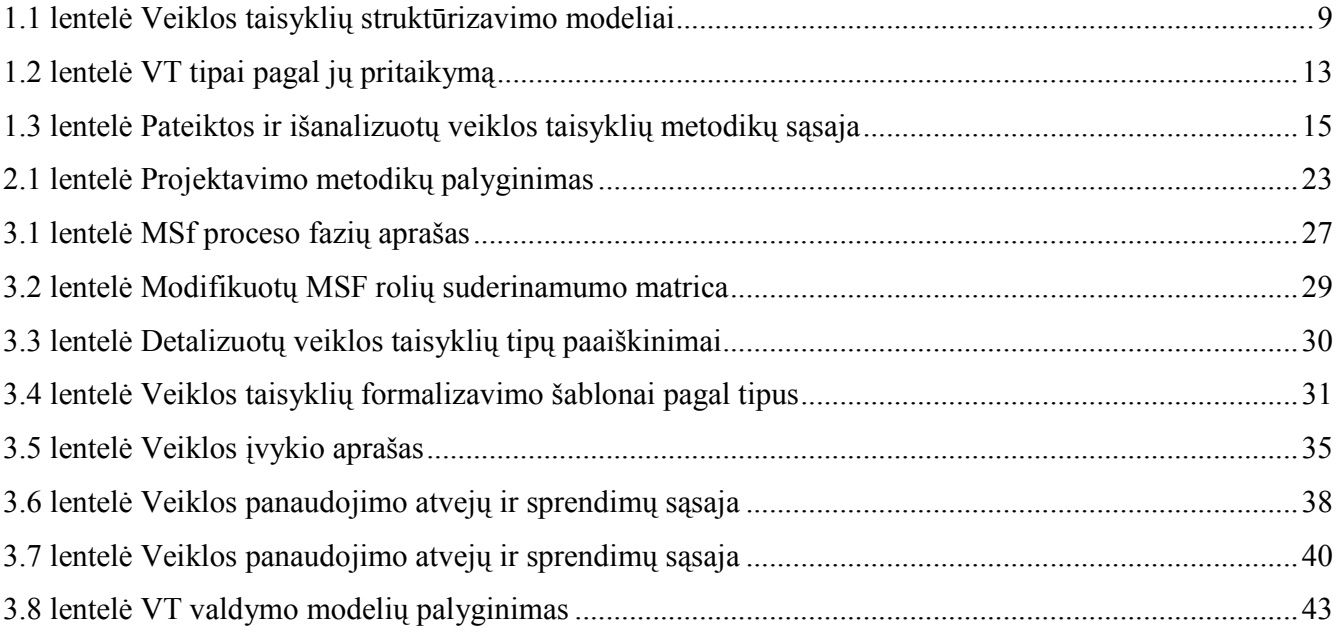

# Paveikslų sąrašas

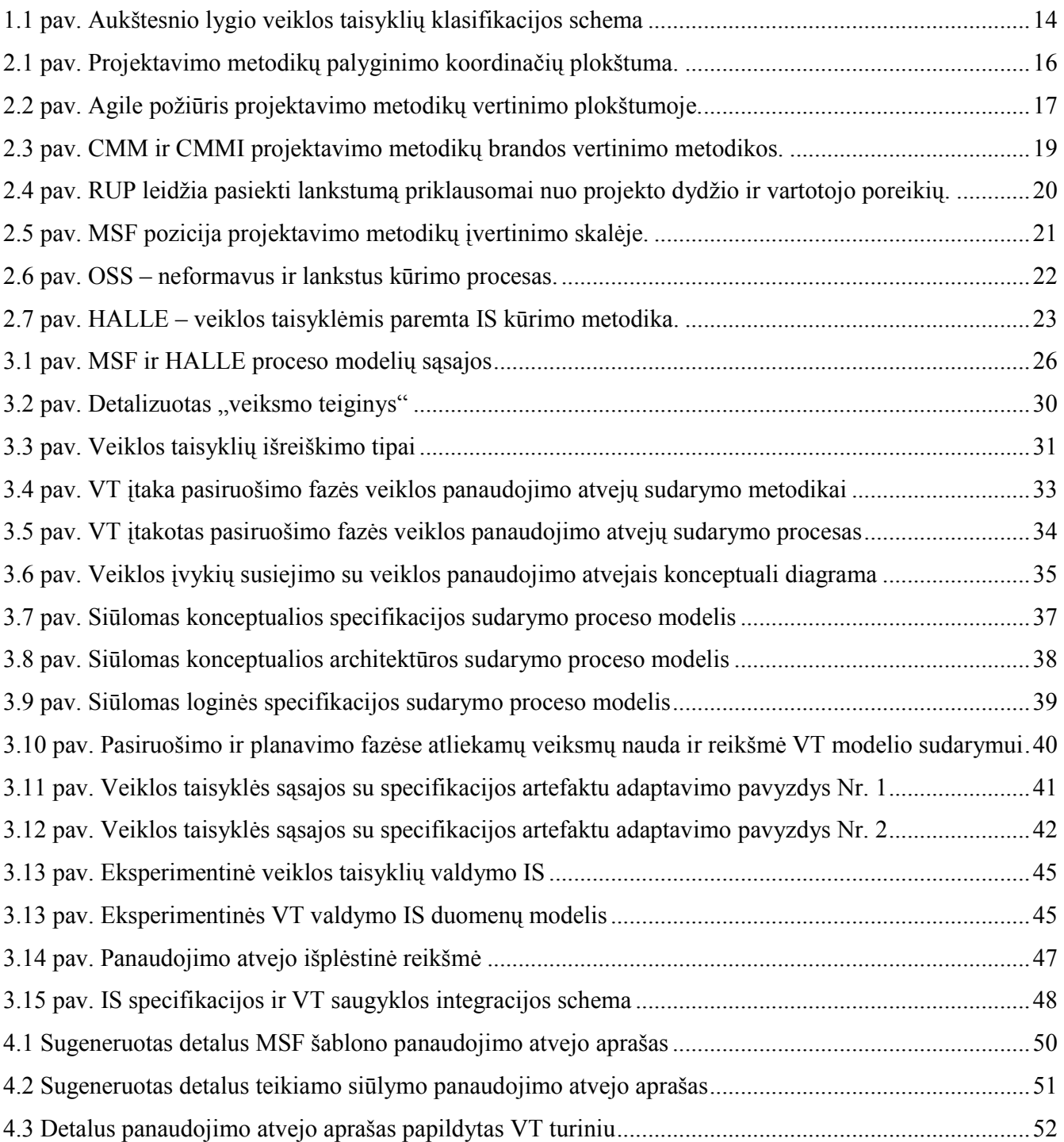

#### ĮVADAS

Šiandienos sparčiai besivystantis verslas reikalauja lanksčių verslo valdymo sistemų, kurios sugebėtų vystytis sparta, atitinkančia veiklos pokyčius. Organizacija, kurdama specializuotą verslo valdymo sistemą, siekia įgyti konkurencinį pranašumą, sumažinti veiklos kaštus, pagerinti procesų valdymą [2]. Vienas iš esminių produkto naudingumo rodiklių galime laikyti investicijų grąžą (ROI – return of investment) [25]. Šis rodiklis dažniausiai nusako projekto sukūrimo išlaidų ir naudos, gautos įdiegus sukurtą produktą, santykį. Tačiau ne mažiau svarbu suprasti, kad nauja informacinė sistema (IS) savaime esamų valdymo problemų neišspręs. Reikalinga ir pačių procesų reinžinerija. Veiklos vadovai, prieš nuspręsdami sukurti naują sistemą, privalo žinoti esmines savo veiklos taisykles (VT) [11]. Kartu subrangovai, turėdami pakankamai patirties esamoje dalykinėje srityje, turi padėti nuspręsti, kuriuos procesus galima ir reikia patobulinti. Kadangi proceso tobulinimas yra tęstinis procesas, kuris niekada nesustoja, tai nauja IS turi būti sukurta ne juodos dėžės principu, o su galimybe žinoti, kurios veiklos taisyklės, kuriame sistemos modulyje, mazge, procese atlieka sprendimus. Labai svarbus sistemos faktorius yra galimybė atlikti analizę ir gauti statistinius rezultatus įvairiais pjūviais. Tik žinant, kaip organizacijos procesai realizuojami ir realiai veikia, galima nuspręsti, kaip juos patobulinti.

Šioms problemoms spręsti buvo sukurtas iš esmės naujas požiūris į sistemos kūrimą – Veiklos taisyklių (VT) požiūris [10]. VT požiūris teigia, kad veiklos vadovas ar atstovas, priimantis strateginius sprendimu ir žinantis bendrą organizacijos veiklos koncepciją, turi pateikti ir turėti galimybę keisti išskirtas veiklos taisykles sukurtoje sistemoje. Esamu momentu kuriamos sistemos dažnai yra neadekvačiai dokumentuotos veiklos prasme. T. y. veiklos taisyklės nėra aiškiai ir vienareikšmiškai susietos su realizacija konkrečioje platformoje, kas apsunkina galimybę atsekti norimų pakeitimų įtaką bendram realizuotam procesui [11]. Taigi veikla, naudodama esamą sistemą gali netekti galimybės dinamiškai reaguoti į pasikeitusią aplinką ir būti priversta savo procesus taikyti prie esamos IS, vietoj to, kad esamą IS pritaikyti prie kintančių procesų.

#### Tyrimo Objektas ir problema

Tyrimo Objektas – pasirinkto veiklos taisyklių valdymo modelio integravimas į egzistuojančios projektavimo metodikos proceso modelį, bei infrastruktūros, būtinos sėkmingai pasinaudoti veiklos taisyklėmis teikiamais privalumais pateikimas. Pagrindinė sprendžiama problema – optimalaus VT

valdymo modelio sudarymas, sudaryto VT modelio integravimo į projektavimo metodikos proceso modelį pateikimas ir projektavimo įrankių pritaikymas pasikeitusiems reikalavimams.

#### Tikslas ir uždaviniai

Integruoti veiklos taisyklių požiūrį į egzistuojančios projektavimo metodikos proceso modelį, pritaikyti egzistuojančius projektavimo įrankius veiklos taisyklių integracijai su specifikacija bei pateikti palyginamąjį eksperimentinį pateikto metodo tyrimą.

#### Sprendžiami uždaviniai:

- 1. veiklos taisyklių modelio sudarymas;
- 2. projektavimo metodikos, tinkamos veiklos taisyklių požiūrio integracijai parinkimas;
- 3. veiklos taisyklių požiūrio integracija į pasirinktos projektavimo metodikos proceso modelį;
- 4. veiklos taisyklių susiejimo su kuriamos IS specifikacija metodikos pateikimas;
- 5. projektavimo įrankio pritaikymas kuriamos IS specifikacijos susiejimui su veiklos taisyklių saugykla;
- 6. standartinės proceso specifikacijos ir siūlomo proceso modelio specifikacijos palyginimas ir siūlymo naudų/trūkumų įvertinimas.

#### 1. VEIKLOS TAISYKLIŲ VALDYMO MODELIO PARINKIMAS

#### 1.1. Veiklos taisyklės apibrėžimas

Veiklos taisyklė yra teiginys, kuris apibrėžia ar apriboja tam tikrus veiklos aspektus. Veiklos taisykle nusakoma tam tikros veiklos struktūra, kontroliuojama arba įtakojama tam tikra veikla [9]. VT gali būti išreikšta tiesiog šnekamąja kalba, tačiau siekiant ją panaudoti kuriant IS, veiklos taisyklę reikia pervesti į deklaratyvią formą. Dirbant prie didesnio produkto ir veiklos taisyklių skaičiui didėjant kyla poreikis veiklos taisykles kategorizuoti, verifikuoti jų atitikimą veiklos atstovo išreikštai formai. Kadangi veiklos taisyklės dalyvaus visuose trijuose architektūriniuose lygiuose (GVS, VL, DBVS), tai analizėje bus naudojama viena iš veiklos taisyklių kategorizavimo metodikų: GUIDE, ROSS, HALLE C. J Date, Versta Inc. ir USoft Inc.

Veiklos taisyklė yra nepriklausoma nuo projektavimo modelio ar techninės platformos. Taigi veiklos taisykle galima laikyti veiklos aplinkybę, kuri atitinka sekančius parametrus [5]:

- deklaratyvios;
- elementarios:
- išreikštos natūralia kalba;
- savarankiškos, nepriklausomos loginės struktūros;
- orientuotos į veiklą, ne į technologiją;
- priklausančios veiklai, ne technologijai.

Veiklos taisyklių integravimas į kuriamą IS teikia tris unikalias naudas[11]:

- 1. bendras organizacijos mastu veiklos taisyklių variklis;
- 2. objektinės orientacijos, informacijos inžinerijos ir taisyklių formalumo integracija;
- 3. veiklos taisyklių ir veiklos motyvacijos (strategijos, tikslų) koreliacija.

Svarbiausiu iš nurodytų aspektų galima laikyti veiklos taisyklių saugyklą. Tai yra taisyklių rinkinys, užtikrinantis duomenų ir vartotojo sąveiką ir sistemoje egzistuojantis kaip nepriklausomai veikiantis ir valdomas komponentas[11].

Yra keli galimi šio modelio realizacijos variantai. Tai ir komercinis veiklos taisyklių variklis, ar specializuotas modulis, skirtas taisyklėms valdyti. Tačiau siekiant veiklos taisykles panaudoti IS kūrime, pirmiausia yra reikalingas veiklos taisyklių valdymo modelis.

#### 1.2. Veiklos taisyklių kategorizavimo modeliai

Nuo veiklos taisyklių požiūrio atsiradimo, įvairios mokslinės grupės ir komercinės organizacijos yra pateikę įvairių VT formalizavimo ir kategorizavimo metodikų (1.1 lentelė). Vienos metodikos sudarytos kaip mokslinių tyrimų bazė (GUIDE, ROSS, HALLE), kitos – komerciniuose produktuose naudojami VT valdymo modeliai (Versta Inc., USoft Inc.). 1.1 lentelėje pateikiami detaliausiai išnagrinėti ir labiausiai paplitę veiklos taisyklių struktūrizavimo modeliai.

1.1 lentelė

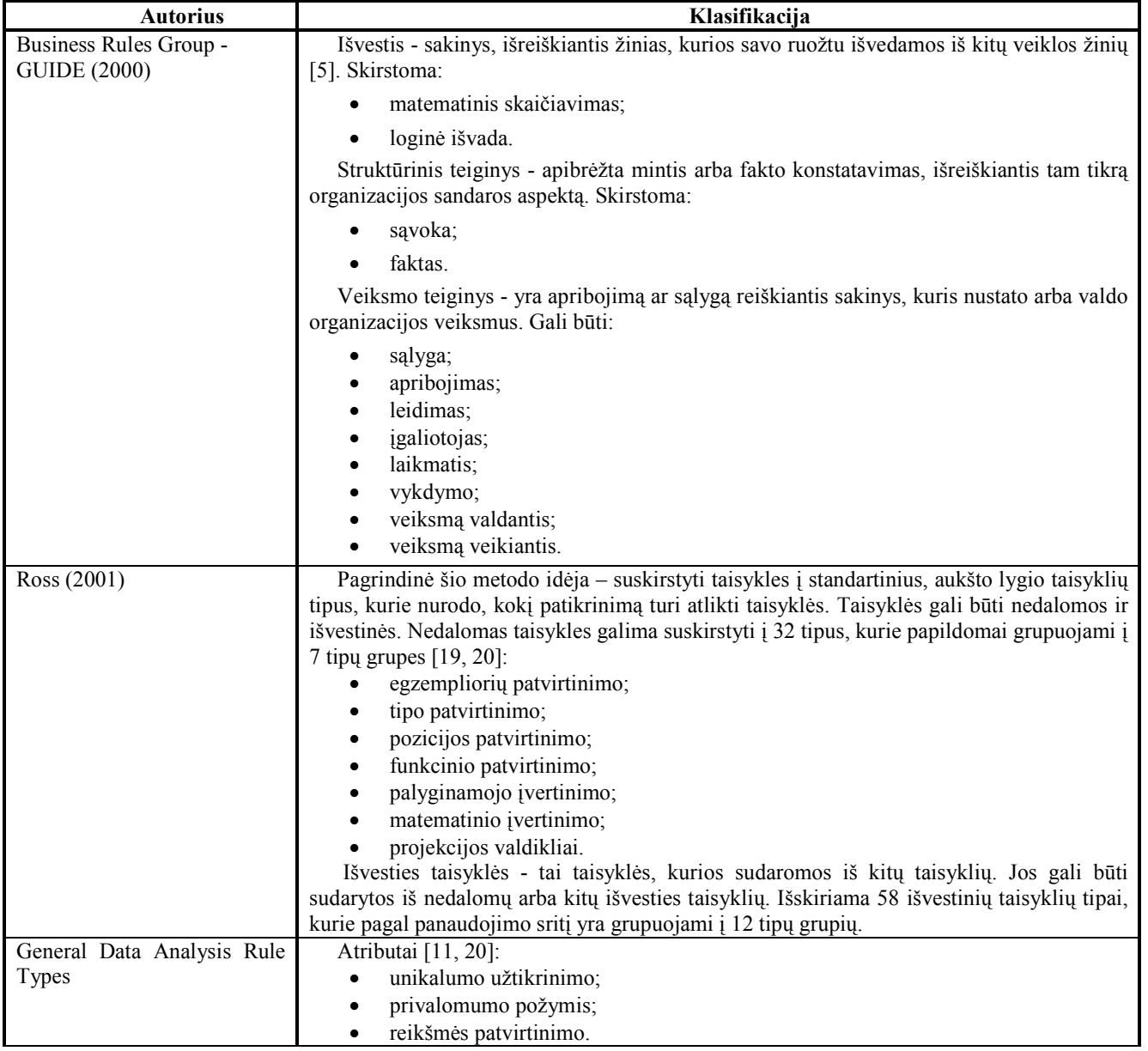

Veiklos taisyklių struktūrizavimo modeliai

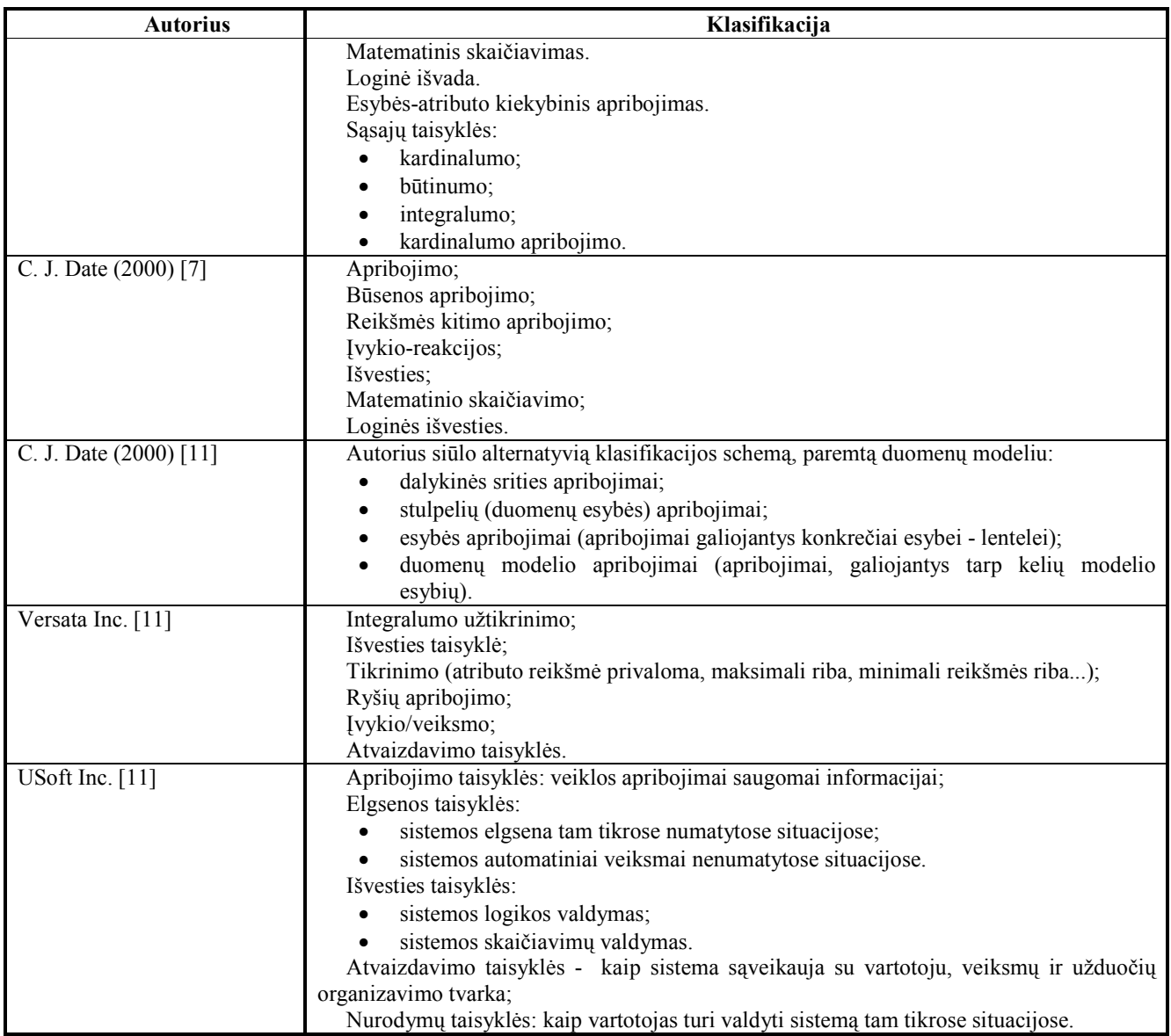

Veiklos taisyklių valdymo modelio parinkimas pirmiausia priklauso nuo tikslo, kuriam tarnaus. Tačiau, nepriklausomai nuo tikslo, veiklos taisyklių klasifikacijos modelis yra naudingas veiklos taisyklių aptikimui, jų analizei ir struktūrizavimui.

#### 1.3. Veiklos taisyklių klasifikacija pagal pritaikymą

Veiklos taisykles pagal tipus taip pat galim skirstyti į orientuotas į duomenų bazę, bei orientuotas į taikomąją programą. Toks taisyklių suskirstymas galėtų pagerinti duomenų modelio bei taikomosios programos kūrimą. Abu veiklos taisyklių tipai naudoja tam tikrus apribojimus, kurie padeda įgyvendinti ir palaikyti bendrą duomenų integralumą. Skiriasi jie tuo, kur ir kaip jie yra laikomi.

#### 1.3.1. Orientuotos į duomenų bazę

Orientuotos į duomenų bazę veiklos taisyklės yra tos, kurios gali būti nustatytos duomenų bazės viduje. Duomenų bazė gali būti sumodeliuota kaip leidžiamų duomenų bazės būsenų aibė, kur [18]:

- kiekviena duomenų bazės būsena yra leidžiamų lentelės reikšmių būsenų aibė;
- kiekviena lentelės reikšmė yra leidžiamų įrašų reikšmių aibė;
- kiekviena įrašo reikšmė yra leidžiamų atributų (stulpelių) reikšmių aibė;
- kiekviena atributo reikšmė yra leidžiama reikšmė iš šio atributo srities.

Patogiau yra leisti tik 'leidžiamas' reikšmių aibes. Yra keturi apribojimų tipai (pateikti didėjimo tvarka):

- 1. atributų apribojimai: sąlygos, kurias turi atitikti atributo reikšmės;
- 2. įrašų apribojimai: sąlygos, kurias turi atitikti atributų reikšmių kombinacijos tame pačiame įraše;
- 3. lentelių apribojimai: sąlygos, kurias turi atitikti įrašų kombinacijos toje pačioje lentelėje;
- 4. duomenų bazės apribojimai: sąlygos, kurias turi atitikti lentelių kombinacijos toje pačioje duomenų bazės būsenoje.

Šio tipo taisyklės naudojamos projektuojant veiklos srities duomenų modelį. Jos palengvina duomenų analitikų bei projektuotojų darbą. Kai kurios taisyklės nebūtinai turi būti realizuotos, jos gali būti naudojamos kaip papildomas duomenų šaltinis.

#### 1.3.2. Orientuotos į taikomąją programą

Orientuotos į taikomąją programą veiklos taisyklės yra pareiškimai, kurie naudoja apribojimus, kurių negalima įgyvendinti modifikuojant atributų specifikaciją ar ER diagramą [13].

Orientuotos į taikomąją programą veiklos taisyklės pagrindinai yra dviejų tipų:

- veiklos taisyklės (valdymo, veiklos, priėjimo teisių, žinių ir t.t.) Veiklos taisyklės įtraukia organizacijos taisykles, politikas, taip pat įstatymų nuostatas, reguliavimo taisykles ar vidinius organizacijos įstatymus, standartus, praktikas, politiką, kontraktus;
- sistemos taisyklės (stebėjimas ir kontrolė, transakcijos, resursų utilizacija, patikimumas/prieinamumas, atstatymas, priėjimo kontrolė).

#### Valdymo taisyklės

Valdymas įtraukia planavimą, vadovavimą, organizavimą, stebėjimą ir kontrolę.

- planavimas, vadovavimas, organizavimas resursų paskirstymas užduotims;
- stebėjimas ir kontrolė. Stebėjimas įtraukia aktyvumo ir pasyvumo nustatymą, palygindamas esamą elgesį su pageidaujamu. Kontrolė naudojasi stebėjimo aptiktais įvykiais arba 'neįvykiais'. 'Pvz.: Vartotojas privalo atsijungti, jei būna neaktyvus 30 min'.

#### Priėjimo kontrolės taisyklės

Priėjimo kontrolės taisyklės aprašo kas gali prieiti prie kokių duomenų ir kas gali paskirti leidimus. Pvz. 'Tik prisiregistravęs vartotojas gali prisijungti prie tinklapio'.

#### Veiklos praktikos taisyklės

Veiklos praktikos taisyklės įtraukia:

- veiklos rizikos ir kontrolės taisykles. Pvz. 'Užsakymas privalo būti patvirtintas vadybininko'.
- ikainių taisykles. Jos apima įvairias nuolaidas klientams, specifines sąlygas ir pan.;
- paslaugų sąlygų taisykles. Pvz. 'Produktai privalo būti pristatyti per 24 valandas po užsakymo patvirtinimo';
- formules, algoritmus, matavimo kriterijus bei standartus. Formulės ir algoritmai yra bendri apskaičiavimai, pvz. 'Metinis atlyginimas = savaitinis atlyginimas \* 52 savaitės'.

#### Duomenų integralumo taisyklės

Duomenų integralumo taisyklės apima:

- lygiagretaus priėjimo taisykles. Pvz. 'Darbuotojas negali pasiekti pirkėjo įrašo, jei jį modifikuoja kitas darbuotojas';
- įvedimo validavimo taisykles. Validavimo taisyklės aprašo įvairias sąlygas, kurios turi būti patenkintos, kad surinkta informaciją būtų galima įvesti į duomenų bazę;
- transakcijų taisykles. Pvz. 'Prieš patvirtinat transakciją reikia užtikrinti duomenų kopiją'.

#### Išvedimo taisyklės

Išvedimo taisyklės gali priklausyti nuo:

- puslapių. Pvz. puslapio formatas, standartiniai puslapio ar dokumento dalis virš teksto (header) ir dalis po tekstu (footer), standartinis puslapio fono paveiksliukas ir spalva ir pan.;
- laukų. Pvz. reikalaujamas lauko formatas, spalva, šriftas, rūšiavimo tvarka, sąlygos, prie kurių atitinkamas laukas privalo ar neprivalo būti rodomas.

#### Ontologinės taisyklės

Jos siejasi su:

- apibrėžimais. 'Darbo savaitė prasideda pirmadienį ir baigiasi penktadienį';
- kvalifikacijos kriterijais. Referentai turi atitikti kriterijų, pvz. 'Norint gauti darbą, reikia 2 metų stažo'.

#### Filtravimo taisyklės

Filtravimo taisyklės pateikia kriterijus, pagal kuriuos galima atrinkti informaciją ar informacija iš vienos būsenos pereina į kitą. Pvz. 'Parodyti užsakymus, kurie buvo pateikti per paskutines 10 dienų', 'Produktas nebetinkamas vartoti, jai buvo sandėlyje daugiau nei 30 dienų'.

#### Patikimumo, vykdymo taisyklės

Taisyklės dažnai naudojamos patikimumo ar vykdymo pagerinimui, pvz. 'Jie serveris 'nulūžta' ar yra perkrautas, vartotoją nukreipti į kita prieinamą serverį

Šio tipo taisykles naudojamos taikomosios programos kūrėjų bei veiklos taisyklių analitikų. Kaip ir orientuotos į duomenų bazę taisyklės, jos taip pat nebūtinai visos privalo būti realizuotos, kai kurios iš jų gali būti naudojamos tam, kad pagerintų taikomosios srities bei projektuojamos programos veikimą.

Visi taisyklių tipai pateikiami 1.2 lentelėje.

1.2 lentelė

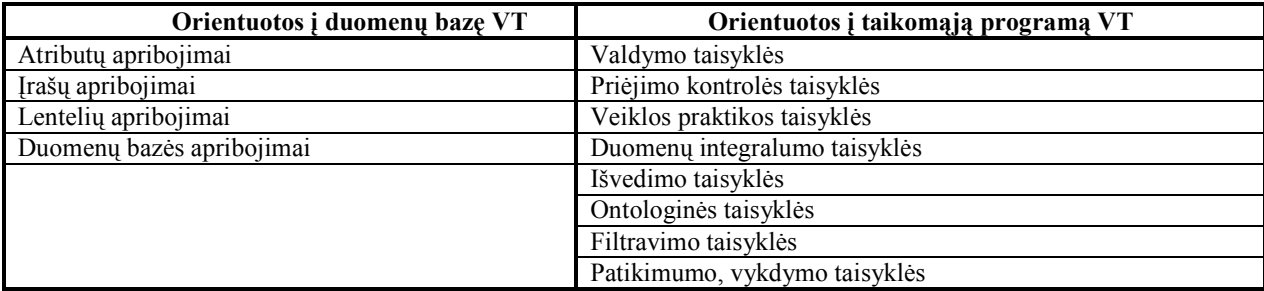

#### VT tipai pagal jų pritaikymą

#### 1.4. Veiklos taisyklių modelio parinkimas

Išanalizavus pateiktas veiklos taisyklių klasifikacijos metodikas ir įvertinus darbo specifiką, nuspręsta sukauptos informacijos pagrindu sudaryti naują veiklos taisyklių klasifikaciją, kuri remiasi GUIDE projekto pateiktu modeliu [5], bei Halle veiklos taisyklių klasifikacijos modeliu [10]. Pateiktas VT klasifikacijos modelis pavaizduotas 1.1 paveiksle ir tenkina sekančius reikalavimus:

- Leisti aprašyti pilną rinkinį veiklos taisyklių;
- Veiklos taisyklių pateikimo ir klasifikacijos forma turi būti lengvai suprantama tiek veiklos žinovui, tiek IS kūrimo komandos atstovui;
- Atitikti pagrindinių pateiktų veiklos taisyklių bendrus klasifikacijos principus.

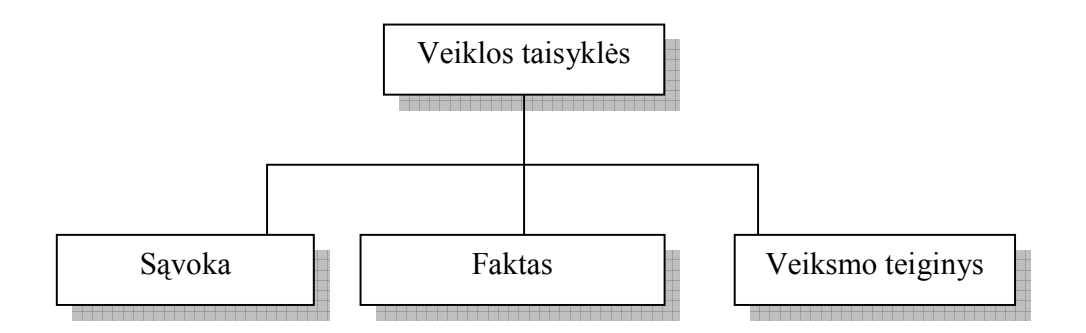

1.1 pav. Aukštesnio lygio veiklos taisyklių klasifikacijos schema

Pateiktas veiklos taisyklių klasifikacijos modelis suskirsto veiklos taisykles į tris pagrindines grupes:

- 1. Sąvokos tai žodis ar frazė, kuris turi specifinę reikšmę veiklai [5]. Sąvokos gali būti:
	- veiklos sąvokos: žodis ar frazė, turintis specifinę reikšmę veiklai kokiame nors nurodytame kontekste;
	- bendros sąvokos: kasdieninės kalbos žodžiai, naudojant įprastinę jų reikšmę. Bendros sąvokos yra bendrinio žodyno dalis, pvz. 'mašina', 'miestas' ir pan.
- 2. Faktai parodo asociaciją tarp dviejų ar daugiau sąvokų, kitaip tariant, išreiškia ryšį [5]. Faktas įtraukia dvi ar daugiau sąvokų, o sąvoka gali būti viename ar daugiau faktų. Faktai gali būti:
	- pirminis faktas;
	- išvestinis faktas: tai teiginys, kuris susideda iš kitų teiginių.
	- atributas išreiškia faktą, kuriame viena sąvoka aprašo kitos sąvokos aspektą. Pvz. 'vardas yra pirkėjo atributas';
	- dalyvis išreiškia faktus, kuriuose sąvokų aibės yra susietos tam tikra, bizniui reikšminga, prasme, pvz. 'automobilis gali būti išnuomotas daugeliui klientų'(bet tik vienam atitinkamu laiko momentu;
- apibendrinimas nustato, kad konkreti sąvoka (supertipas) yra vienos ar daugiau kitų sąvokų (subtipų arba potipių) apibendrinimas. Šio tipo fakte viena sąvoka-tipas aprašo kitos sąvokostipo variantų poaibį.
- 3. Veiksmo teiginiai tai sakiniai, kurie turi ryšį su kokiu nors dinaminiu veiklos aspektu [10]. Jis apibrėžia rezultato, kurį duoda veiksmas, apribojimus. Apribojimai aprašomi neprocedūriškai, kitų nedalomų veiklos taisyklių terminais. Veiksmo teiginių tipai:
	- a) veiksmą valdantis aprašo, kas privalo ar neprivalo būti ar įvykti;
	- b) veiksmą veikiantis aprašo, kas turėtų ar neturėtų būti ar įvykti;
	- c) leidimas teiginys, kuris aprašo prerogatyvą ar privilegiją vienos ar daugiau konstrukcijų atžvilgiu. Šį teiginį galima atvaizduoti predikatu '(Tiktai) X gali daryti Y', kur X paprastai yra vartotojas, o Y yra veiksmas, kuris gali būti vykdomas.
	- d) matematinis skaičiavimas pateikia išvestinius faktus, priklausomai nuo aprašyto matematinio algoritmo.
	- e) loginė išvada pateikia išvestinius faktus, naudojantis logine indukcija (iš konkrečių elementų) ar dedukcija (iš bendrų elementų).

Nurodyto veiklos taisyklių klasifikacijos elementų atitikmuo kitos projektavimo metodikose atvaizduotos 1.3 lentelėje.

1.3 lentelė

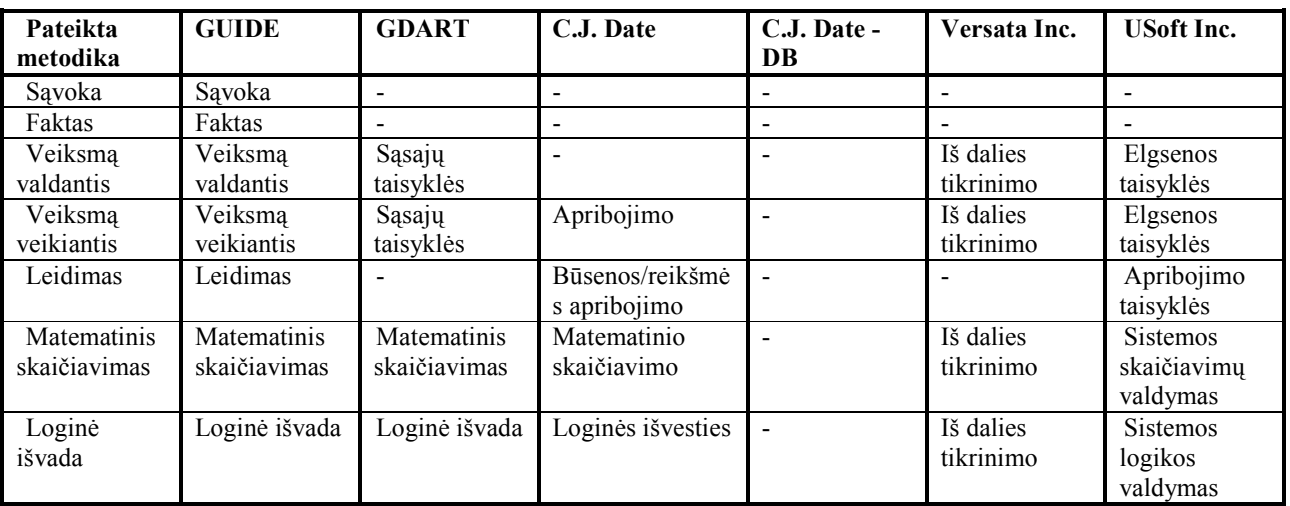

Pateiktos ir išanalizuotų veiklos taisyklių metodikų sąsaja

Kaip galima pastebėti iš pateiktos metodikų palyginimo matricos, GUIDE projekto siūlomas modelis pilnai padengia darbe pasiūlytą modelį. Tačiau GUIDE projekto modelis skiriasi pilnumu ir struktūrizacija, o darbe yra siūlomas modifikuotas modelis, pagal kurį struktūrizuotas taisykles galima būtų realizuoti bet kuria iš pateiktų metodikų. Ross ir C. J. Date į duomenų bazes orientuoti modeliai fundamentaliai skiriasi nuo pateiktos metodikos, dėl ko palyginime nefigūruoja.

#### 2. PROJEKTAVIMO METODIKOS PARINKIMAS

Šiuo darbu siekiama ne sukurti iš esmės naują metodiką, o "ilieti" VT požiūrį į jau egzistuojančią ir praktikoje patikrintą metodiką. Nagrinėjamos metodikos: RUP, MSF, Agile, OSS, HALLE.

Projektavimo metodikų palyginimui naudosime dviejų matmenų sistemą [1], kur:

- horizontalioje ašyje proceso dokumentacijos, atsekamumo, formalizacijos lygis;
- vertikaliojoje ašyje krioklio principas: nuoseklus, integravimas ir testavimas vėlyvoje projekto stadijoje, iteratyvus principas: rizikos valdymas, integracija bei testavimas atliekamas ankstyvose projekto stadijose.

Projektavimo metodikų palyginimo koordinačių plokštuma pavaizduota 2.1 paveiksle.

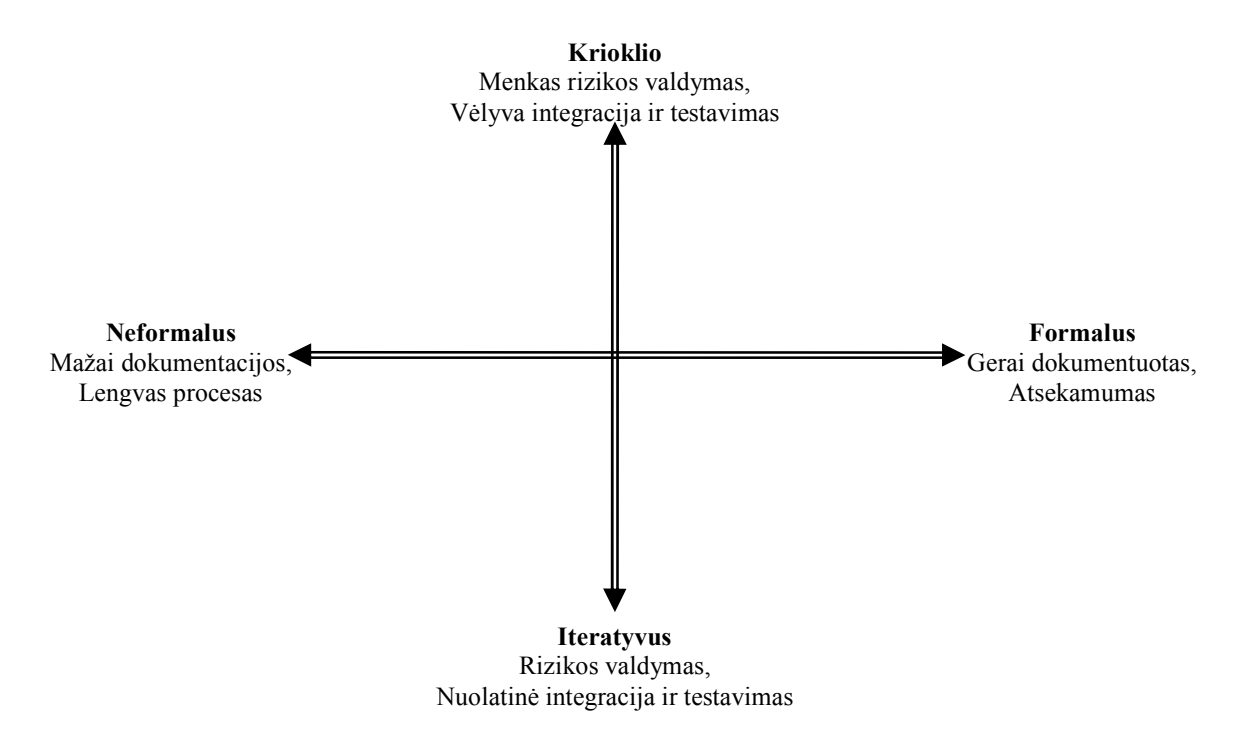

2.1 pav. Projektavimo metodikų palyginimo koordinačių plokštuma.

#### 2.1. Agile požiūris: neformalios, iteratyvios projektavimo metodikos

Agile, kaip projektavimo metodikos yra ganėtinai naujas, tačiau greitai plintantis reiškinys [24]. Ypač nedideliuose projektuose ir mažose komandose. Kelios iš Agile metodikų yra: XP, Scrum, bei adaptyvus kūrimas.

Agile požiūris aukoja dokumentacijos pilnumą, bei procesą vardan lankstumo ir prisitaikymo prie besikeičiančių veiklos reikalavimų [1]. Daugiau dėmesio yra skiriama spartesniam veikiančio produkto pateikimui, nei dokumentacijos nuoseklumui ir pilnumui. Vietoj darbo pagal sudarytą konkretų planą Agile procesas siekia reaguoti į poreikių pasikeitimus, atsirandančius kūrimo procese. Nors tai nereiškia, kad dokumentacija ir planavimas nėra svarbu, tiesiog veikiančio produkto pateikimas laiku yra svarbiau. Taipogi verta pastebėti, kad Agile požiūris išpopuliarėjo apie 1990-uosius metus [14]. Agile požiūrio atsiradimas yra paremtas geriausiomis praktikomis/analogais, sukautais per daugelį metų: iteratyvus kūrimas, tęstinis integravimas, sutelkimas į veikiantį produktą... Taigi vertinimo koordinačių plokštumoje Agile požiūris patenka į žemesnįjį kairįjį ketvirtį, kadangi visos šiame požiūryje esančios metodikos yra iteratyvios ir neformalios – pateikiančios minimalią dokumentaciją (2.2 pav.).

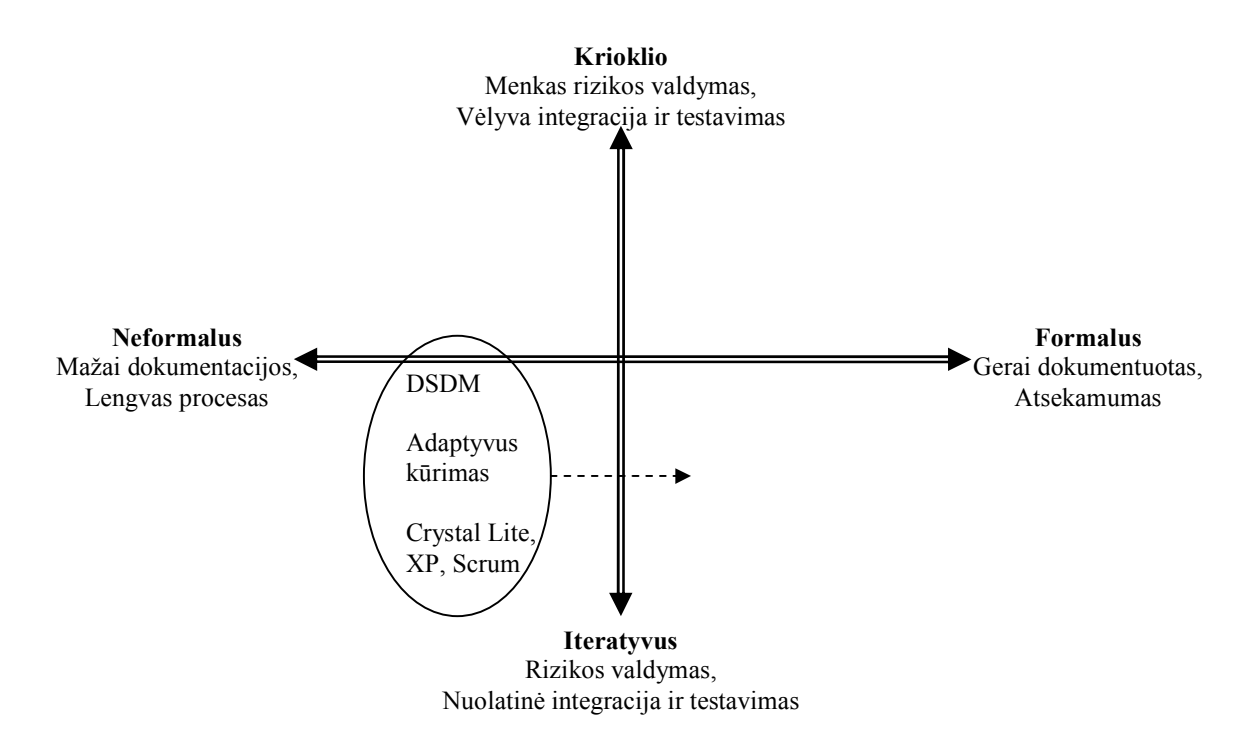

2.2 pav. Agile požiūris projektavimo metodikų vertinimo plokštumoje.

#### 2.2. SEI CMM, SEI CMMI, ISO/IEC standartais įvertinamos metodikos

Šalia Agile požiūrio yra poreikis ir tokioms formalioms projektavimo metodikos kokybę nusakančioms metodikoms, kaip SEI CMM, SEI CMMI, ISO/IEC [1]. Įmonės pradeda į IS žiūrėti kaip į strateginę investiciją ir kurdamos IS nori turėti garantijų dėl biudžeto pakankamumo ir kokybės. To pasekoje įmonės pradeda suvokti kokybiško proceso ir dokumentacijos kokybės svarbą.

Formalios projektavimo metodikos charakteristikos:

- Planai yra smulkiai dokumentuoti;
- Dokumentacija apima valdymo, poreikių, architektūros bei testavimo sritis;
- Valdymo, poreikių, architektūros bei testavimas yra kruopščiai sudokumentuoti ir saugomi versijų kontrolės sistemoje;
- Susekami artefaktų ryšiai tarp poreikių, architektūros, testavimo elementų yra sukuriami ir palaikomi.
- Pasikeitimams reikalingas pokyčių kontrolės grupės patvirtinimas.
- Peržiūros rezultatai yra kruopščiai įrašomi ir sekami.

Formalios metodikos geriausiai tinka sudėtingoms sistemoms, prie kurių dirba didelės komandos, tačiau kūrimo laikas yra ilgesnis, o kaina didesnė. Kita vertus tokia sistema yra lengviau palaikoma.

#### 2.2.1. SEI CMM - proceso kokybės įvertinimo metodas

Siekiant geresnio nuspėjamumo ir aukštesnės kokybės, organizacijos pirmiausia turi žinoti savo proceso trūkumus ir kaip juos galima eliminuoti ateityje. CMM(Capability Maturity Model) sukurtas Software Engineering Institute kaip tik tam ir skirtas [1]. CMM nėra projektavimo metodika, tai greičiau projektavimo metodikos kokybės/brandos įvertinimo metodika, kuri procesą graduoja 1-6 balų skalėje. CMM nenurodo, kaip kurti programinę įrangą. Tam yra procesai(XP, RUP, MSF).

CMM pilnai apibrėžia rodiklius, kurie nusakytų produkto kūrimo proceso brandą, tačiau jei įmonė stengiasi aklai patenkinti CMM keliamus reikalavimus nesiekdama proceso optimalumo, tai rezultatas gali gautis atvirkštinis ir procesas per daug formalizuotas. Taipogi CMM proceso reikalavimai natūraliai veda prie krioklio proceso (2.3 pav.).

#### 2.2.2. SEI CMMI - modernizuotas proceso kokybės įvertinimo metodas

SEI CMMI yra atnaujintas CMM variantas, siekiant įvertinti modernius procesus – tokius, kaip į riziką reaguojančius ir iteratyvius [1]. Vietoj to, kad formalizuoti procesą, kaip to reikalauja CMM, CMMI susikoncentruoja į tam tikras korekcijų reikalaujančias sritis, kurios yra svarbiausios organizacijos tikslams pasiekti ir sumažina galimą projektų riziką. 2.3 paveiksle pavaizduoti CMM ir CMMI įgyvendinančių projektavimo metodikų įvertinimai [1].

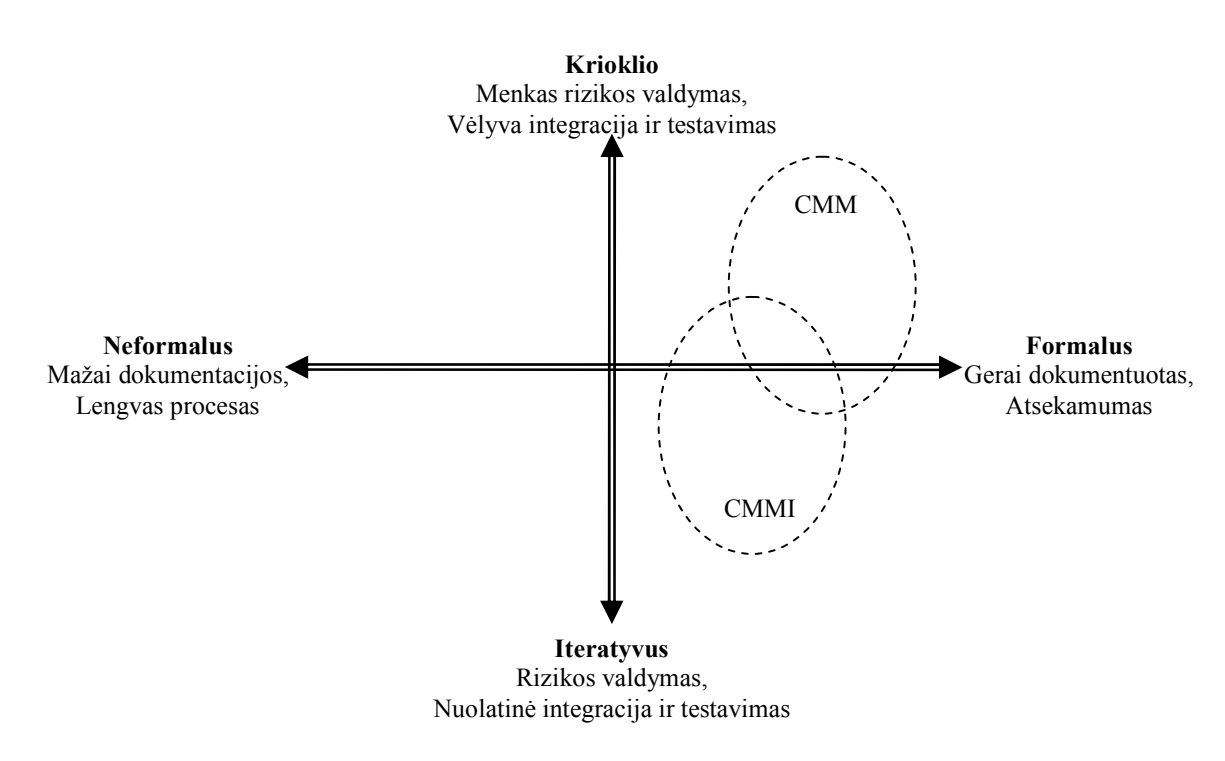

2.3 pav. CMM ir CMMI projektavimo metodikų brandos vertinimo metodikos.

#### 2.3. RUP IS kūrimo procesas

RUP (Rational Unified Process) yra lanksti IS kūrimo metodika, kurios formalumas priklauso didžiąja dalimi nuo projekto dydžio ir kuriamos sistemos tipo ar vartotojo poreikių [3] (2.4 pav.). RUP propaguoja rizikos valdymu paremtą, iteratyvų, nepertraukiamu testavimu ir integracija paremtą kūrimo procesą. Be kita ko yra lankstumo krioklio/iteratyvaus ašyje. Tam tikros organizacijos naudoja RUP ir Krioklio procesą, nors tai yra nerekomenduojama.

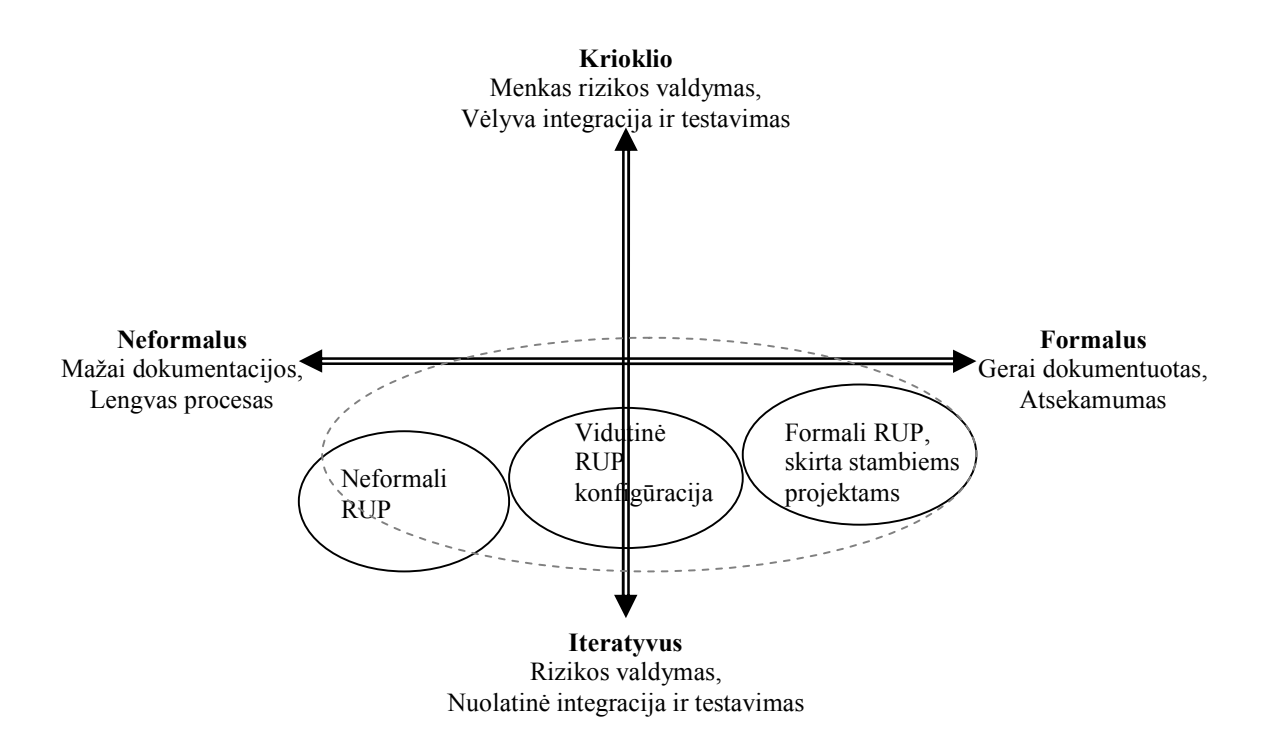

2.4 pav. RUP leidžia pasiekti lankstumą priklausomai nuo projekto dydžio ir vartotojo poreikių.

#### 2.4. MSF projektavimo metodika

MSF (Microsoft Solutions Framework) pasiūlyta projektavimo metodika yra labai panaši į RUP. MSF sujungia krioklio ir iteratyvų IS kūrimo gyvavimo ciklus: krioklio versijomis pagrįstą planavimą ir iš to sekantį nuspėjamumą, bei iteratyvaus metodo atgalinį ryšį ir kūrybingumą [2]. MSF kaip ir RUP siūlo lankstumą priklausantį nuo vartotojo poreikių bei projekto dydžio.

MSF pozicija projektavimo metodikų įvertinimo skalėje pavaizduota 2.5 paveiksle [1].

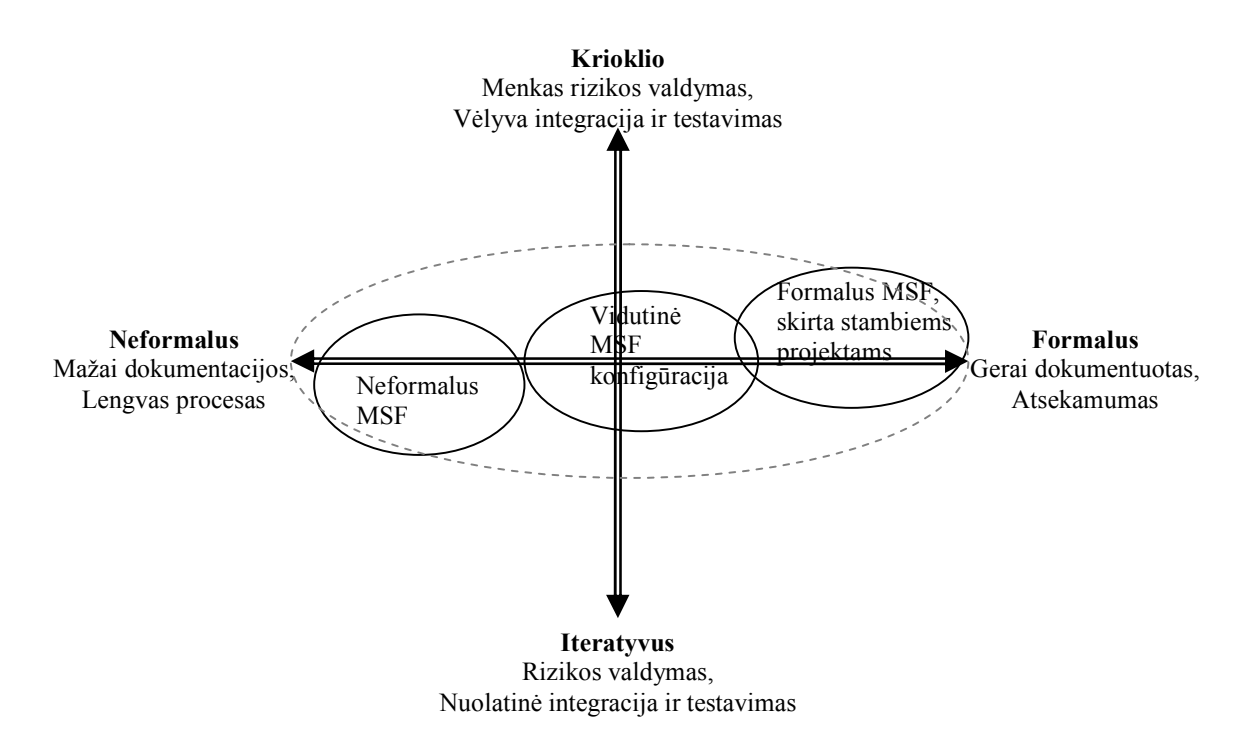

2.5 pav. MSF pozicija projektavimo metodikų įvertinimo skalėje.

#### 2.5. OSS – atviro kodo licenzija paremtu IS kūrimo procesas

OSS (Open Source Software) – atviro kodo licencijomis paremtos programinės įrangos kūrimo procesas. Kuriama programinė įranga yra nemokama, viešai platinama ir vartotojų skaičius priklauso tik nuo kuriamos programinės įrangos aktualumo ir kokybės [17].

Atviro kodo licenzijomis paremtos programinės įrangos kūrimo procese programuotojai nevaržomai gali modifikuoti esamą sistemos išeities kodą ar įtraukti naują funkcionalumą. Projektas, priklausomai nuo apimties ir licencijos versijos gali turėti daugiau ar mažiau struktūrizuotą komandos struktūrą. Procesas susideda iš komandos branduolio sudarymo, rolių paskirstymo, tikslų bei koncepcijų nustatymo. Komandos struktūra yra dinamiška ir dažnai kintanti. Proceso įvertinimas pateiktas 2.6 paveiksle.

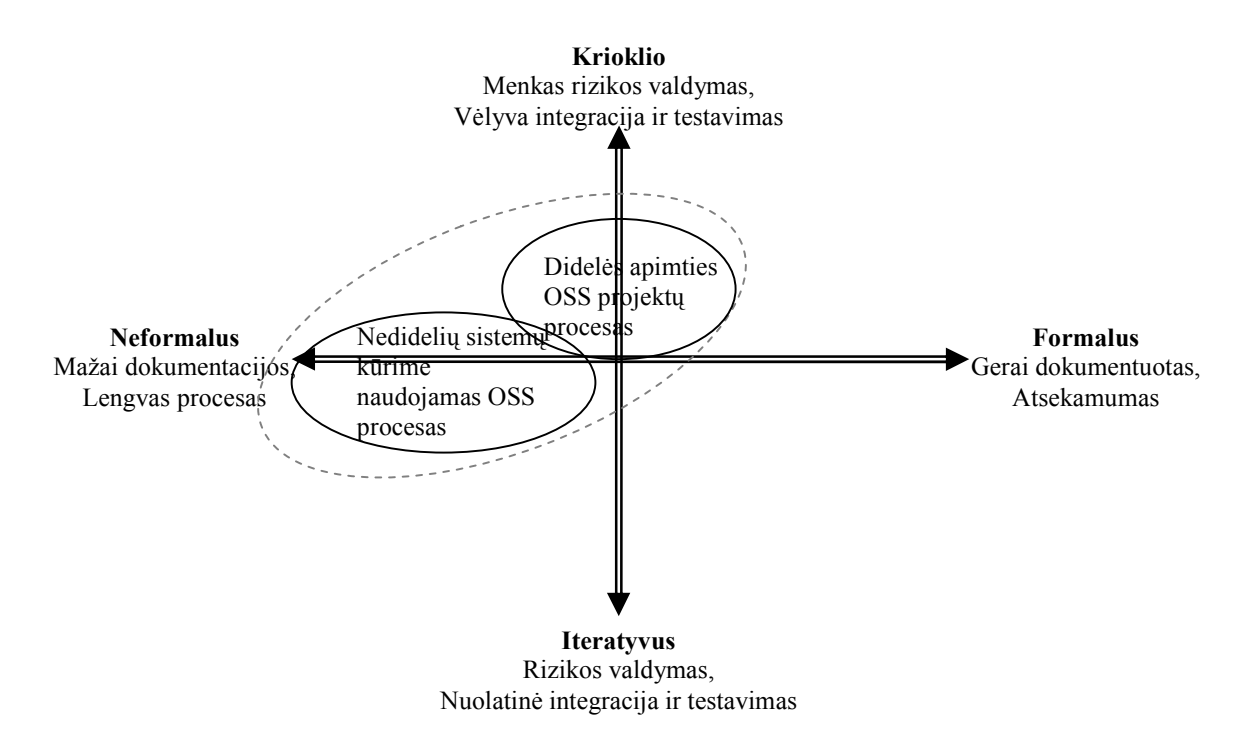

2.6 pav. OSS – neformavus ir lankstus kūrimo procesas.

#### 2.6. HALLE – veiklos taisyklėmis paremta IS kūrimo metodika

HALLE – veiklos taisyklėmis paremtų IS kūrimo procesas [10]. Proceso esmė yra kuo ankstesnėje kūrimo stadijoje stabilizuoti duomenų modelį ir pagal sudarytą modelį surinkti, klasifikuoti bei verifikuoti veiklos taisyklių aibę, kuri bus pagrindu kuriamoje sistemoje. HALLE metodika pateikia veiklos taisyklių struktūrizavimo modelį surinkimo, valdymo bei saugojimo metodą. HALLE metodikos geriausios savybės yra atskleidžiamos krioklio procese (2.7 pav.).

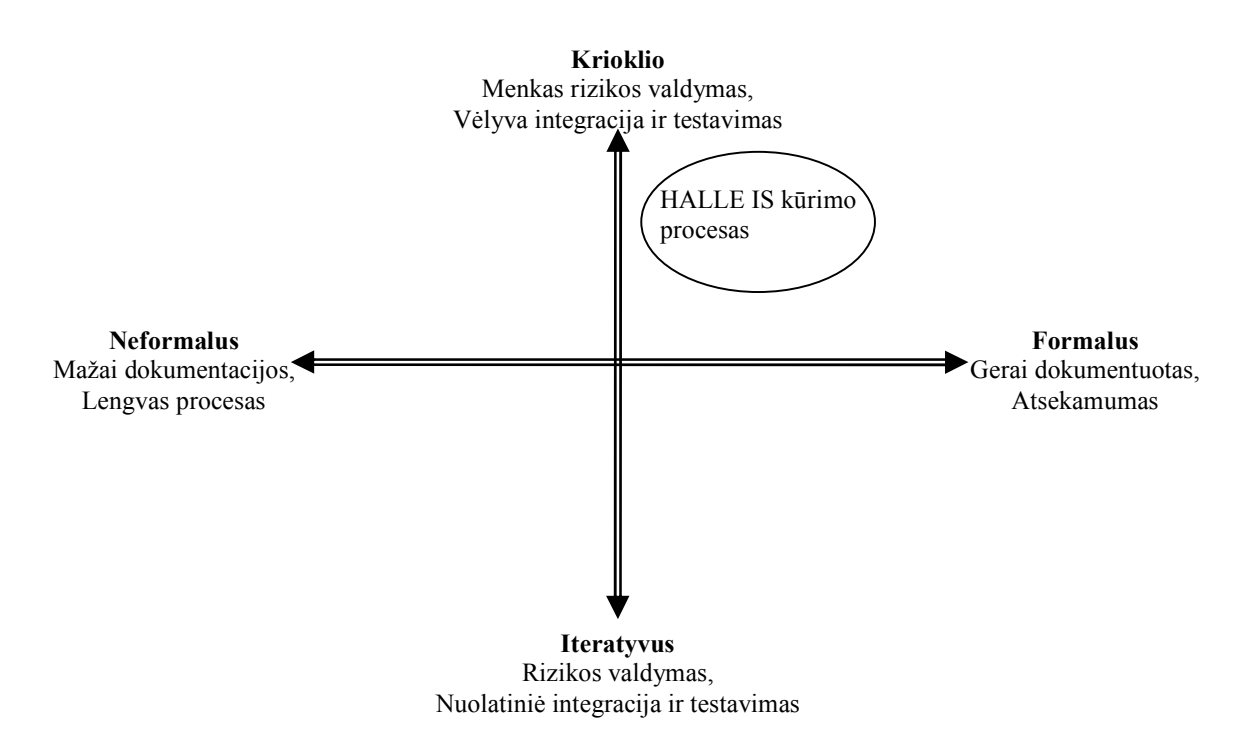

2.7 pav. HALLE – veiklos taisyklėmis paremta IS kūrimo metodika.

#### 2.7. Projektavimo metodikų palyginimas

Detalus projektavimo metodikų palyginimas pateiktas 2.1 lentelėje.

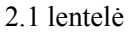

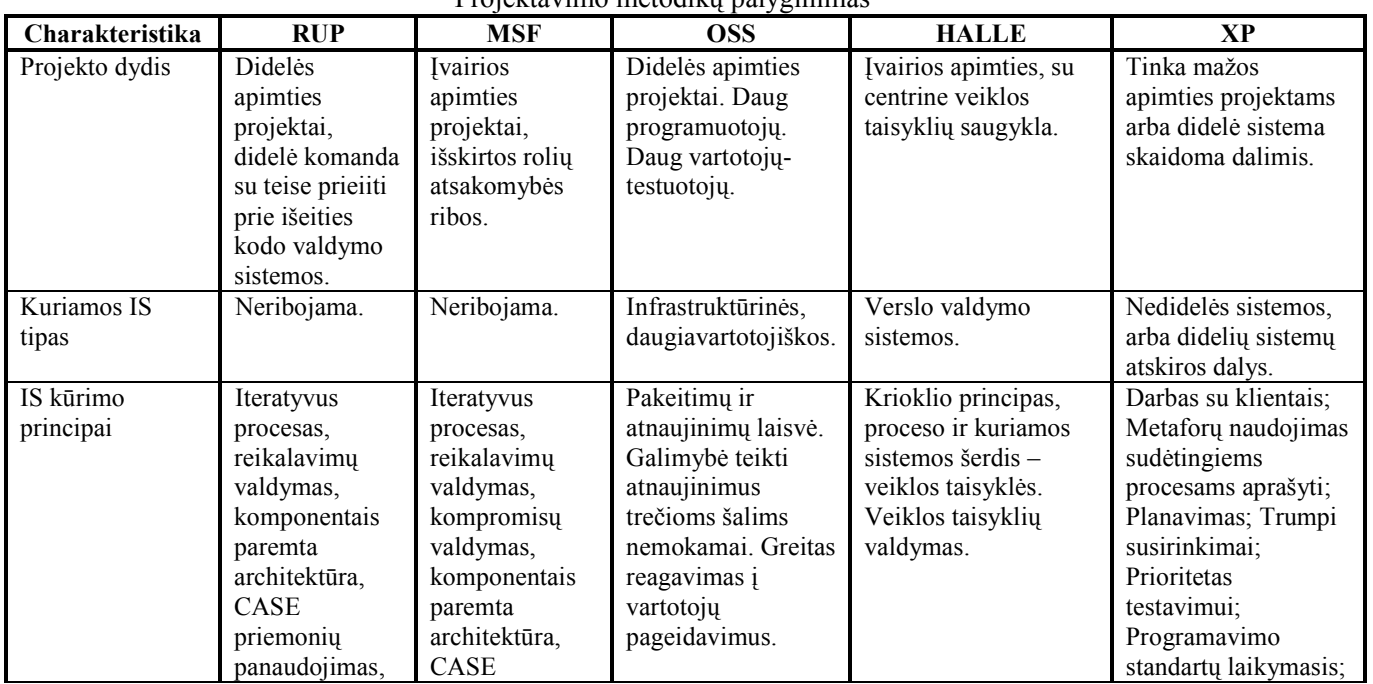

Projektavimo metodikų palyginimas

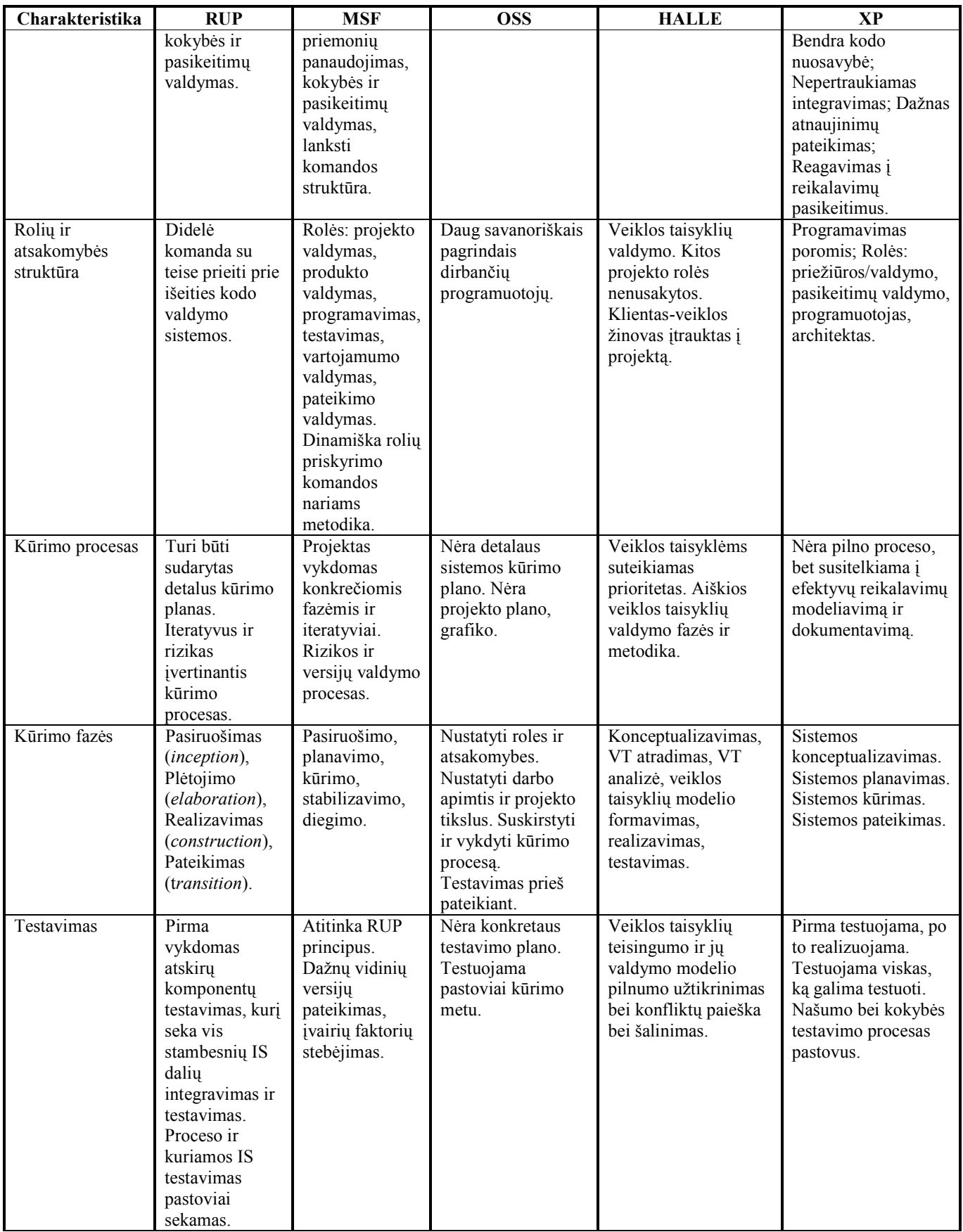

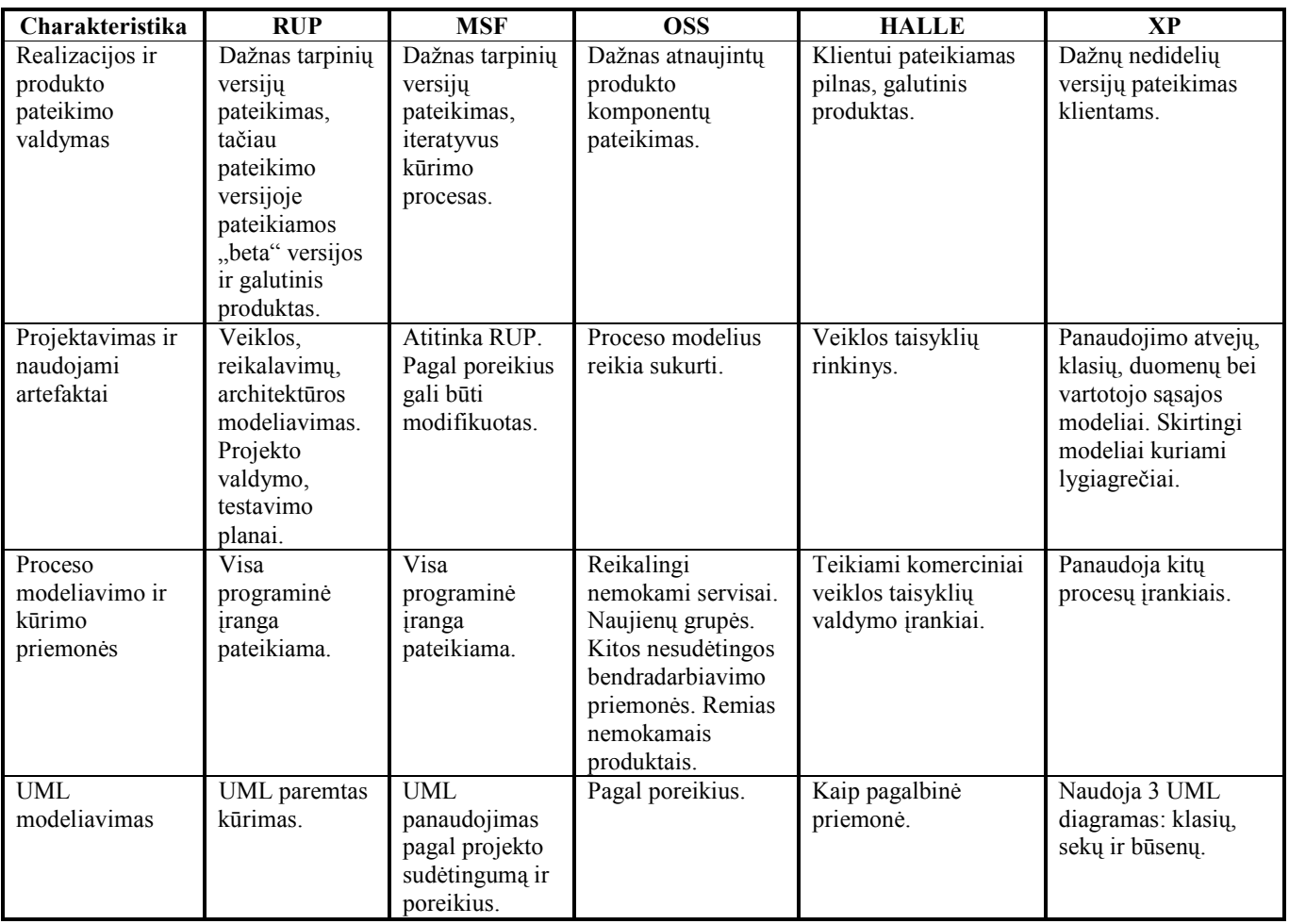

Iš pateiktos išanalizuotų metodikų palyginimo matricos, nuspręsta panaudoti MSF projektavimo metoką, kadangi MSF [2]:

- tinkama bet kokios apimties IS kurti;
- detalizuota, tačiau lanksti rolių ir atsakomybių struktūra palanki integruoti veiklos taisyklių valdymo rolę;
- pakankamai formalizuotas procesas;
- kūrimo fazės atitinka HALLE veiklos taisyklėmis paremtos metodikos fazes;
- kontrolės ir rizikos valdymo procesas leidžia integruoti veiklos taisyklių modelio valdymą;
- pateikiama integruota ir lanksti kūrimo platforma, leidžianti integruoti veiklos taisyklių valdymo modelį;
- naudojamos pasitvirtinusios UML modeliavimo priemonės;
- egzistuoja bazinis veiklos taisyklių valdymo modelis.

Pateiktus kriterijus tenkina ir RUP procesas, tačiau IBM korporacijos siūlomas procesas yra formalesnis ir padengia siauresnį projektų dydžio spektrą. Taipogi RUP yra ne toks palankus veiklos taisyklių požiūrio integracijai.

### 3. VEIKLOS TAISYKLĖMIS PAREMTAS IS KŪRIMO PROCESAS

#### 3.1. Veiklos taisyklių integracija į MSF proceso modelį

Veiklos taisyklės yra integruojamos jau į egzistuojanti ir realiai veikiantį (3.1 pav.) MSF proceso modelį [5].

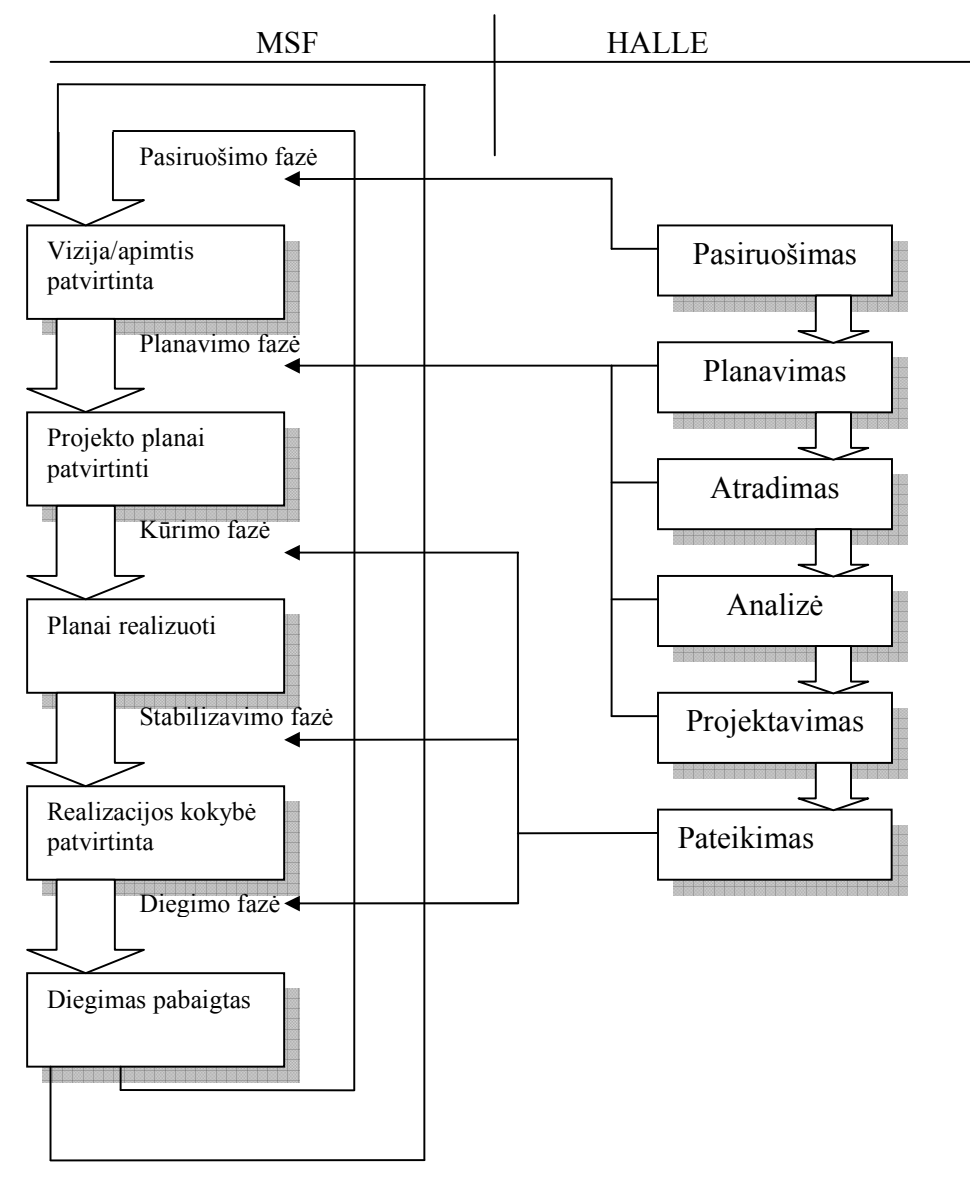

3.1 pav. MSF ir HALLE proceso modelių sąsajos

Pateikiamas proceso modelis apima geriausias krioklio ir iteratyvaus IS gyvavimo ciklų sudedamąsias dalis, o taipogi integruoja HALLE [10] metodikos fazių fragmentus.

Standartinis MSF gyvavimo ciklo fazės, jų aprašai ir fazės pabaigos rezultatai yra pateikiami 3.1 lentelėje. Pateiktas proceso aprašas yra papildytas ir dėl veiklos taisyklių integracijos atsiradusiais papildomais artefaktais, kaip pvz.: veiklos taisyklių valdymo strategijos parinkimas pasiruošimo fazėje, VT modelio sudarymas proceso planavimo fazėje, bei pasirinkto veiklos taisyklių variklio realizacija kūrimo fazėje.

3.1 lentelė

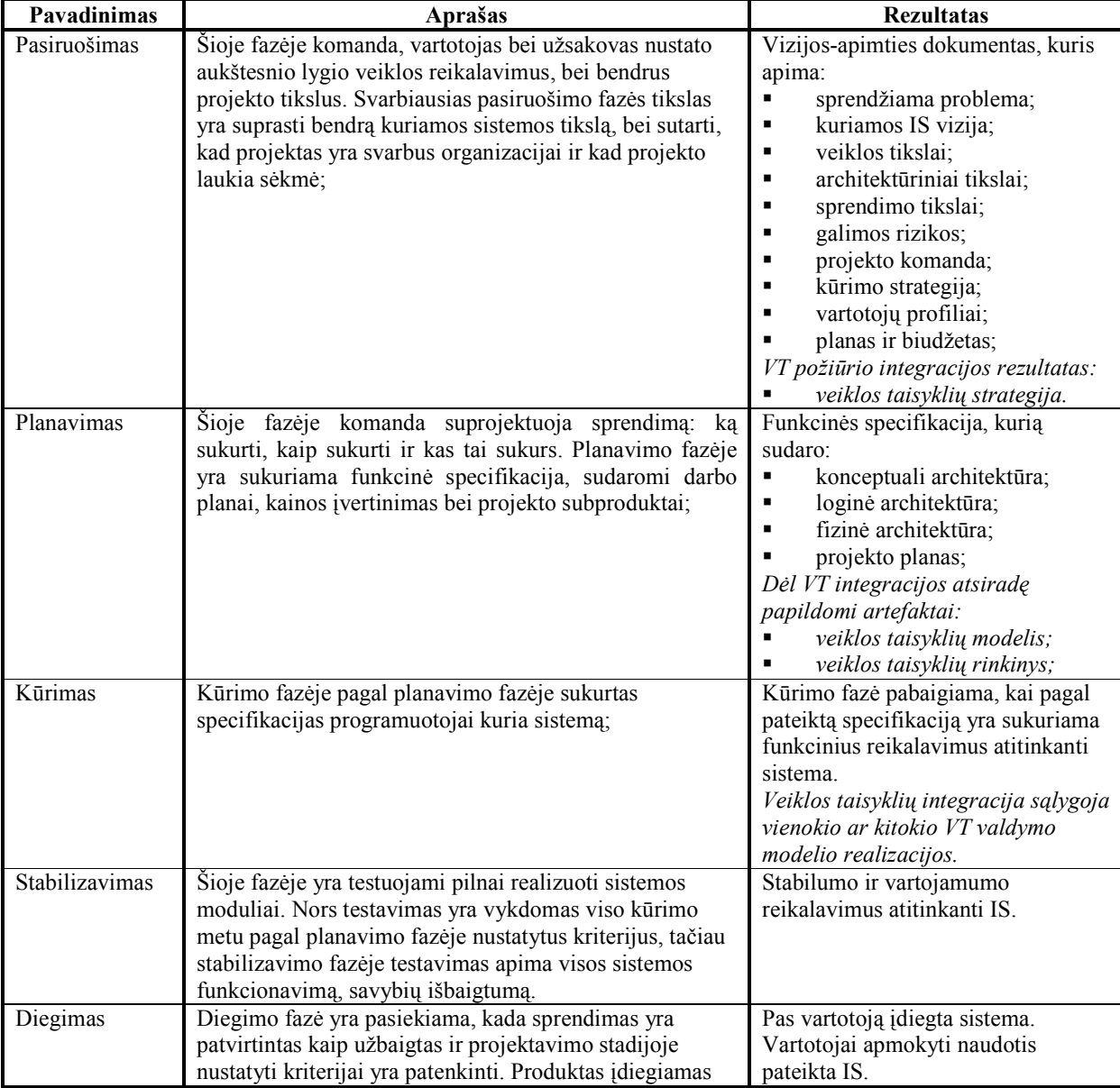

MSf proceso fazių aprašas

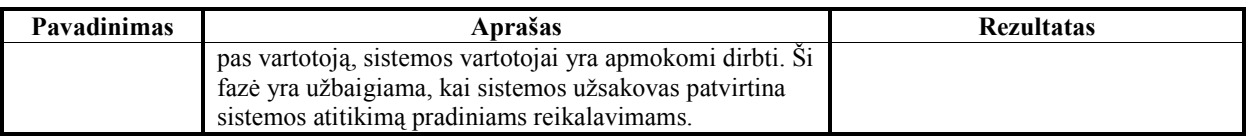

Integruojant veiklos taisyklių valdymą į MSF gyvavimo ciklą daugiau ar mažiau pakinta visos MSF fazės ir informacija, perteikiama sekančioms fazėms. Iš HALLE VT paremto proceso modelio [10] yra integruojami sekantys artefaktai:

- pasiruošimo fazėje veiklos įvykių atradimas ir jų susiejimas su analizuojamos veiklos panaudojimo atvejais;
- planavimo fazėje veiklos taisyklių modelio pasirinkimas;
- atradimo, analizės bei projektavimo fazėse veiklos taisyklių išskyrimas, formalizavimas ir susiejimas su specifikacijos artefaktais, o taipogi įvedama papildoma veiklos taisyklių valdymo rolė (3.2 skyrelis);
- pateikimo fazėje pasiruošimo fazėje pasirinkto veiklos taisyklių valdymo modelio integracija su kuriama IS.

#### 3.2. VT požiūrio įtaka MSF rolėms

IS kūrimo procese yra eilė veiksmų, kurie turi būti atlikti ir sprendimas turi būti stebimas iš kelių perspektyvų. To siekiant yra apibrėžiamos 7 skirtingos rolės. Kiekviena rolė turi tiksliai apibrėžtą kompetencijos ir atsakomybės sritį [5]:

- Projekto valdymas: atsakingas už bendravimą su vartotoju ir jo poreikių tenkinimą analizės fazėje. Projektavimo fazėje projekto valdymo rolė atsakinga už reikalavimų surinkimą ir veiklos poreikių patenkinimą. Taipogi projekto valdymo rolė atsakinga už visas kitas komunikacijas su vartotoju kitose IS kūrimo stadijose.
- Produkto valdymas: atsakingas už kūrimo procesą ir produkto pateikimą laiku.
- Programavimas: atsakingas už konkretaus modulio realizaciją pagal programos vadovo pateiktą specifikaciją.
- Testavimas: atsakingas, už produkto kokybės problemų identifikavimą ir sprendimą. Ši rolė nustato, kada sprendimą galima pateikti vartotojui. Taipogi ši rolė patikrina projekto suderinamumą, pilnumą su realizacija.
- Vartojamumo valdymas: analizuoja našumo poreikius ir palaikymo nesklandumus bei įvertina ar pateiktas sprendimas patenkina vartotojo keliamus reikalavimus.
- Pateikimo valdymas: atsakinga už sklandų sukurtos IS įdiegimą pas klientą. Užtikrina, kad kliento IT infrastruktūra yra paruošta ir tinkama sėkmingam sukurtos IS darbui.
- VT valdymas [10]: veiklos taisyklių atradimas ir išskyrimas analizės fazėje, VT modelio sudarymas, galimų modelio pasikeitimų valdymas, jų susiejimas su kuriama IS ir priežiūra.

Nedidelės apimties projekte, vienas komandos narys gali realizuoti kelias roles, tačiau ne visos rolės yra suderinamos tarpusavyje (3.2 lentelė). Priskiriant konkretiems projekto vykdytojams roles reikia atsižvelgti, kad tai gali sukelti papildomas rizikas, kurias reikia atidžiai pasverti ir įvertinti.

3.2 lentelė

| Rolė                    | Projekto<br>valdymas | Produkto<br>valdymas | Programavimas | Testavimas | Vartojamumo<br>valdymas | Pateikimo<br>valdymas | <b>VT</b><br>valdymas |
|-------------------------|----------------------|----------------------|---------------|------------|-------------------------|-----------------------|-----------------------|
| Projekto<br>valdymas    |                      | ${\rm GN}$           | <b>GN</b>     | G          | G                       | N                     | <b>GN</b>             |
| Produkto<br>valdymas    | <b>GN</b>            |                      | <b>GN</b>     | N          | $\mathbf N$             | G                     | N                     |
| Programavimas           | <b>GN</b>            | <b>GN</b>            |               | <b>GN</b>  | <b>GN</b>               | <b>GN</b>             | G                     |
| Testavimas              | G                    | N                    | <b>GN</b>     |            | G                       | G                     | G                     |
| Vartojamumo<br>valdymas | G                    | N                    | <b>GN</b>     | G          |                         | N                     | N                     |
| Pateikimo<br>valdymas   | N                    | G                    | <b>GN</b>     | G          | N                       |                       | G                     |
| VT valdymas             | <b>GN</b>            | N                    | G             | G          | N                       | G                     |                       |

Modifikuotų MSF rolių suderinamumo matrica

Lentelės notacija:

GN: Griežtai nerekomenduojama – rolės yra nesuderinamos;

N: Nepatartina – rolės yra suderinamos, tačiau reikia įvertinti rizikas;

G: Galima – rolės yra suderinamos.

#### 3.3. Detalizuotas veiklos taisyklių klasifikacijos modelis

Analizės dalyje pateiktas veiklos taisyklių klasifikacijos modelis išskiria 3-is VT grupes: sąvoka, faktas ir veiksmo teiginys. Siekiant panaudoti veiklos taisyklių valdymo modelį IS kūrimo procese, pateiktas modelis turi būti detalizuojamas. Sąvokos ir fakto veiklos taisyklių tipai yra jau nedalomos veiklos taisyklės. Detalizavimo reikalauja tik veiksmo teiginys(3.2 pav.), kuris yra padalinamas į 5 žemesnio lygio VT tipus [5, 10]: veiksmą valdančios, veiksmą veikiančios, leidimo, matematinio skaičiavimo ir loginės išvados. Pateiktų potipių aprašai pateikti 3.3 lentelėje.

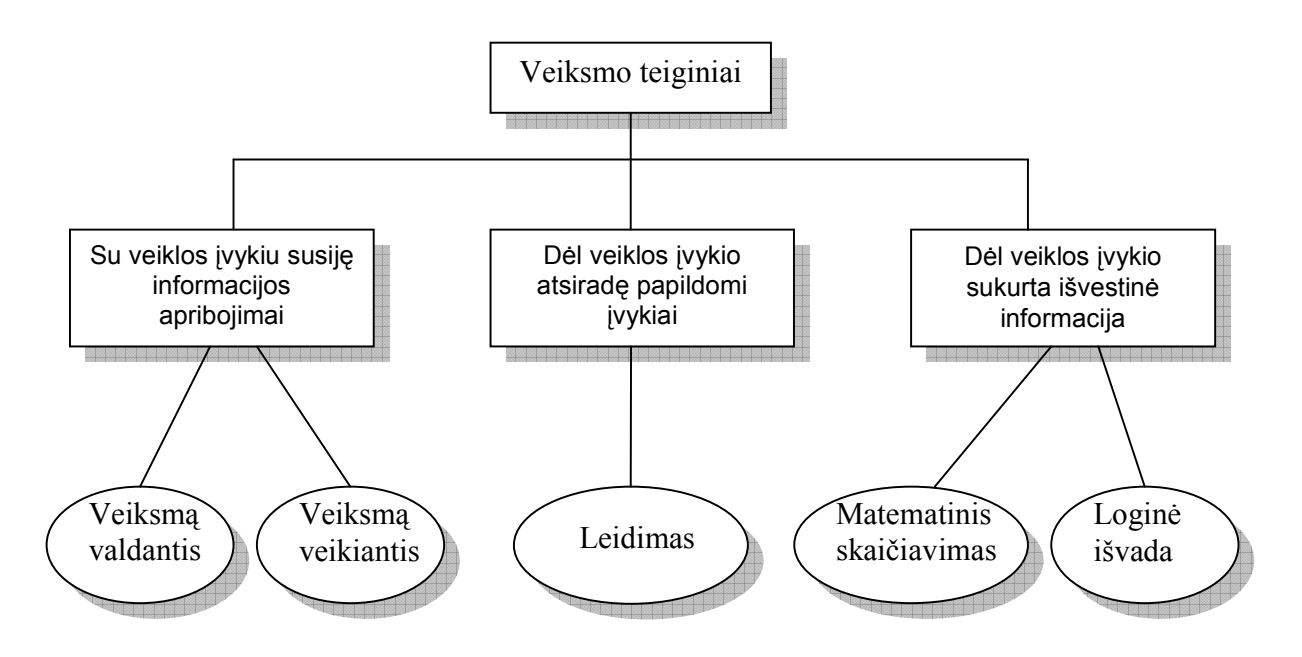

3.2 pav. Detalizuotas "veiksmo teiginys"

3.3 lentelė

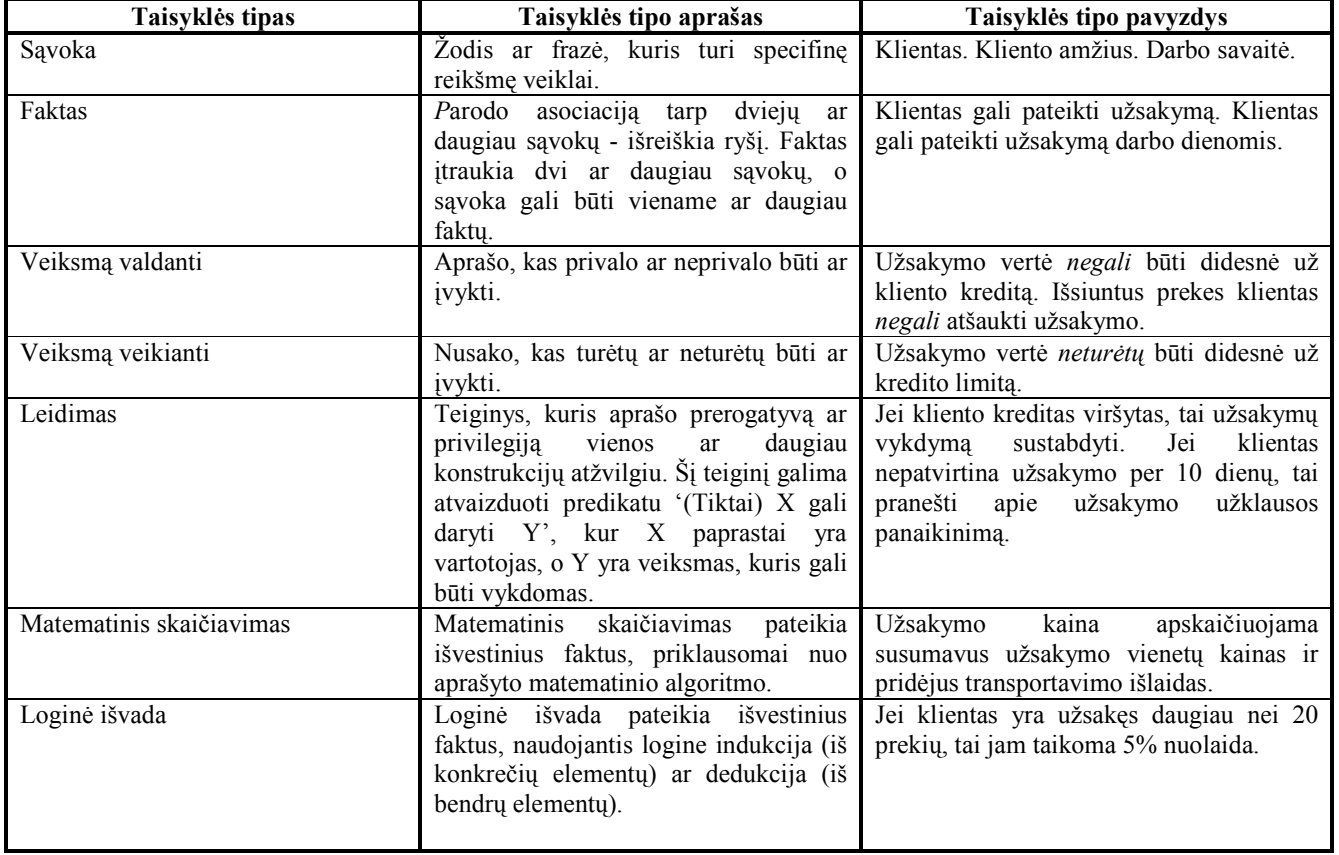

#### Detalizuotų veiklos taisyklių tipų paaiškinimai

#### 3.4. Detalizuotas veiklos taisyklių formalizavimo modelis

Veiklos taisyklės gali būti atvaizduotos keturiais būdais (3.3 pav.). Kiekvienas atvaizdavimo būdas yra naudojamas skirtingose proceso stadijose ir skirtas skirtingai projekto dalyvių auditorijai. Veiklos taisyklė pradiniam etape yra išskiriama iš pateikiamos informacijos srauto – tai yra neformali veiklos taisyklės forma. Antrame etape neformalizuotai veiklos taisyklė yra išreikšta vis dar natūralia kalba, tačiau ji yra formalizuojama. Trečioji veiklos taisyklės forma yra formali ir skirta tiek veiklos atstovams, tiek projekto komandos nariams. Na, o ketvirtoji forma jau yra realizuotos pasirinktoje veiklos taisyklių saugyklos koncepcijoje forma.

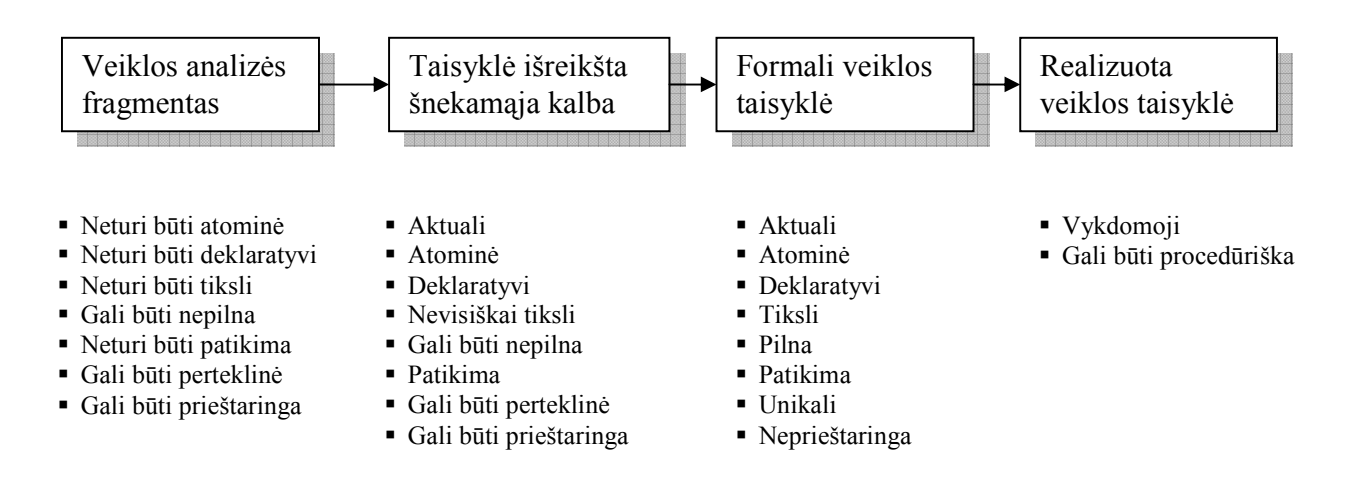

3.3 pav. Veiklos taisyklių išreiškimo tipai

Surinktų veiklos taisyklių formalizavimui yra pateikiami jų išraiškai saugoti naudojami šablonai(3.4 lentelė).

3.4 lentelė

| Veiklos taisyklės<br>klasifikacijos<br>egzempliorius | Detalus aprašas                                                                                                    | Taisyklės šablonas                                                                                                  |
|------------------------------------------------------|----------------------------------------------------------------------------------------------------|----------------------------------------------------------------------------------------------------|
| Savoka                                               | Žodis ar frazė, kuris turi specifinę reikšmę<br>veiklai. Sąvokos gali būti:<br>klasė, esybė;<br>atributas, savybė;<br>٠<br>reikšmė:<br>reikšmių rinkinys. | $\langle$ savoka> REIŠKIA $\langle$ teksta>;                                                                        |
| Faktas                                               | Parodo asociaciją<br>tarp dviejų ar daugiau<br>sąvokų - išreiškia ryšį. Faktas įtraukia dvi ar                                                            | $\langle$ savoka1> YRA $\langle$ savoka2>;<br><savokal> YRA SUDARYTA IŠ<br/><math>&lt;</math>savoka2&gt;,</savokal> |

Veiklos taisyklių formalizavimo šablonai pagal tipus

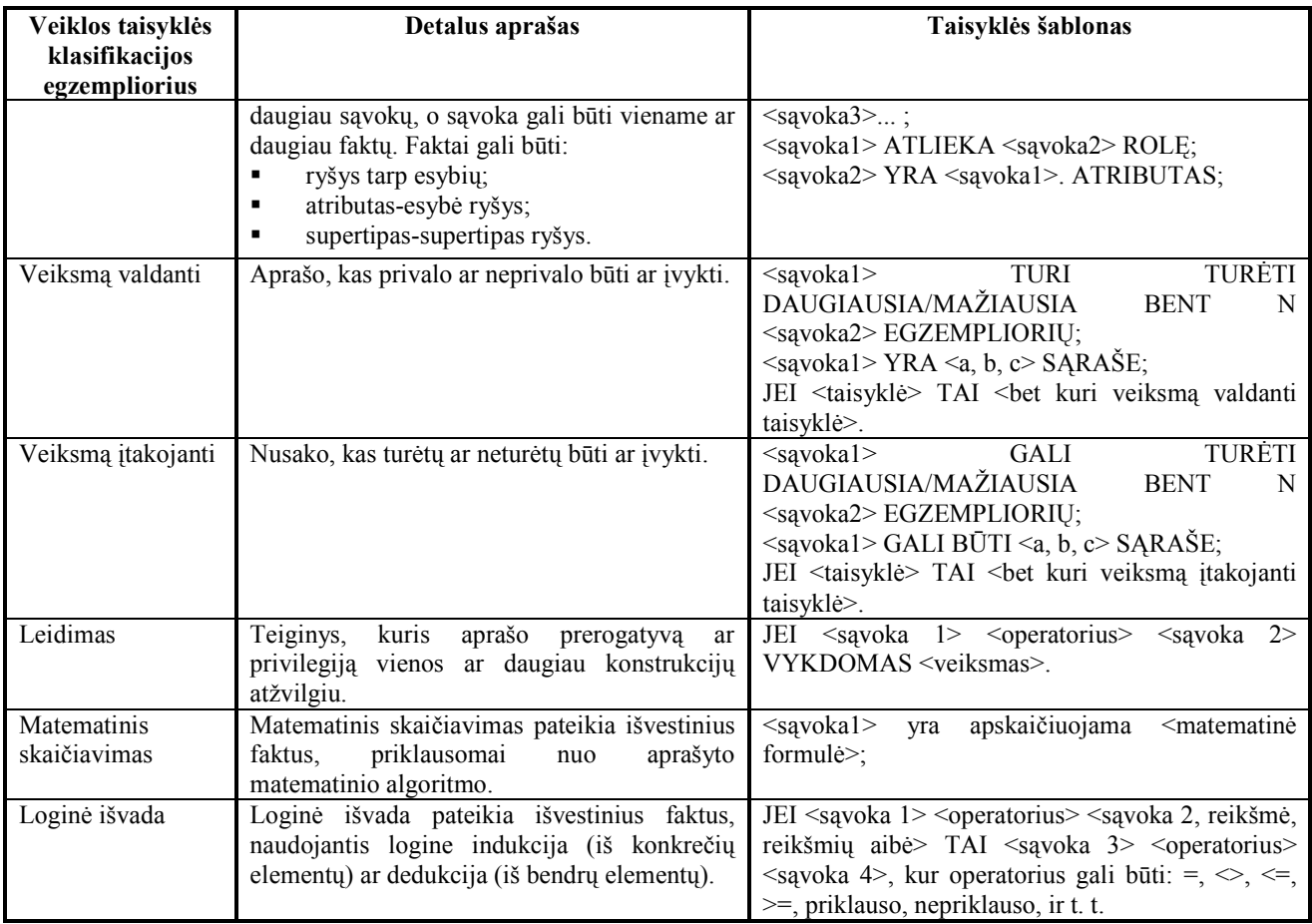

#### 3.5. VT įtaka vizijos formavimo fazei

Informacijos išgavimo ir analizės fazėje yra surenkama, analizuojama ir tikslinama iš įvairių su veikla susijusių šaltinių gaunama informacija, kol nusprendžiama, kad surinktos informacijos kiekis yra pakankamas pereiti prie kitų projekto fazių [2, 23]. Pagrindiniai šios fazės rezultatai yra veiklos panaudojimo atvejai. Veiklos analizės rolė išskiria kuriamos IS vartotojus, bei identifikuoja veiklas, kurias reikia kompiuterizuoti. Veiklos valdymo rolė savo ruožtu pagal išskirtus panaudojimo atvejus identifikuoja įvykius [10], kurie sukuria panaudojimo atvejų kompiuterizavimo poreikį (3.4 pav.) bei susieja išskirtus veiklos įvykius su konkrečiais panaudojimo atvejų egzemplioriais (3.5 pav.).

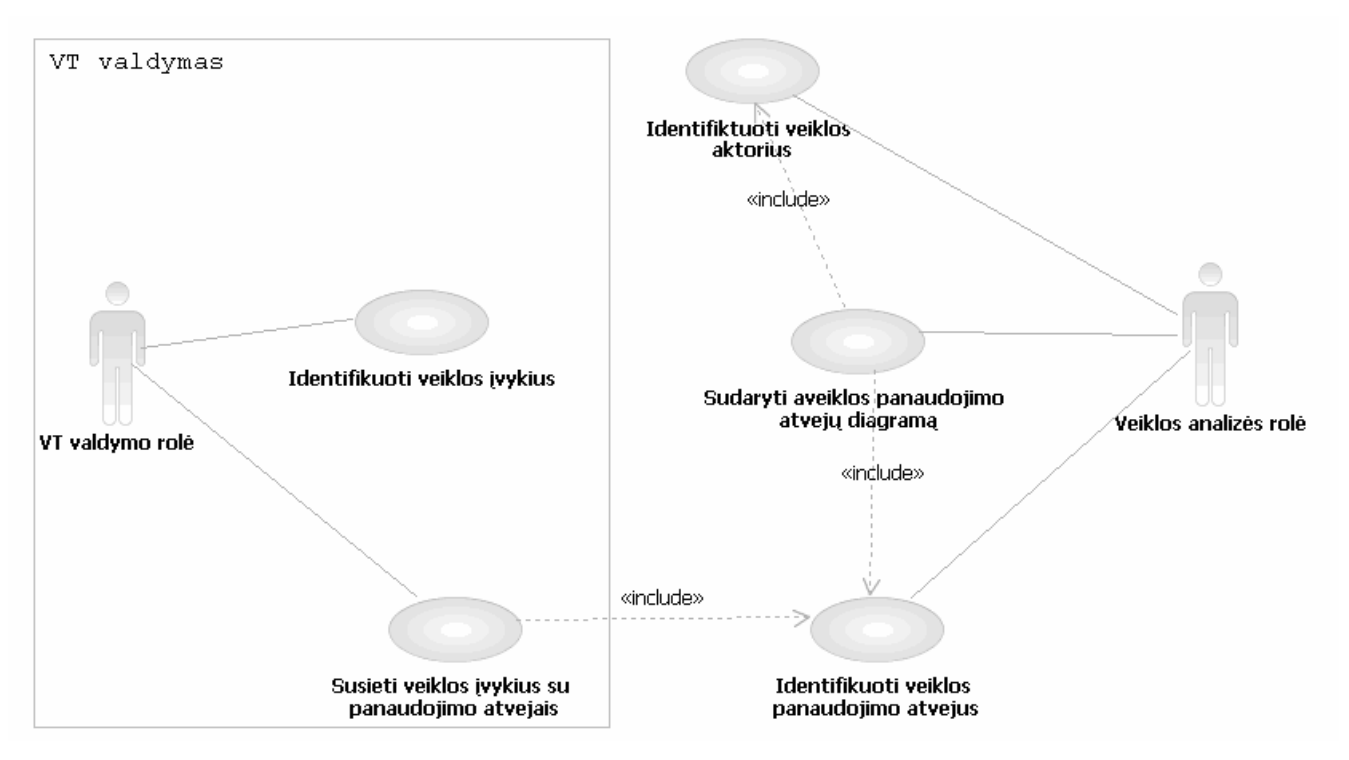

3.4 pav. VT įtaka pasiruošimo fazės veiklos panaudojimo atvejų sudarymo metodikai

Iš 3.4 paveikslėlio galima matyti, kad veiklos taisyklių požiūris tik papildo standartinį MSF panaudojimo atvejų atradimo procesą. VT požiūrio integracija reikalauja, kad panaudojimo atvejai būtų išskiriami atrandant veiklos įvykius, arba jei yra pasirenkamas kitoks kelias, tai veiklos įvykiai turi būti atrasti atskirai nuo panaudojimo atvejų ir susieti specifikacijos sudarymo galutinėje stadijoje (3.5 pav.).

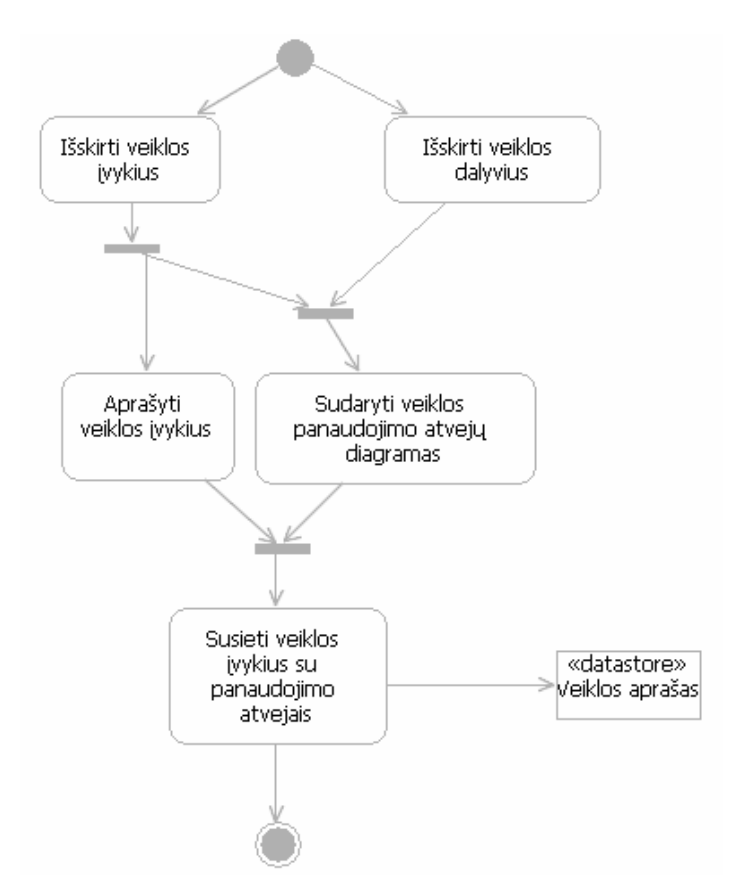

3.5 pav. VT įtakotas pasiruošimo fazės veiklos panaudojimo atvejų sudarymo procesas

Pateikto modifikuoto panaudojimo atvejų sudarymo proceso veiklų priskirti vienai ar kitai rolei neįmanoma, kadangi nurodytas veiklas atlikti gali tiek VT valdymo rolė, tiek veiklos analizės rolė, arba abi kartu. Taipogi rolių suderinamumo matrica (3.2 lentelė) nedraudžia pateiktų rolių realizuoti vienam komandos nariui.

3.5 paveikslėlyje yra iliustruojamas veiklos taisyklių sujungimo su išskirtais panaudojimo atvejais loginis vaizdas. Sudarytame kuriamos sistemos apimties dokumente veiklos įvykiai yra aprašomi (3.5 lentelė) ir saugomi siekiant sekančiose projekto fazėse išskirti iškeliamas veiklos taisykles [10].
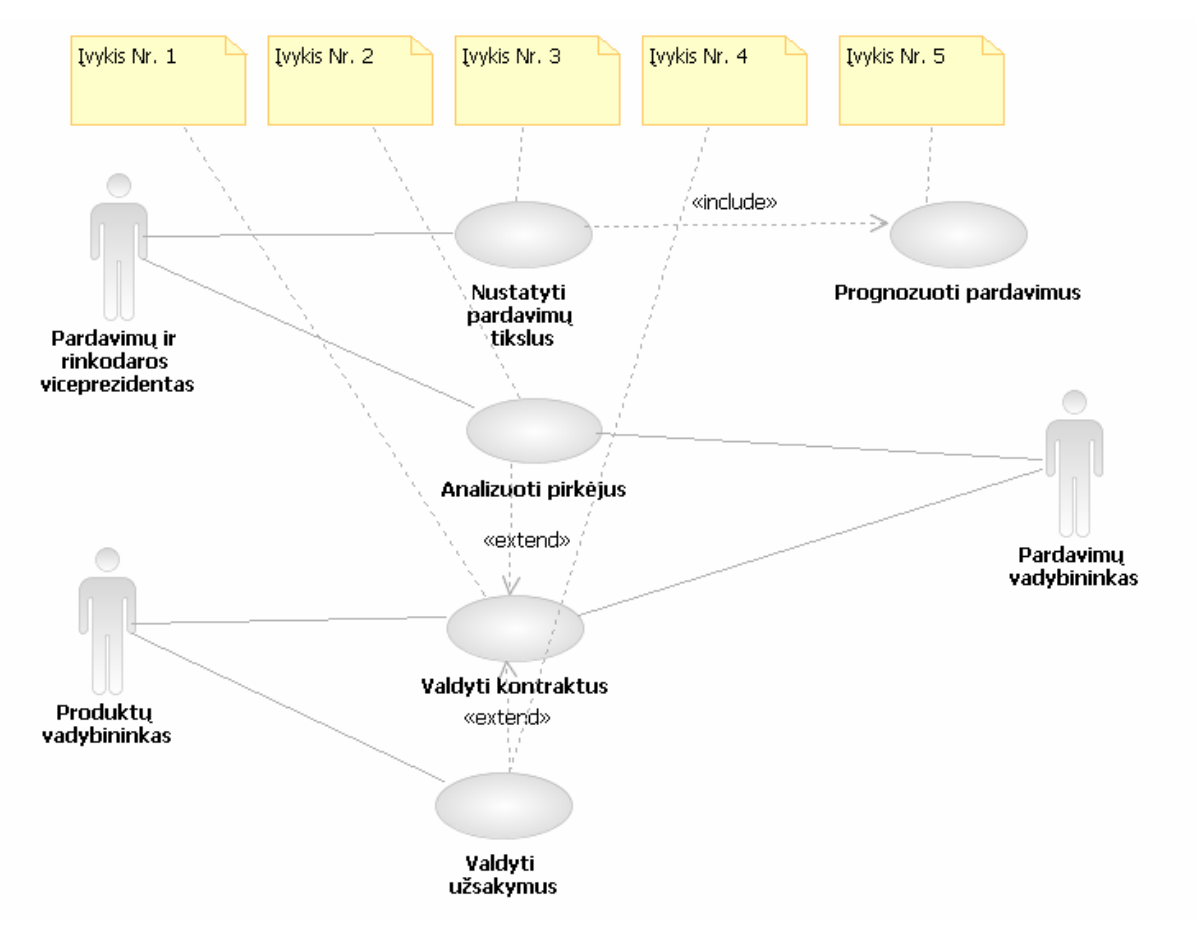

3.6 pav. Veiklos įvykių susiejimo su veiklos panaudojimo atvejais konceptuali diagrama

3.5 lentelė

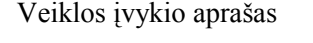

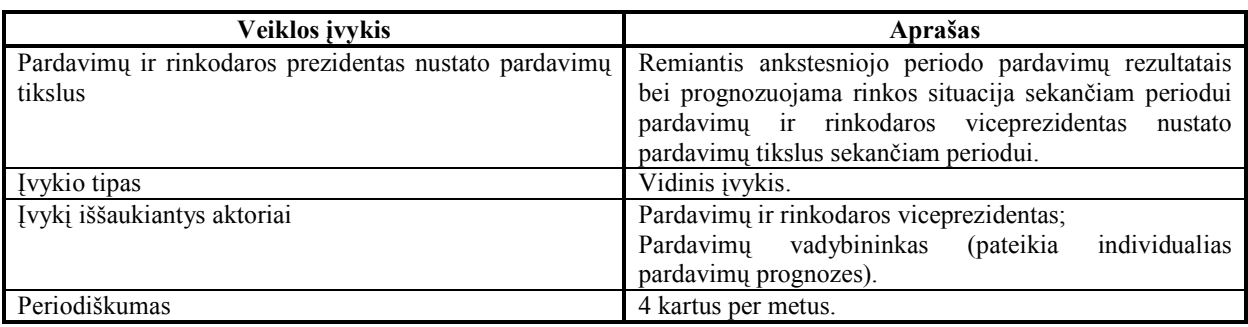

Sėkmingai pabaigę vizijos formavimo fazę mes turime vizijos/apimties dokumentą, kuris apima:

- problemos apibūdinimą;
- kuriamos IS viziją;
- detalizuotus kuriamos IS vartotojų profilius;
- preliminarią projekto apimtį;
- kuriamos aplikacijos koncepciją;
- projekto tikslus:
	- o veiklos tikslus;
	- o architektūrinius tikslus;
- kritinius sėkmės faktorius;
- preliminarų projekto grafiką;

Galima pastebėti, kad veiklos panaudojimo atvejai nėra įtraukti į vizijos/apimties dokumentą, tačiau šiame etape panaudojimo atvejai atlieka tik apimties ir vartotojų profilių išsiaiškinimo ir formavimo vaidmenį. Panaudojimo atvejų svarba išryškės tik kituose IS kūrimo etapuose [5].

# 3.6. Veiklos taisyklių įtaka IS konceptualiosios architektūros specifikacijai

Konceptualiosios architektūros specifikacija yra planavimo fazės pirminis etapas [5, 10]. Šioje fazės dalyje yra sudaromi detalūs veiklos panaudojimo atvejai pasinaudojant pasiruošimo fazės konceptualiaisiais veiklos panaudojimo atvejais. Konceptualioji architektūra yra sudaroma eile žingsnių [5]:

- panaudojimo atvejų detalizavimas;
- detalių panaudojimo atvejų aprašų sudarymas;
- konkrečių veiklos scenarijų sudarymas išskirtiems panaudojimo atvejams;
- pagalbinių UML diagramų (sekų, veiklų) sudarymas sudėtingiems panaudojimo atvejams.

Pateikta veiksmų seka yra būdinga daugumai objektiškai orientuotų projektavimo metodikų ir integruojant veiklos taisykles nekinta. Tačiau veiklos taisyklių požiūrio integracija reikalauja iš pateiktų panaudojimo atvejų išskirti panaudojimo atvejus, ar jų fragmentus, kuriuos yra siekiama iškelti (externalize). Taipogi, išskirtoms veiklos taisyklėms aprašyti ir paruošti panaudojimui sekančiose projekto fazėse yra reikalinga:

- veiklos taisyklių analizė detalizuojant veiklos įvykius į veiklos sprendimus svarbu atkreipti dėmesį, kad tik įvykiai, kurie yra susiję su konkrečiais sprendimais yra tinkami išskirti;
- taisyklių analizavimas koreliuojant sprendimus į veiklos kontekstą (veiklos taisykles, tikslus, sprendimus ir t.t.) – svarbu užtikrinti, kad sprendimai yra priimami neatsiejamai nuo veiklos konteksto. Taipogi susiejimas padeda nustatyti konkrečios veiklos taisyklės tipą;
- sprendimų ir taisyklių susiejimas su konkrečiais panaudojimo atvejais užtikrina specifikacijos vientisumą ir galimų desinchronizacijos atvejų atradimą ir pašalinimą;
- išskirtų veiklos taisyklių sąsajų su antriniais panaudojimo atvejais ar kitais artefaktais atradimas – kitose specifikacijos sudarymo fazėse garantuos veiklos taisyklių atsekamumą ir palengvins galimą poreikių pasikeitimo valdymo procesą;

Konceptualios specifikacijos fazėje analizės rolės(MSF projekto valdymo rolė) ir veiklos taisyklių valdymo rolės vykdomos veikos atvaizduotos 3.7 paveiksle.

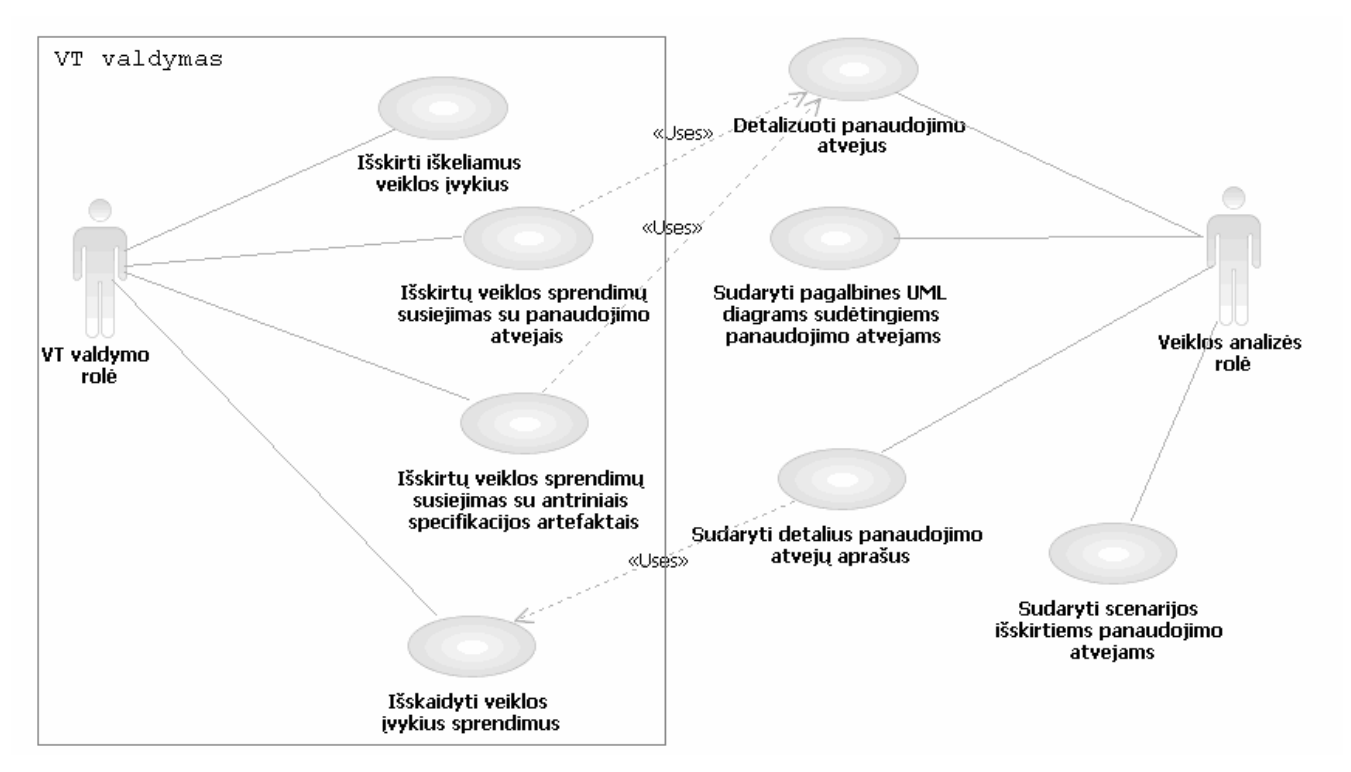

3.7 pav. Siūlomas konceptualios specifikacijos sudarymo proceso modelis

Bendras veiklos taisyklių valdymo procesas konceptualios architektūros sudaryme pavaizduotas 3.8 diagramoje. Veiklų priskyrimas konkrečios rolėms yra negalimas, kadangi VT valdymo rolė ir Veiklos analizės rolė yra ne konkuruojančios, o bendradarbiaujančios ir kiekvienos veiklos vykdyme dalyvauja abi pateiktos rolės.

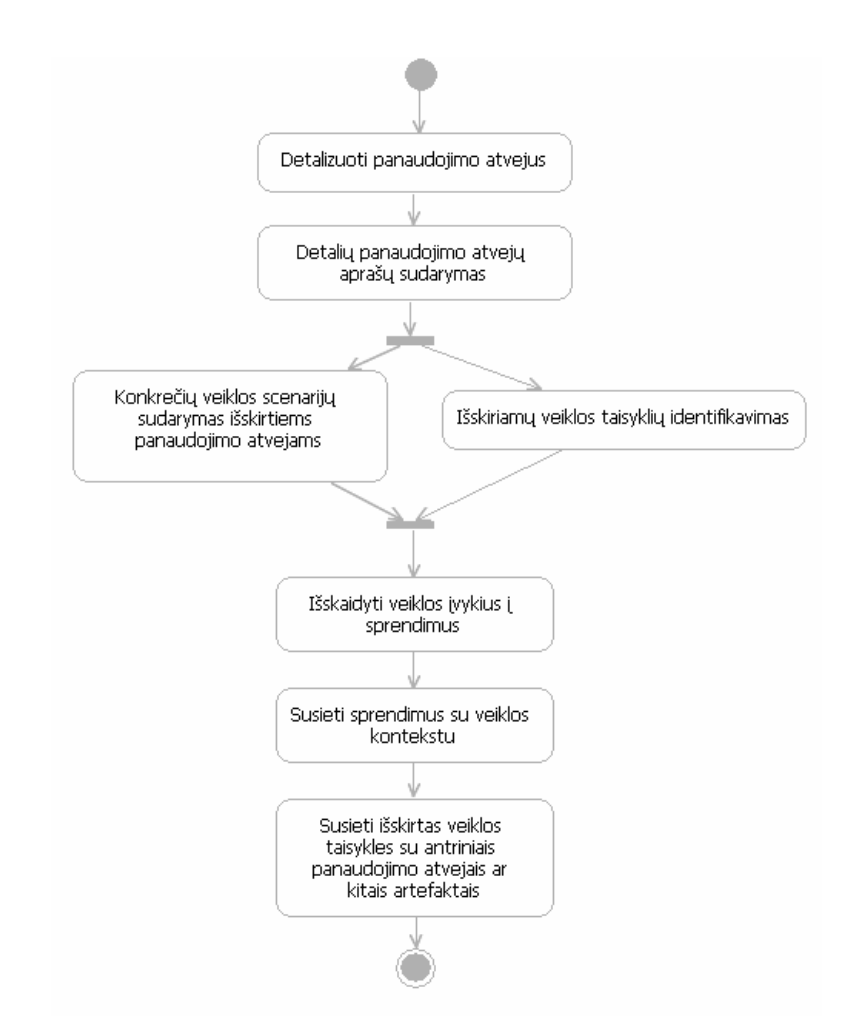

3.8 pav. Siūlomas konceptualios architektūros sudarymo proceso modelis

Išskirtų veiklos taisyklių nurodyti artefaktai yra detalizuojami ir aprašomi prie konkrečių veiklos panaudojimo atvejų, tačiau veiklos taisyklės dar nėra identifikuojamos kaip atskiros esybės. Taipogi pateikto modelio skirtumas palyginus su standartiniais veiklos taisyklių aprašais yra veiklos panaudojimo atvejų žingsnių susiejimas su sprendimais (3.6 lentelė).

3.6 lentelė

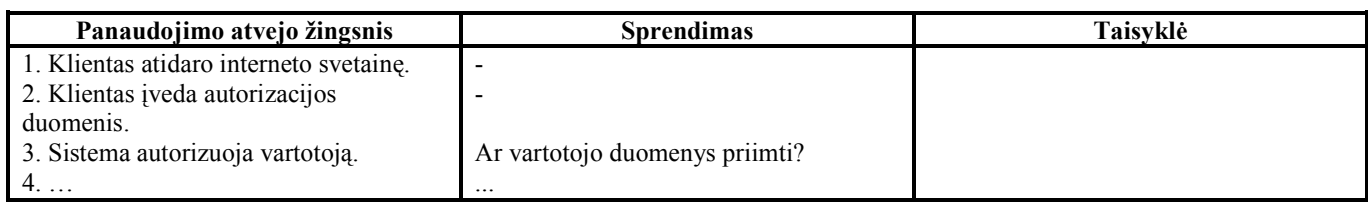

Veiklos panaudojimo atvejų ir sprendimų sąsaja

Svarbu pastebėti, kad pateiktame panaudojimo atvejo sekos fragmente veiklos taisyklės dar nėra identifikuojamos, kadangi veiklos taisyklės apims tik tam tikrus panaudojimo atvejo fragmentus ir šiame etape yra tik nustatomos veiklos, kuriose siekiama išskirti veiklų fragmentus, kurie turės būti išskiriami. Konkrečių veiklos taisyklių identifikavimas ir formalizavimas bus vykdomas sekančiame etape.

# 3.7. Veiklos taisyklių įtaka IS loginės architektūros specifikacijai

Kuriama loginė architektūra aprašo konkrečias veiklas, kurias siekiama kompiuterizuoti ir šiame etape yra remiamasi konceptualios architektūros panaudojimo atvejais kaip pilna veiklos analizės specifikacija, kuri suteikia visas reikiamas žinias kompiuterizuojamai veiklai aprašyti.

Šiame etape yra galutinai nustatomos išskiriamos veiklos taisyklės, jos formalizuojamos ir susiejamos su loginės specifikacijos artefaktais. Procesas susideda iš sekančių žingsnių:

- išskiriamų sprendimų verifikavimas/identifikavimas;
- veiklos taisyklių išskirtiems sprendimams sudarymas (neformalių);
- veiklos taisyklių klasifikacija (pagal pasirinktą modeli);
- veiklos taisyklių formalizavimas pervedimas į dekleratyvią formą;
- priklausomų veiklos taisyklių ir kitų specifikacijos artefaktų išskyrimas;
- loginės specifikacijos ir pakitusio veiklos taisyklių modelio tarpusavio verifikavimas;
- sudaryto veiklos taisyklių modelio susiejimas su pakitusia IS specifikacija;

Bendras veiklos taisyklių valdymo procesas loginės architektūros sudaryme pavaizduotas 3.9 diagramoje, kur VT valdymo rolės veikos yra atskirtos nuo veiklos analizės rolės veikų.

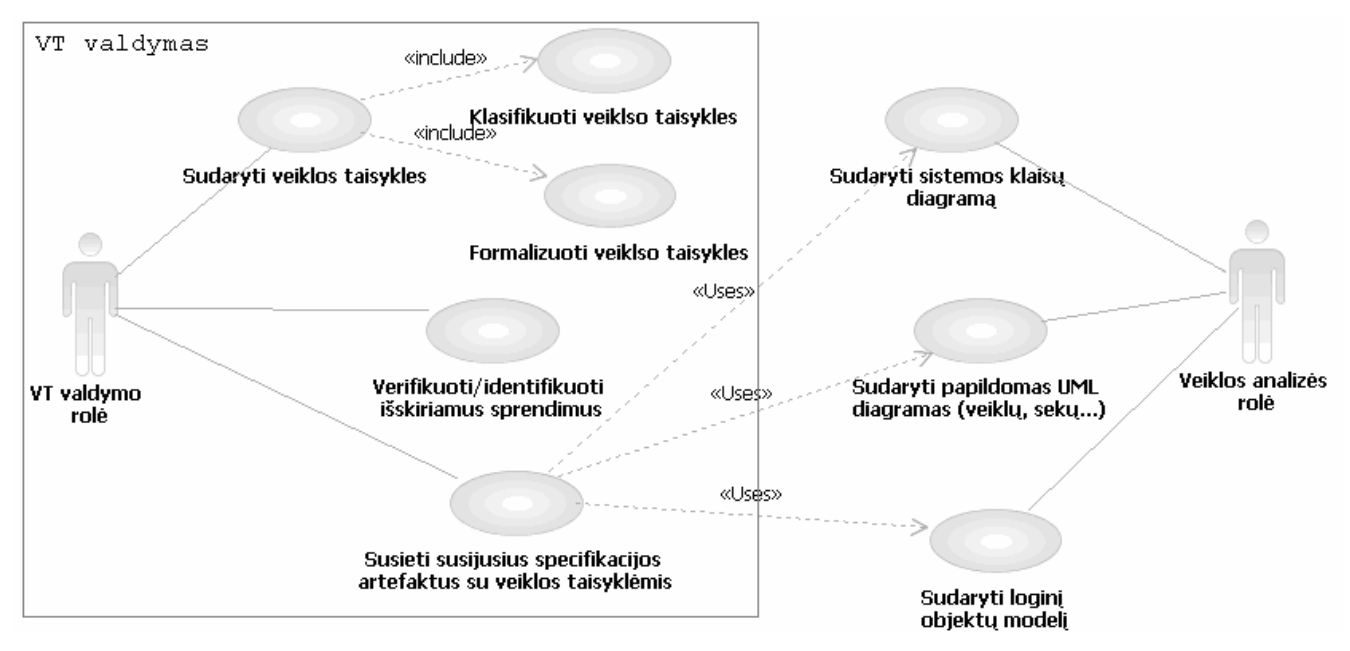

3.9 pav. Siūlomas loginės specifikacijos sudarymo proceso modelis

Šiame proceso etape galutinai išaiškėja pasiruošimo fazėje ir konceptualiosios architektūros sudarymo fazėje atliktų veiksmų nauda ir reikšmė veiklos taisyklių modelio sudarymui (xx paveikslas).

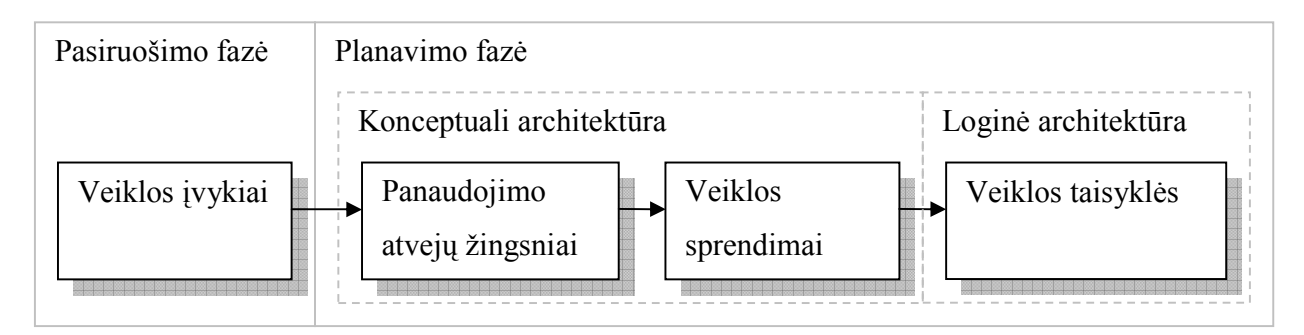

3.10 pav. Pasiruošimo ir planavimo fazėse atliekamų veiksmų nauda ir reikšmė VT modelio sudarymui

Išskiriamų sprendimų identifikavimas nėra naujas veiksmas, o tik konceptualiosios specifikacijos sudarymo fazėje išskirtų sprendimų verifikavimas su klientu ir jų aibės papildymas ar nustatytų veiklai nesvarbių sprendimų pašalinimas. Likusiems sprendimams yra sudaromos veiklos taisyklės ir įvedamos į pasirinktą veiklos taisyklių saugyklą, kur bendrinis veiklos taisyklių formalizuotas modelis pavaizduotas 3.7 lentelėje.

3.7 lentelė

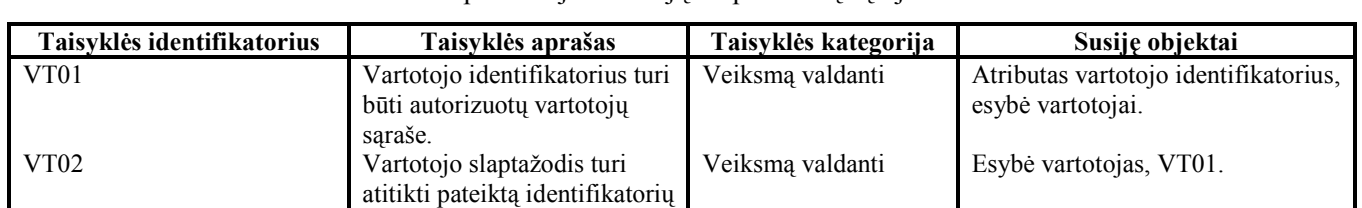

Veiklos panaudojimo atvejų ir sprendimų sąsają

Sekantis veiklos taisyklių aprašas mums pateikia visą būtiną informaciją veiklos taisyklių valdymui:

- kiekviena veiklos taisyklė turi unikalų identifikatorių, kuris leidžia išskirtas veiklos taisykles susieti su konkrečiais specifikacijos artefaktais;
- veiklos taisyklės aprašas yra formalizuotas pagal 3.4 skyrelyje pateiktą šabloną. Toks aprašas leidžia lengvai transformuoti veiklos taisykles į konkretaus VT variklio metakalbą;
- taisyklė yra priskirta konkrečiai kategorijai pagal pasirinktą modelį. Tai palengvina taisyklių valdymą ir realizaciją;
- veiklos taisyklėms yra priskirti konkretūs objektai. Tai yra objektai, kurie yra reikalingi, kad veiklos taisyklė galėtų būti realizuota ir galėtų funkcionuoti kuriamoje sistemoje. Verta

pastebėti, kad tai nėra veiklos artefaktai, kuriuos veiklos taisyklė valdo, o sistemos objektai, kurie yra būtini, kad veiklos taisyklė teisingai funkcionuotų.

## 3.8. Veiklos taisyklių įtaka IS fizinės architektūros specifikacijai

Fizinės architektūros specifikacijos sudaryme yra transformuojami loginės architektūros artefaktai ir pritaikomi konkrečiai realizacijos platformai ir specifikai. Šioje fazėje veiklos taisyklių modelis nekinta. Gali kisti tik susiję objektai. Jei tam tikros esybės yra išskaidomos saugumo, našumo, lankstumo sumetimais, tai atitinkamai turi pakisti ir veiklos taisyklių susiejimas su išskaidyto objekto dalimis. Konkretūs sprendimo variantai priklauso nuo konkretaus atvejo, tačiau svarbu išlaikyti veiklos taisyklių modelio ir IS specifikacijos integralumą. Paveiksluose Nr. 3.11 ir 3.12 pateikti keli galimi pakeitimų variantai, tačiau gali būti įvairūs architektūriniai sprendimai, kuriuos visus numatyti yra praktiškai neįmanoma.

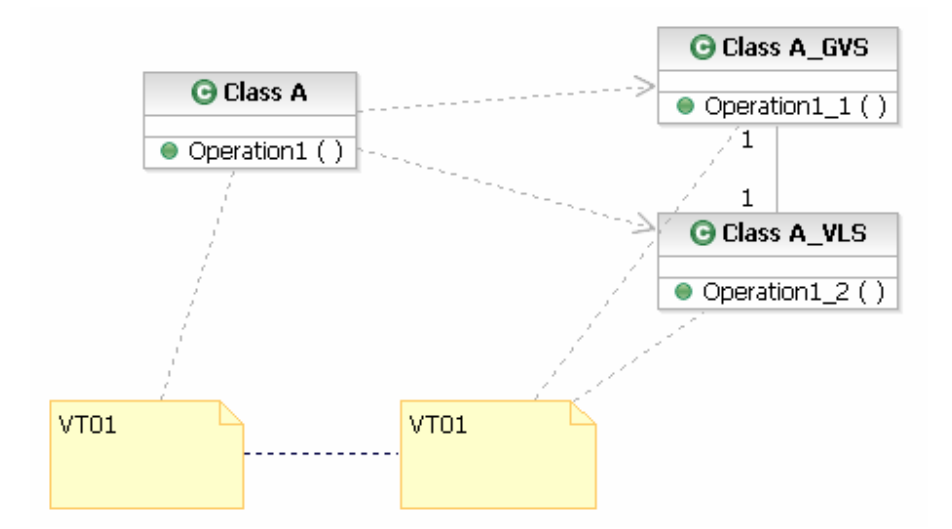

3.11 pav. Veiklos taisyklės sąsajos su specifikacijos artefaktu adaptavimo pavyzdys Nr. 1

Kaip iš pateikto pavyzdžio matome, loginės architektūros klasė "Class A" buvo išskaidyta į dvi klases, kur kiekviena iš klasių realizuoja dalį klasės "Class A" serviso "Operation1" funkcionalumo. Atitinkamai ir veiklos taisyklė, kuri ribojo ar kitaip veikė serviso "Operation1" veikimą įvykdyto pakeitimo kontekste ribos ar kitaip veiks "Operation1 1" ir "Operation1 2" funkcionalumo. Pateiktam pavyzdžiui galimi ir kiti sąsajos pakitimo variantai, kaip pvz. veiklos taisyklės "VT01" įtakojamas funkcionalumas bus perkeltas tik į vieną iš transformuotos specifikacijos klasių ar kt.

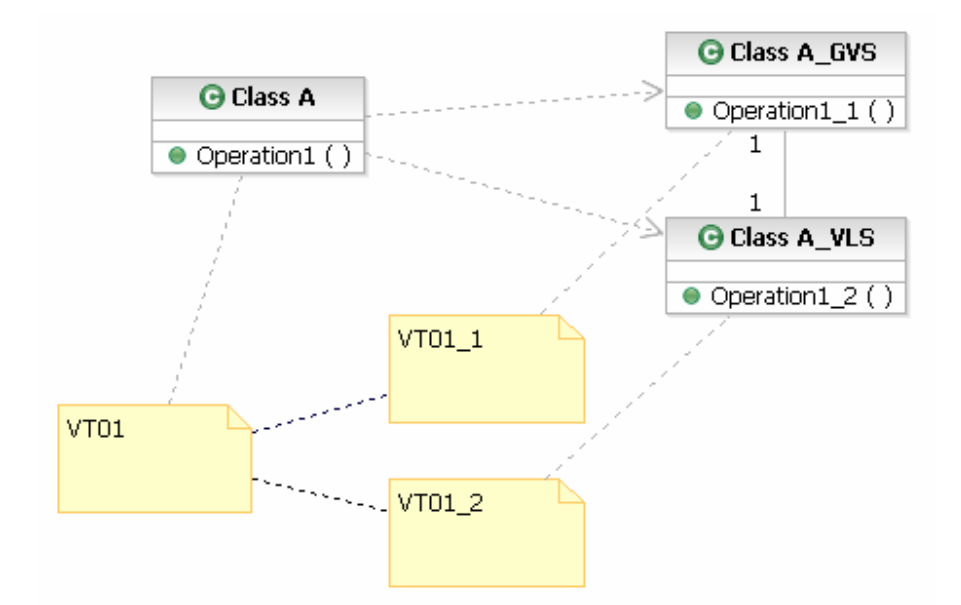

3.12 pav. Veiklos taisyklės sąsajos su specifikacijos artefaktu adaptavimo pavyzdys Nr. 2

Kaip ir 3.11 paveiksle pateiktame pavyzdyje loginės architektūros klasė "Class A" buvo išskaidyta į dvi klases, kur kiekviena iš klasių realizuoja dalį klasės "Class A" serviso "Operation1" funkcionalumo. Tačiau pagal funkcionalumą ir veiklos taisyklė buvo išskaidyta į dvi atskiras veiklos taisykles, kurios atitinkamai veikia skirtingus išskaidytos operacijos "Operation1" funkcionalumo aspektus. Pateiktas variantas yra galimas, tačiau labai retais atvejais, kadangi išskirtos veiklos taisyklės turi būti atominės. Žinoma tam tikrais sumetimais (bereikalingo kompleksiškumo vengimo, dalykinės srities specifikos) pateikta situacija yra galima, tačiau vengtina ir gali pasitarnauti kaip veiklos taisyklių modelio verifikavimo bei tobulinimo mechanizmas.

# 3.9. Veiklos taisyklių valdymo modeliai

Veiklos taisykles realizuoti galima 3-mis būdais [10]:

- veiklos taisyklių saugojimas IS specifikacijoje;
- veiklos taisyklių variklis realizuotas kaip specializuotas aplikacijos modulis;
- veiklos taisyklės saugomos specializuotame VT valdymo produkte.

Šių veiklos taisyklių valdymo modelių palyginimas pagal pasirinktus kriterijus yra pateiktas 3.8 lentelėje.

3.8 lentelė

| VT teikiami privalumai       | IS specifikacija | <b>Specializuotas</b><br>aplikacijos modulis | <b>Specializuotas VT</b><br>produktas |
|------------------------------|------------------|----------------------------------------------|---------------------------------------|
| Atsekamumas                  | Taip             | Taip                                         | Taip                                  |
| Keičiamumas                  | Iš dalies        | Taip                                         | Taip                                  |
| Versijų valdymas             | Ne.              | Iš dalies                                    | Taip                                  |
| Realizacijos kompleksiškumas | Paprasta         | Sudėtingesnė                                 | Sudėtingiausia                        |
| Verifikavimas                | Ne.              | Ne                                           | Taip                                  |
| Pasiekiamumas iš įvairių IS  | Ne               | Ne                                           | Taip                                  |

VT valdymo modelių palyginimas

Kai veiklos taisyklės yra pateikiamos tik kuriamos IS specifikacijoje:

- atsekamumo faktorius priklauso tik nuo sukurtos specifikacijos kokybės ir jei veiklos taisyklių modelio integralumas su pateikta specifikacija yra įvykdytas, tai atsekamumas yra garantuojamas;
- veiklos taisyklių keičiamumas yra pagerinamas dėl atsekamumo faktoriaus. T. y. siekiant pakeisti vieną ar kitą veiklos taisyklę, galima atsekti pakeitimo įtaką sukurtai IS ir realizuoti norimus pakeitimus trumpiausiu keliu ir užtikrinant visų susijusių komponentų adaptaciją pasikeitusiai situacijai;
- versijų valdymas nurodytu atveju yra įmanomas, tačiau sudėtingas ir mažai tikėtinas dėl atsirandančių papildomų sąnaudų;
- realizacijos kompleksiškumas yra paprasčiausias iš visų pateiktų variantų, kadangi realizacijas nesiskiria nuo bet kurio kito kuriamos IS modulio;
- VT verifikavimas yra negalimas;
- pasiekiamumas iš kitų veikloje naudojamų informacinių sistemų be specialių architektūrinių sprendimų yra negalimas.

Kai veiklos taisyklių variklis yra realizuotas kaip specializuotas IS modulis:

- atsekamumas priklauso tik nuo sukurtos specifikacijos kokybės;
- keičiamumas priklauso nuo kuriamo modulio architektūros, tačiau tai, kad kuriamas specializuotas modulis, savaime parodo, kad norima keisti veiklos taisyklių parametrus;
- versijų valdymas yra galimas tik atitinkamai suprojektavus modulį, tačiau tai prideda papildomos kompleksijos;
- realizacijos kompleksiškumas priklauso tik nuo kuriamo modulio galimybių, tačiau tai, kad kuriamas modulis yra realizuojamos tomis pačiomis priemonėmis kaip ir visa kuriama IS leidžia daryti prielaidą, kad realizacija yra nesudėtina;
- verifikavimas yra galimas, tačiau mažai tikėtina, kad jis bus pilnas ir nuoseklus;
- pasiekiamumas iš kitų veikloje naudojamų IS yra galimas, tačiau šios savybės realizacija reikalauja papildomų sąnaudų.

Naudojant komercinį VT valdymo produktą:

- keičiamumą garantuoja VT valdymo produktas;
- versijų valdymą užtikrina dauguma rinkoje egzistuojančių VT valdymo komercinių produktų;
- realizacija daugeliu atvejų yra sudėtingesnė nei kituose dviejuose pateiktuose variantuose, kadangi veiklos taisyklės yra aprašomos specifine naudojamo VT valdymo produkto kalba ir yra reikalingi papildomi aplikacijos objektai(servisai, operacijos ir t.t.) kuriamos IS ir komercinio VT varikli sąveikai;
- VT verifikavimą užtikrina dauguma rinkoje esančių VT produktų;
- VT valdymo variklis yra pasiekiamas iš bet kurios modernios IS.

# 3.10. Projektavimo aplinkos pritaikymas veiklos taisyklėms

Siekiant integruoti veiklos taisykles į IS specifikaciją, reikalingi sekantys žingsniai:

- veiklos taisyklių valdymo sistema;
- projektavimo įrankio adaptavimas veiklos taisyklėms;
- veiklos taisyklių ir sudarytos specifikacijos integracija;
- veiklos taisyklių ir išeities teksto integracija.

Siūlomos koncepcijos įvykdomumui parodyti buvo sukurta veiklos taisyklių valdymo aplikacija. Aplikacija leidžia įvykdyti sekančius veiksmus:

- įvesti, redaguoti bei šalinti veiklos taisykles;
- susieti veiklos taisykles tarpusavyje;
- automatiškai suteikti unikalius veiklos taisyklių identifikatorius;
- kategorizuoti ir grupuoti veiklos taisykles;
- ieškoti veiklos taisyklių pagal turinio fragmentą.

Pateiktiems tikslams pasiekti eksperimente panaudota .NET platformoje sukurta aplikacija, kuri pavaizduota 3.13 paveiksle.

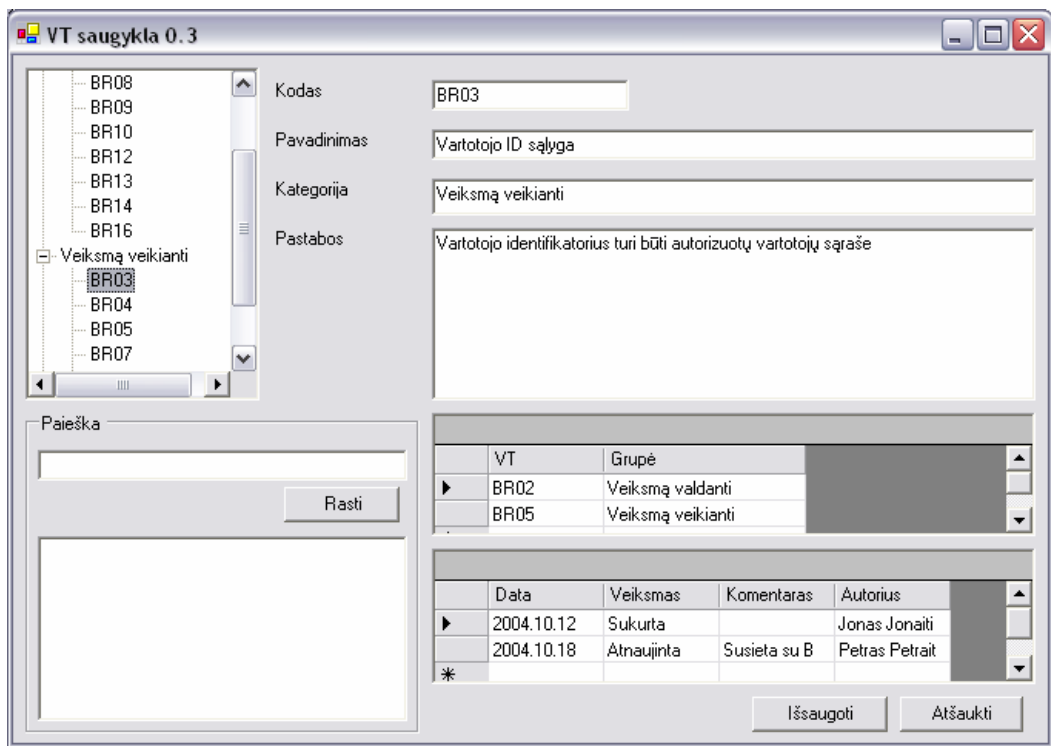

3.13 pav. Eksperimentinė veiklos taisyklių valdymo IS

Veiklos taisyklės saugomos xml laikmenoje (3.14 pav.). Kaip galime pastebėti, pateiktas duomenų modelis yra pakankamai primityvus ir neleidžia saugoti išskirtų veiklos taisyklių pagal darbe pateiktą veiklos taisyklių kategorizavimo (3.3 skyrius) ir atvaizdavimo (3.4 skyrius) modelį. Tačiau pateiktas modelis yra sudarytas tik siekiant parodyti veiklos taisyklių susiejimo su IS specifikacija įvykdomumą.

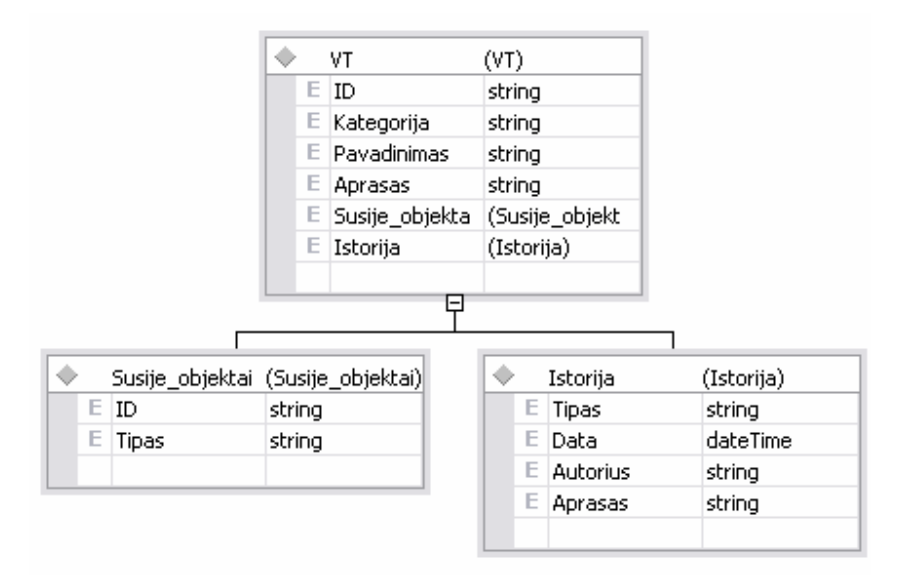

3.13 pav. Eksperimentinės VT valdymo IS duomenų modelis

Sekantis žingsnis pasirinkus veiklos taisyklių valdymo modelį yra susieti jas su IS kūrimo procesu. Pagal esamą UML specifikaciją ir notaciją, veiklos taisyklės gali būti integruotos į norimas UML diagramas kaip komentarai, diagramų dokumentacija, arba OCL sintakse paremtas kodas. Tačiau nurodyti būdai (išskyrus OCL) yra tik kaip išvestiniai metodai, kuriuos galima panaudoti tik neformalios UML notacijos dėka. Šiuo atveju veiklos taisyklių valdymas yra ypač sudėtingas, kadangi pasikeitus specifikacijai, veiklos taisykles gali tekti keisti ar atnaujinti skirtingose specifikacijos vietose ir jų valdymas savaime sukuria papildomų sunkumų ir darbo, kurį CASE priemonės gali ir turi automatizuoti.

Alternatyvus ir pasirinktas variantas yra pasinaudojant UML 2.0 specifikacijos savybe "išplėstinė reikšmė" (tagged value) [8], veiklos taisyklių unikalius kodus susieti su konkrečiais UML diagramų artefaktais. Tai įgalina gauti formalų metodą veiklos taisyklių susiejimui su norimais specifikacijos elementais, kas leidžia atsieti veiklos taisyklių turinį nuo specifikacijos ir žymiai palengvina jų valdymą.

Eksperimentui buvo pasirinktas "Rational Rose XDE 2003" CASE įrankis, kuris pasižymi sekančiomis eksperimentui būtinomis savybėmis:

- UML 2.0 standarto palaikymas;
- "Išplėstinių reikšmių" kūrimo galimybės;
- Modelių analizės ir redagavimo programavimo sąsaja(RXE API);
- MDA (modeliu paremta architektūra) [15] metodikos palaikymas.

Siekiant esamą CASE įrankį pritaikyti VT požiūriui, artefaktams, su kuriais yra prasminga susieti veiklos taisykles buvo sukurta papildoma "išplėstinė reikšmė" (2 pav.).

Galimybė išplėstines reikšmes priskirti bet kuriam UML diagramų aibės artefaktui leidžia atsekti konkrečios veiklos taisyklės įtaką kuriamai sistemai. Pasinaudojant diagramų analizės priemonėmis galima atsekti, pavyzdžiui, tokius specifikacijos aspektus:

- Ar VT yra naudojama specifikacijoje;
- Kaip dažnai VT pasikartoja specifikacijoje;
- Kokiems artefaktams konkreti VT yra priskirta.

| Properties                               | 日外                    |  |  |
|------------------------------------------|-----------------------|--|--|
| Uzsakymo tvirtinimas <usecase></usecase> |                       |  |  |
| Property                                 | Value                 |  |  |
| ⊟umu                                     |                       |  |  |
| (Name)                                   | Uzsakymo tvirtinir    |  |  |
| Alias                                    |                       |  |  |
| Collections                              |                       |  |  |
| IsAbstract                               | False                 |  |  |
| Islieaf                                  | Ealse                 |  |  |
| IsRoot                                   | False                 |  |  |
| IsSpecification                          | False                 |  |  |
| Multiplicity                             |                       |  |  |
| Persistence                              | 0 - PERSISTENT        |  |  |
| Stereotype                               |                       |  |  |
| Visibility                               | <del>0 - PUBLIC</del> |  |  |
| Veiklos Taisykles                        | <b>BR01, BR02</b>     |  |  |
| View                                     |                       |  |  |
| Height                                   | 1100                  |  |  |
| ٧                                        | 2000                  |  |  |
| SortAttributes                           | 1 - Storage Order     |  |  |
| SortOperations                           | 1 - Storage Order     |  |  |
| Width                                    | 5574                  |  |  |
| WordWrapTextWidth                        | 6000                  |  |  |
| X                                        | 8000                  |  |  |
|                                          |                       |  |  |
|                                          |                       |  |  |
|                                          |                       |  |  |

3.14 pav. Panaudojimo atvejo išplėstinė reikšmė

Kadangi veiklos taisyklės yra integruojamos kaip UML diagramos artefaktų savybės, tai standartinėje specifikacijos dokumentacijoje šios savybės nefigūruoja. Integruoti veiklos taisykles su kuriamos IS specifikacija, galima keliais būdais:

- Rational SoDa Rational paketo įrankis, leidžiantis kurti generuojamos specifikacijos šablonus pasinaudojant modelio struktūros elementais. Susikūrus personalizuotą šabloną, veiklos taisyklės figūruos specifikacijos dokumentuose kartu su susijusiais artefaktais. Taigi sugeneruotoje dokumentacijoje prie modelių artefaktų figūruotų veiklos taisyklių unikalūs identifikatoriai (BR01, BR02...).
- Pasinaudojant Rational SoDa dokumentacijos šablonų redagavimo galimybėmis, bei MS Office paketo galimybe kurti dokumentus XML formatu, integruoti veiklos taisyklių saugykloje sukauptą informaciją su sukurta sistemos specifikacija (3.15 pav.).

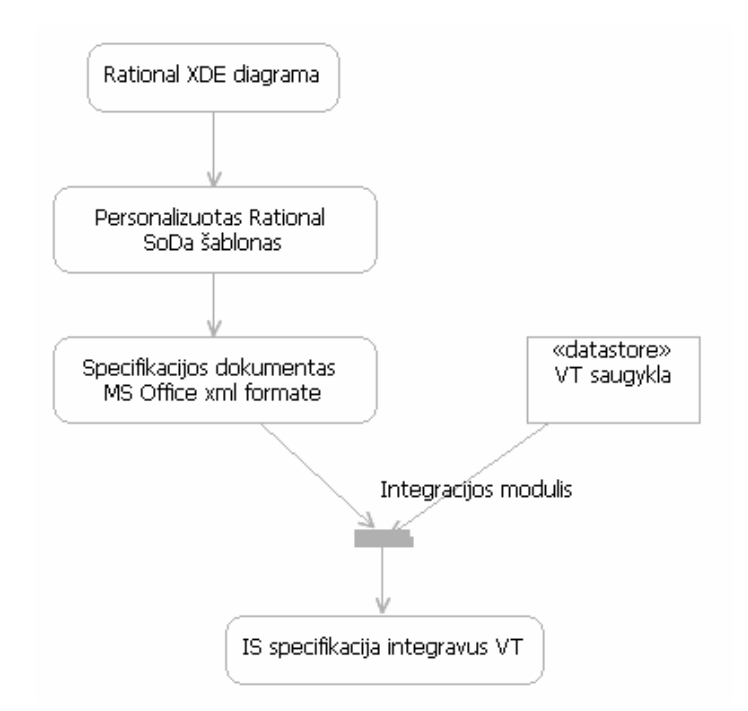

3.15 pav. IS specifikacijos ir VT saugyklos integracijos schema

Viena iš labiausiai deklaruojamų veiklos taisyklių naudų yra galimybė adaptuoti jas prie besikeičiančios verslo aplinkos ir poreikių. Veiklos taisyklėmis paremtuose produktuose tai yra pasiekiama panaudojant veiklos taisyklių saugyklas, kuriose netgi veiklos atstovas gali atlikti reikiamas korekcijas ir stebėti IS veikimą. Realizuojant IS be veiklos taisyklių saugyklos šis pranašumas yra prarandamas, tačiau, pasinaudojant moderniomis IS kūrimo priemonėmis, šį trūkumą nors ir ne visada galima panaikinti, tačiau galima žymiai supaprastinti produkto pritaikymo prie besikeičiančios verslo aplinkos procesą, tuo sumažinant sąnaudas ir sutrumpinant atnaujintos versijos pateikimo vartotojui laiką. Tai galima pasiekti Rational XDE kodo generavimo priemonių lankstumo pagalba. Į Rational XDE paketą yra integruotas lankstus MDA (model driven architecture) modulis, kuris leidžia redaguoti kodo generavimo šablonus. Pritaikius šablonus savo poreikiams, su artefaktais saugomus veiklos taisyklių unikalius identifikatorius galima perkelti į IS išeities kodą:

```
/// <summary> 
 /// Method recalculates price according to users previous sales 
 /// </summary> 
 /// 
 /// <TABLE> 
 /// Implemented Business Rules 
 /// -------------- 
 /// BR001 
 /// BR002 
// / </TABLE>
```

```
 /// <param name="price">price to apply discount to</param> 
 /// <param name="uid">system user id</param> 
 public void PritaikytiNuolaida(float price, long uid) 
 {}
```
Veiklos taisyklės logikos realizacija vis dar priklauso nuo programuotojų, tačiau vykdant veiklos taisyklių modifikacijas, netgi pasitelkus tokias standartines priemones kaip VT identifikatorių paiešką kode, galima garantuoti, kad pasikeitusios VT logika bus atnaujinta visame pakete.

# 4. EKSPERIMENTINĖ DALIS

# 4.1. Tikslas

Pademonstruoti veiklos taisyklių susiejimo su IS specifikacija realizacijos siūlymą ir išskirti teikiamo siūlymo teikiamas naudas ir trūkumus.

# 4.2. Realizacija

Eksperimentiniame tyrime yra pateikiamas standartinės MSF specifikacijos fragmentas ir specifikacijos, sudarytos pagal pateiktą siūlymą fragmentas. Visos specifikacijos pateikimas yra negalimas dėl sistemos specifikacijos apimties, kadangi analizuojamos dalykinės srities specifikacija pagal MSF proceso modelį sudaro 254 puslapius. Taigi yra pateikiamas vizijos/apimties dokumentas, sistemos panaudojimo atvejų diagramos ir 5 charakteringi detalizuoti panaudojimo atvejai. Panaudojimo atvejų diagramų dokumentas yra sugeneruotas Rational SoDa dokumentacijos generavimo priemone, o panaudojimo atvejų detalių aprašų šablonai yra sugeneruoti tik įtraukus diagramose esančius artefaktus:

- panaudojimo atvejo identifikatorius;
- scenarijaus aprašymas;
- aktoriai;
- naudoja/išplečia kvalifikatoriai.

Pagal MSF reikalavimus sugeneruotas detalizuotas panaudojimo atvejo aprašas pavaizduotas 4.1 paveiksle.

# Use Case ID: UC 01.01.01

Title: UC 01.0.01 Prisijungti<br>Abbreviated Title: Prisijungti Abbreviated Title: Requirement ID:

### Tikslas

### Scenarijaus Aprašymas

Vartotojas nori pasinaudoti sistema. Tam jis turi prisijungti prie jos naudodamasis savo prisijungimo vardą ir slaptažodį.

### Prielaidos/Pradinės sąlygos

#### Aktoriai

1. Vartotojas

Veiksmų Seka

### Alternatyvios Veiksmų Sekos

### Naudoja/Išplečia

- 1. Naudoja. UC 01.01.02 Gauti pamirštą slaptažodį.
- 2. Naudoja. UC 01.01.03 Registruotis.

### Vartotojo Pageidavimai Realizacijai

### Dažnumas

### Atsakingi

4.1 Sugeneruotas detalus MSF šablono panaudojimo atvejo aprašas

Generuojant specifikaciją su modifikuotu "Rational SoDa" šablonu yra pridedama papildoma "Veiklos Taisyklės" kategorija, kur įrašomi veiklos taisyklių identifikatoriai, kurie buvo susieti su modeliu "išplėstinių reikšmių" pagalba (4.2 pav.).

# Use Case ID: UC 01.01.03

Title: UC 01.0.03 Registruotis Abbreviated Title: Registruotis Requirement ID:

# Tikslas

# Scenarijaus Aprašymas

Vartotojas prisijungia prie sistemos, kad galėtu pateikti naują užsakymą, peržiūrėti užsakymų istoriją. Tam reikia turėti savo prisijungimo duomenis, registravimosi metu vartotojas suveda duomenis apie save ir susikuria savo prisijungimo duomenis.

# Prielaidos/Pradinės sąlygos

### Aktoriai

1. Klientas

Veiksmų Seka

Alternatyvios Veiksmų Sekos

Naudoja/Išplečia

Vartotojo Pageidavimai Realizacijai

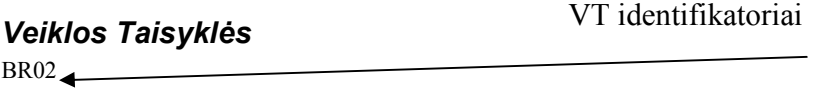

BR<sub>02</sub> BR05

## Dažnumas

## Atsakingi

4.2 Sugeneruotas detalus teikiamo siūlymo panaudojimo atvejo aprašas

Pasinaudojant sukurtu Rational XDE priedu (plugin), xml formate išsaugotame MS Word specifikacijos dokumente yra atrandami veiklos taisyklių identifikatoriai ir papildomi veiklos taisyklių aprašais iš veiklos taisyklių saugyklos(4.3 pav.)

# Use Case ID: UC 01.01.03

Abbreviated Title: Registruotis Requirement ID:

Title: UC 01.0.03 Registruotis

# Tikslas

# Scenarijaus Aprašymas

Vartotojas prisijungia prie sistemos, kad galėtu pateikti naują užsakymą, peržiūrėti užsakymų istoriją. Tam reikia turėti savo prisijungimo duomenis, registravimosi metu vartotojas suveda duomenis apie save ir susikuria savo prisijungimo duomenis.

# Prielaidos/Pradinės sąlygos

# Aktoriai

1. Klientas

Veiksmų Seka

Alternatyvios Veiksmų Sekos

Naudoja/Išplečia

# Vartotojo Pageidavimai Realizacijai

## Veiklos Taisyklės

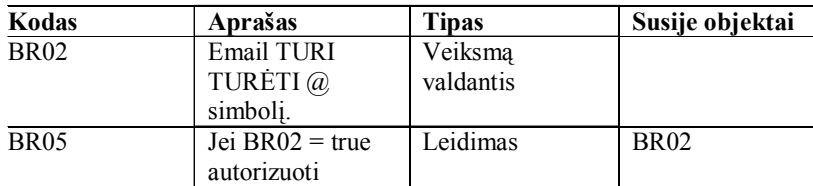

# Dažnumas

4.3 Detalus panaudojimo atvejo aprašas papildytas VT turiniu

Taigi pateiktas eksperimentas parodo veiklos taisyklių susiejimo su IS specifikacija procesą ir rezultatą. Tai žinoma yra tik pavyzdinis realizacijos variantas ir jo veikimo įvairiems specifikacijos šablonams garantuoti negalima, tačiau dauguma modernių projektavimo priemonių turi išplėtimo mechanizmus ir suteikia galimybę pritaikyti įrankius specializuotiems poreikiams.

# 4.3. Teikiamos naudos, trūkumai

Pateiktas eksperimentas išskiria sekančias naudas:

- veiklos taisyklių modelio integracija su IS specifikacija;
- esamų įrankių panaudojimas VT sąsajai su UML diagramomis;
- lankstus VT ir IS specifikacijos integracijos modelis;
- VT formalizavimo modelio atskyrimas nuo UML projektavimo įrankio;
- galimas VT modelio integralumo verifikavimas koreliuojant į specifikacijos artefaktus.

Pateiktas siūlymas neišsprendžia sekančių problemų:

- kadangi su UML artefaktais yra susiejami tik VT identifikatoriai, tai modelis savaime nesuteikia informacijos apie su artefaktu susijusios VT turinį;
- UML modelių integralumo tikrinimo įrankiai neidentifikuoja su VT susijusių problemų;
- reikalingi papildomi įrankiai VT ir programos išeities kodo sąsajai.

# 5. IŠVADOS

- 1. Išanalizavus labiausiai paplitusius veiklos taisyklių struktūrizavimo modelius, nuspręsta pasinaudoti dviejų VT struktūrizavimo modelių (GUIDE, HALLE) baze sudarant darbo specifiką tenkinantį modelį.
- 2. Išanalizavus labiausiai paplitusias objektiškai orientuotas projektavimo metodikas nuspręsta integruoti sudarytą VT modelį į MSF (Microsoft Solution Framework) procesą, kuris tenkina veiklos taisyklių integracijai apibrėžtus kriterijus, kurie pateikti 2.7 skyriuje.
- 3. Projektinėje dalyje pateikiamas Halle [10] siūlomo veiklos taisyklėmis paremto IS kūrimo proceso fazių integracijos į MSF projektavimo metodikos fazes variantas reikalauja minimalių MSF metodikos pakeitimų(rolės, vizijos/apimties dokumentas, )...
- 4. Atsižvelgiant į Halle [10] ir Ross [20] pateiktų VT paremtų projektavimo metodikų principus, yra pateikti MSF konceptualiosios, loginės bei fizinės specifikacijų pritaikymo veiklos taisyklėms modeliai, kuriais siekiama minimaliai modifikuoti esamus modelius suteikiant maksimalią VT teikiamą naudą.
- 5. Darbe pateikiamas eksperimentinis veiklos taisyklių valdymo modelio ir projektavimo aplinkos integracijos tyrimas parodo, kad pateiktas proceso modelis gali būti įgyvendintas įgyvendinant realius veiklos taisyklėmis paremtus projektus.
- 6. Eksperimentinėje dalyje pateikta veiklos taisyklių modelio integracija į IS specifikaciją palengvina veiklos taisyklių valdymą ir naudojimą siūlomame IS kūrimo procese, tačiau eilę problemų palieka neišspręstų ir siūlomas eksperimentinis metodas komerciniams projektams realizuoti dar nėra tinkamas.

# LITERATŪRA

- 1. Albertyn F. Comparing Possible E-Processes [žiūrėta 2005-01-12]. Prieiga per internetą: www.naccq.ac.nz/conference04/proceedings\_03/pdf/189.pdf;
- 2. Analyzing Requirements and Defining Microsoft .NET Solution Architectures. Microsoft Press. 2003;
- 3. Boggs W., Boggs M. Mastering Rational XDE. Sybex Inc; 1 edition (May 23, 2003);
- 4. Cover Pages. Business Rules Markup Language (BRML) [žiūrėta 2003-12-10]. Prieiga per internetą: http://xml.coverpages.org/brml.html;
- 5. Business Rules Group. Defining Business Rules What are they really? [žiūrėta 2003-12-11]. Prieiga per interneta: http://www.businessrules.com/en/White%20Papers/defining\_business\_rules/defining\_business\_rules.htm;
- 6. Business Rules. Powering Business and e-Business [žiūrėta 2004-03-12]. Prieiga per internetą: http://www.ilog.com/products/rules/wp\_businessrules.pdf;
- 7. Date C. J. What Not How: The Business Rules Approach to Application Development. Addison-Wesley Professional; 1st edition (April 12, 2000);
- 8. Foundation package: Extension Mechanisms [žiūrėta 2005-03-28]. Prieiga per internetą: http://etna.int-evry.fr/COURS/UML/semantics/semant6.html;
- 9. Gottesdiener E., President, EBG Consulting, Inc. Business Rules Show Power, Promise [žiūrėta 2003-12-14]. Prieiga per internetą: http://www.ebgconsulting.com/powerpromise\_article.htm;
- 10. Halle V. B., Business Rules Applied: Building Better Systems Using the Business Rules Approach, 2001. ISBN 0471412937;
- 11. Halle V. B. Building a Business Rules System [žiūrėta 2003-12-11]. Prieiga per internetą: http://www.kpiusa.com/;
- 12. Hansen J. E., Thomsen C. Enterprise Development with Visual Studio .NET, UML, and MSF. Apress; 1 edition (May 24, 2004);
- 13. Hernandez M. J. Database Design of Mare Mortals: A Hands-On Guide to Relational Database Design, Chapter 11, Business Rules [žiūrėta 2004-12-15]. Prieiga per internetą: http://cseng.awl.com/book/related/0,3833,0201694719+12,00.html;
- 14. Highsmith J. Agile Project Management: Creating Innovating Products (Agile Software Development Series). Addison-Wesley Professional (April 6, 2004);
- 15. IBM Rational Software MDA Toolkit [žiūrėta 2004-07-12]. Prieiga per internetą: http://www-306.ibm.com/software/rational/mda/toolkit.html;
- 16. IBM Research. Overview of IBM CommonRules 1.0 Alpha Release [žiūrėta: 2004-12-12]. Prieiga per internetą: http://www.research.ibm.com/rules/commonrules-overview.html;
- 17. Kavanaqh P. Open Source Software: Implementation and Management. Digital Press (July 26, 2004);
- 18. Koppelaars T. Business rules. Classification and implementation (implementation through classification) [žiūrėta 2004-01-14]. Prieiga per internetą: http://web.inter.nl.net/users/T.Koppelaars/maastricht94.doc;
- 19. Ross R. G. The Business Rule Book: Classifying, Defining and Modeling Rules. Business Rule Solutions, 1997. ISBN 0-941049-03-5;
- 20. Ross R. G. Principles of the Business Rules Approach. Addison Wesley Publ. Co., January 30, 2003;
- 21. Revolutionizing Application Design, Development and Maintenance [žiūrėta 2004-11-14]. Prieiga per internetą: http://www.blazesoft.com/brwhitepapers/advisor\_revolution.pdf;
- 22. Rosenberg D. with Kendall S. Use Case Driven Object Modeling with UML: A Practical Approach. Addison-Wesley, 1999;
- 23. Shoemaker M. L. UML Applied: A .NET Perspective. Apress; 1 edition (April 5, 2004);
- 24. Schwaber K. Agile Project Management with Scrum (Microsoft Professional). Microsoft Press (March 10, 2004);
- 25. Eliyahu M. Goldratt, Schragenheim E. Tikslas III. Būtina, bet nepakankama. Goldratt Baltic Network, 2003.

# TERMINŲ IR SUTRUMPINIMŲ ŽODYNAS

CASE (Computer-Aided Software Engineering) – automatizuoto programų kūrimo sistema;

ORM (Object Role Modeling) – duomenų modelio tipas;

DBVS – duomenų bazių valdymo sistema;

DB – duomenų bazė;

ER (Entity Relationship) – esybių ryšių (diagrama);

GVS – grafinė vartotojo sąsaja;

IS – informacijos sistema;

ISA – potipio sąryšio tipas, "yra potipis";

SQL (Structured Query Language) – struktūrinė užklausų kalba duomenims apdoroti;

UML (Unified Modeling Language) – universali modeliavimo kalba;

VT – veiklos taisyklė;

VL – veiklos logika;

RUP (Rational Unified Process) – IBM Corp. pasiūlyta projektavimo metodika;

MSF(Microsoft Solutions Framework) – Microsoft Corp. pasiūlyta projektavimo metodika;

CMM(Company Maturity Model) – įmonės proceso brandos rodiklis;

XP(eXtreme Programming) – IS kūrimo metodika.

# PRIEDAI

PRIEDAS A: MSF vizijos/apimties dokumentas

# Kompanijos Foo Project

# Vizija/Apimtis

# Kompanija Foo

Web sistemos pardavimas kūrimas ir kompanijos veiklos pagerinimas

Author Vilius Lukošius Author Position Principal Consultant, Program Manager Date 2005-05-23

Version: 0.01

# Revision and Sign-off Sheet

# Change Record

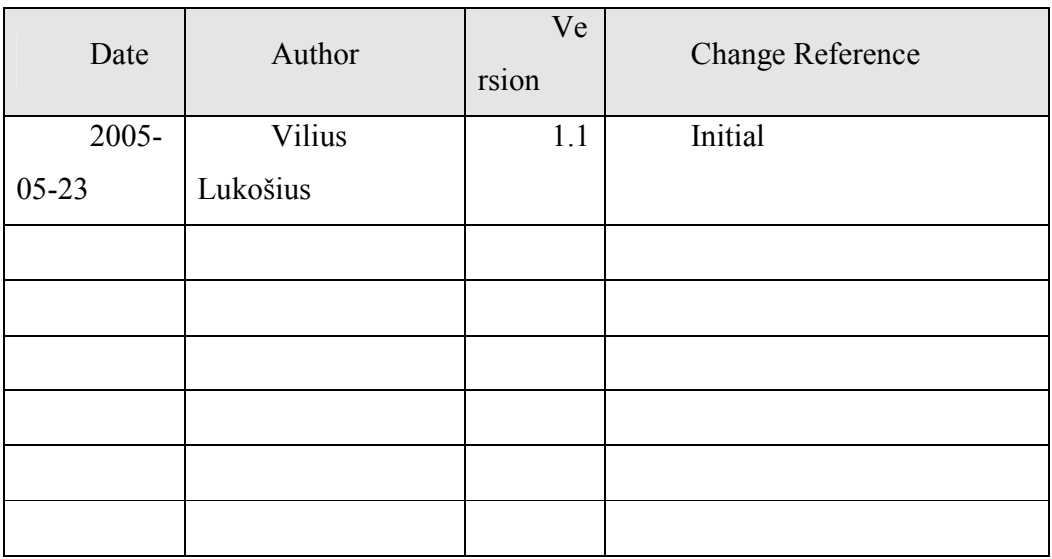

# Reviewers

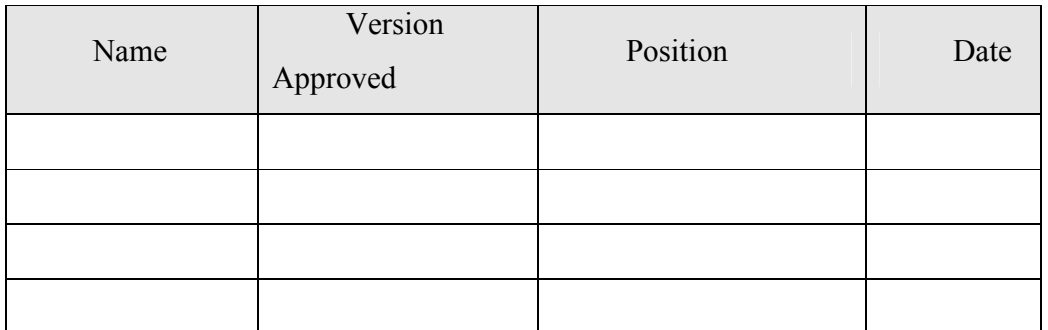

# Distribution

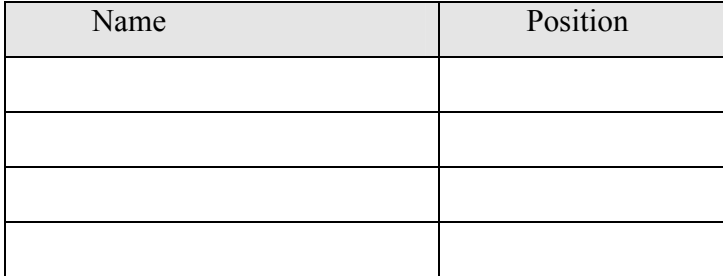

# Document Properties

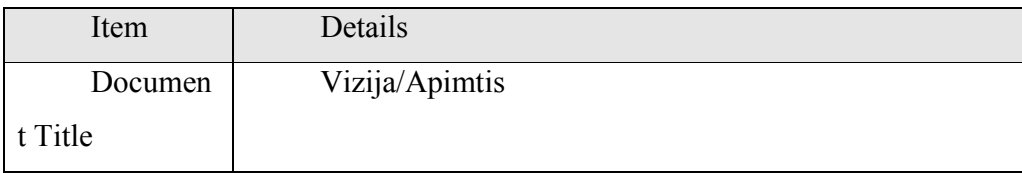

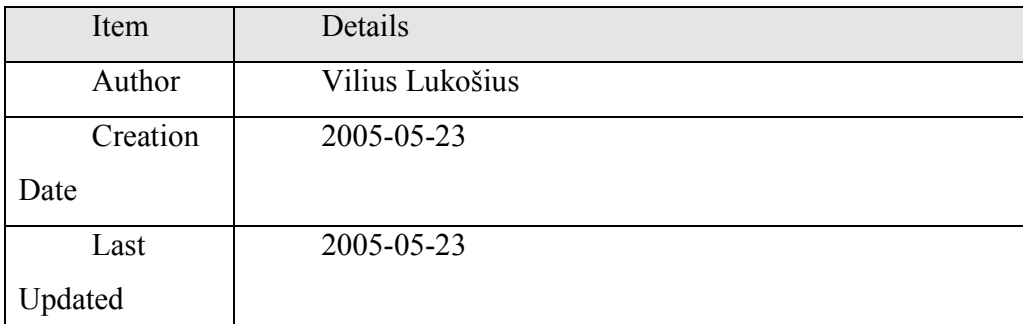

# Vizijos formuluotė

Mūsų tikslas yra per sekančius metus padidinti savo rinkos dalį 50%, tuo pačiu padidinant 75% pardavimų kiekį, pardavimų spartą, tuo užtikrinant didėjantį klientų pasitenkinimą ir mūsų kompanijos kylantį prestižą.

# Galimybių formuluotė

Didėjant klientų susidomėjimu kompanija ir jos teikiamais produktais ir paslaugomis, kompanija gauna vis daugiau užsakymų iš klientų, o tuo pačiu ir didėjančios darbų apimtys pardavimų ir gamybos departamentams. Kadangi dabar vienintelis būdas užsisakyti produktus yra tik telefonu tiesiogiai bendraujant su vadybininkais, tai sukelia problemų apdorojant padidėjusius klientų užsakymų kiekius. Taip pat, plintant Internet technologijoms, atsiranda naujos galimybės padidinti kompanijos užimamą rinkos dalį realizuojant automatinį užsakymų pateikimą ir vykdymą naudojat web elektroninę parduotuvę. Taip pat pasitelkus elektroninės bankininkystės sistemas automatizuotus užsakymų apmokėjimus, o tuo pačiu ir sumažinti užsakymų vykdymo laiką, kas padidintų klientų pasitenkinimą.

# Apimtis

Iš vartojo perspektyvos kuriamas sprendimas susideda iš dviejų dalių: elektroninės parduotuvės ir verslo valdymo sistemos padedančios automatizuoti užsakymų priėmimą ir apdorojimą.

Elektroninė parduotuvė yra skirta pritraukti didesnį klientų kiekį, tuo išplečiant kompanijos rinkos dalį, automatizuojant užsakymų pateikimą ir didinant kompanijos pelną. Elektroninė parduotuvė teiks tokias funkcijas:

- klientai galės peržiūrėti knygų katalogą, susidėti norimas knygas į krepšelį ir patvirtinti užsakymą;
- klientai galės peržiūrėti užsakymų istoriją;
- klientai galės apmokėti užsakymus naudojantis elektroninės bankininkystės priemones;
- klientai galės stebėti savo užsakymų vykdymą;
- klientai galės patys užsiregistruoti elektroninėje parduotuvėje;
- klientai galės pasiekti savo duomenis naudojantis savo susikurtus sistemos vartotojus;
- klientai galės automatiškai atsistatyti pamirštus slaptažodžius.

Užsakymų priėmimas ir vykdymas bus automatizuotas naudojant web programinę įrangą. Vadybininkai galės prisijungti prie sistemos per web naršyklę ir ten pildyti užsakymus, tvarkyti klientų duomenis, stebėti užsakymų vykdymą. Gamybos skyrius galės peržiūrėt naujus užsakymus, taip pat fiksuoti jų vykdymo būsenas.

Programinė įranga teiks tokias funkcijas:

- vadybininkai galės valdyti savo klientų duomenis(registruoti, redaguoti klientus);
- vadybininkai galės fiksuoti naujus užsakymus;
- vadybininkai galės modifikuotu užsakymus;
- vadybininkai galės stebėti užsakymų vykdymo būsenas;
- gamyba galės gauti užsakymų sąrašus;
- gamyba galės fiksuotu užsakymų vykdymo stadijas;
- buhalterija galės fiksuoti užsakymų apmokėjimus;

Visi aukščiau apteikti reikalavimai bus pateikti sprendimo pirmoje versijoje.

# Ne šios versijos reikalavimai

Žemiau pateikti reikalavimai neįeina į versijos V1 apimtis ir jie bus realizuoti sekančiose versijose.

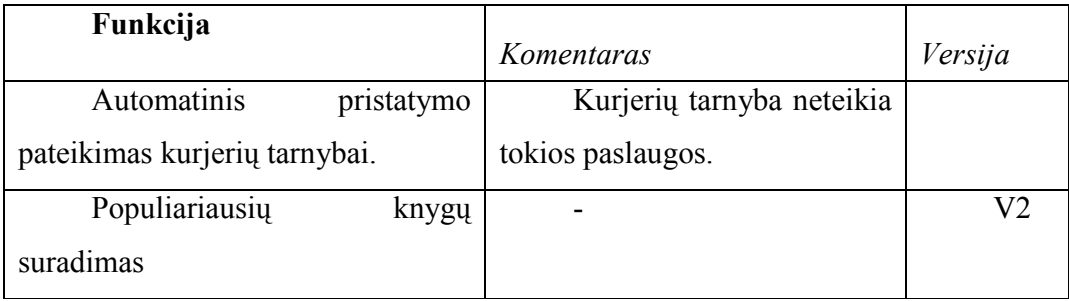

# Tikslas

Šis skyrius pateikia koncepcinę sprendimo apžvalgą, ir supažindina su sprendimo reikalavimais.

# Sprendimo bendras supratimas

Sprendimas susideda iš:

• Elektroninė parduotuvė:

pateikia knygų katalogą, iš kurio klientai gali susirinkti norimas knygas ir jų kiekius, užpildyti užsakymą, jį apmokėti ir sulaukti produkto pristatymo į namus. Pateikiama kaip web aplikacija.

# • Užsakymų priėmimo ir įvykdymo automatizavimas:

Vadybininkai galės automatiškai užpildyti užsakymus, juos perduoti gamybos departamentui, stebėti užsakymų vykdymo būsenas, redaguoti užsakymus. Taipogi kaupti informaciją apie klientus. Gamybos departamentas galės automatiškai gauti naujus užsakymus vykdymui, žymėti jų vykdymo etapus. Sprendimas realizuojamas kaip web aplikacija.

Sekančioje diagramoje pateikiama kuriamo sprendimo architektūra aukštame lygyje.

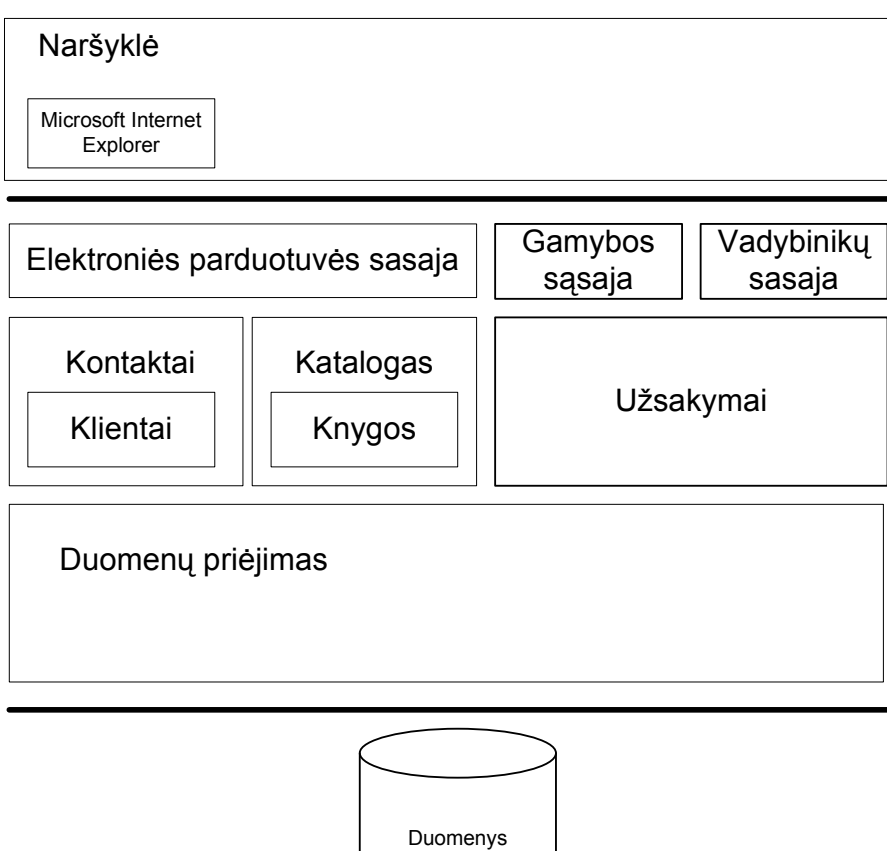

# Vartotojų profiliai

Žemiau lentelėje pateikti sprendimo vartotojų tipai ir jų aprašymai:

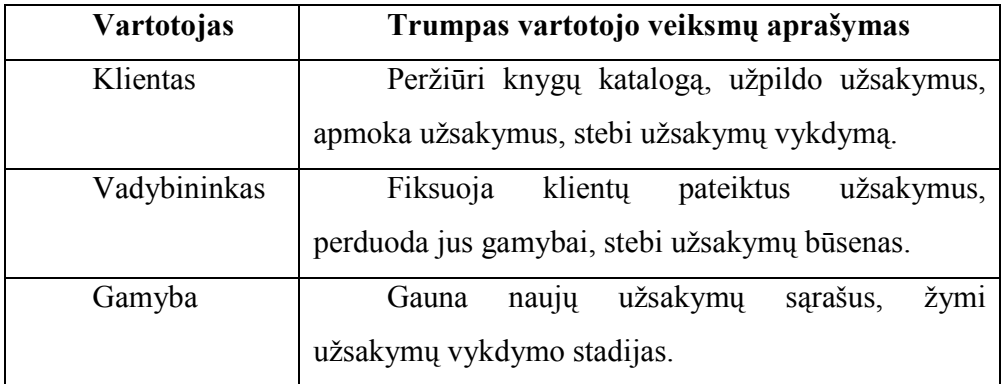

# Sprendimo panaudojimo suvestinė

Sprendimo versijoje V1 bus realizuoti šie sistemos panaudojimo atvejai. Pilni panaudojimo atvejų scenarijai bus detalizuoti sekančiose projekto fazėse. Sistemos panaudojimo atvejai pateikti sekančioje diagramoje:

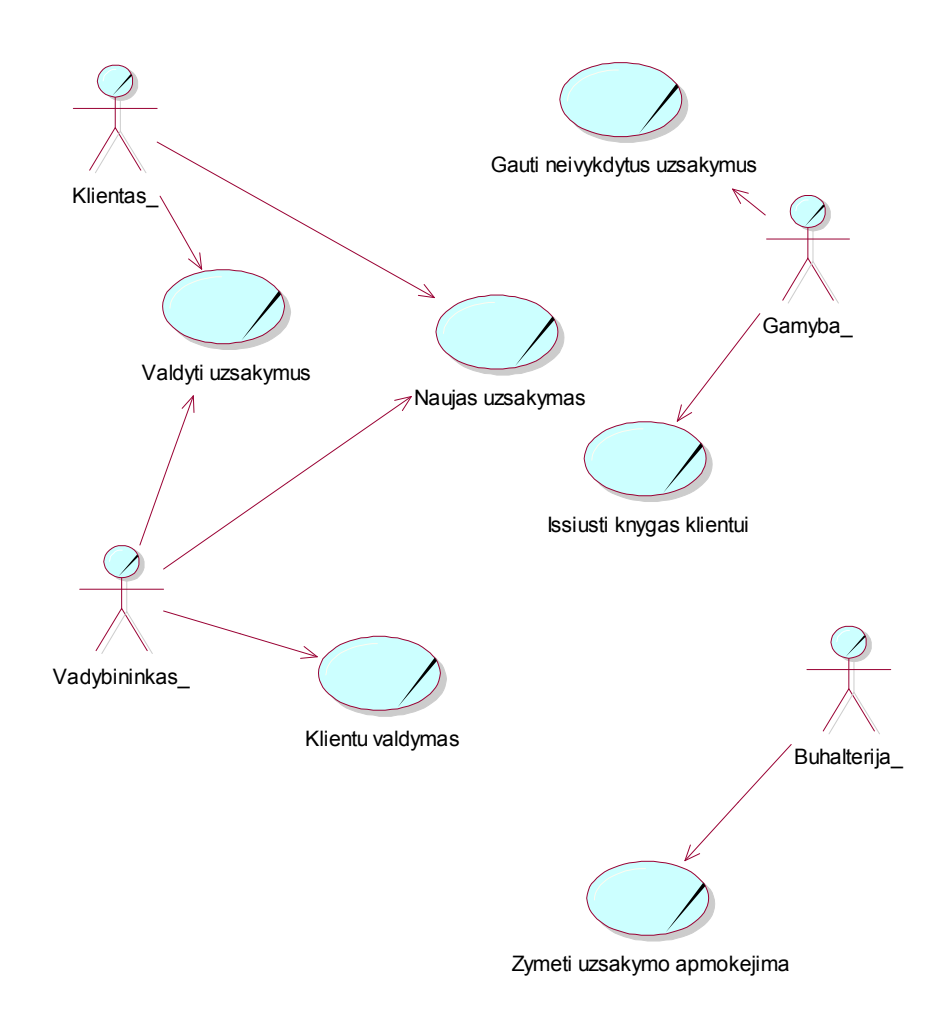

# Reikalavimų santrauka

Žemiau pateikiami preliminarūs reikalavimai gauti pradinių interviu metu.

Veiklos reikalavimai

Veiklos tikslas sprendimui yra palaikyti didėjanti klientų kiekį ir pritraukti naujus klientus, pagreitinti užsakymų vykdymą. Veiklos reikalavimai yra aptarti Apimties skyriuje, o žemiau pateikiamos papildomos jų detalės:

- vadybininkai matytu tik savo klientų sąrašus;
- vadybininkai matytų visus užsakymus;
- klientai matytų tik savo užsakymus;
- klientai galėtų apmokėti užsakymus vėliau;
- gamyba vykdytų tik apmokėtus užsakymus;
- •

# Vartotojų reikalavimai

Vartotojų reikalavimai sugrupuoti pagal jų tipus.

# Vadybininkai:

- peržiūrėti užsakymas įvairiais pjūviais:
	- o pagal klientą;
	- o pagal vykdymo stadiją;
	- o pagal apmokėjimo požymį;
	- o surasti neapmokėtus užsakymus;
- peržiūrėti knygų katalogus;
- matyti kainų pokyčius knygų kataloguose;
- užpildyti užsakymą;
- redaguoti užsakymą;
- atšaukti užsakymą;
- itraukti naują klientą;
- redaguoti klientą.

# Web klientas:

- peržiūrėti knygų katalogą;
- įtraukti knygas į prekių krepšelį;
- užsakyti knygas;
- apmokėti užsakymą;
- nurodyti užsakymo pristatymo adresą;
- atšaukti užsakymą;
- modifikuoti užsakymą;
- gauti užsakymo vykdymo būseną.

Gamyba:

- gauti naujus užsakymus;
- fiksuotu užsakymų vykdymą.

# Veikimo reikalavimai

Sekantys reikalavimai aukštame lygyje pateikia sistemos veikimo apribojimus:

- puslapio užkrovimo laikas ne daugiau kaip 10 sek.;
- naudojama *incremental backup* strategija;
- sistema turi būti prieinama visoje kompanijoje, kur yra tinklas;
- vadybininko dalis turi veikti 1024x768 ir didesnės raškos spalvotuose ekranuose.
- .

# Sistemos reikalavimai

- Sprendimas turi veikti naudojant Internet Explorer 5.0 ar naujesnę versijas.
- Sistema turi veikti Windows NT 5.0 arba naujesniame serveryje.

# 5.1. Sėkmės kriterijus

Kad nustatyti projekto įgyvendino požymius senatys sėkmės matavimo faktoriai turi būti identifikuoti ir išmatuojami, ir naudojami nustatyti projekto sėkmei.

# Elektroninė parduotuvė

- Klientai gali užsakyti bekuria knygą per tinklą, esančia sandėlyje;
- knygą galiam rasti pagal ISBN numerį, arba peržiūrint katalogą;
- klientai gali stebėti užsakymo vykdymą;
- klientai mato kataloge dabartines knygų kainas;
- klientai gali apmokėti užsakymą kredito kortele;
- klientai gali apmokėti užsakymą banko pavedimu;
- klientai gali apmokėti užsakymą hanza.net sistema.
- •

# Užsakymų priėmimo ir įvykdymo automatizavimas

- Vadybininkas gali įvesti naują užsakymą;
- vadybininkas gali įvesti nauja klientą;
- vadybininkas gali atsaukti neapmokėta užsakymą;
- vadybininkas gali peržiūrėti bet kurio užsakymo vykdymo būseną;
- gamyba gali gauti naujų užsakymų sąrašą;
- gamyba gali keisti apmokėtų užsakymo vykdymo būsenas;
- vadybininkas gali stebėti užsakymo būsenas;
- buhalterija gali fiksuoti užsakymo apmokėjimą.

PRIEDAS B: MSF loginis panaudojimo atvejų modelis

# Kompanijos Foo Project Panaudojimo atvejai

# Kompanija Foo

Web sistemos pardavimas kūrimas ir kompanijos veiklos pagerinimas

Author Vilius Lukošius Author Position Principal Consultant, Program Manager Date 2005-05-23

Version: 0.01

# Panaudojimo atvejai Kompanijos Foo Project

# Actors

### Klientas, Vadybininkas, Gamyba, Administratorius, Vartotojas, Buhalterija Use Cases

Apmoketi kredito kortele, Apmoketi pavedimu, Apmoketi per Hanza.NET, Apmoketi uzsakyma, Atsaukti savo uzsakyma, Atsaukti uzsakyma, Atsijungti, Fiksuopti uzsakyma, Fiksuoti uzsakyma isvezimui klientui, Fiksuoti uzsakymo apmokejima, Fiksuoti uzssakymo ivykdyma, Gauti apmoketus uzsakymus, Gauti neivykdytus uzsakymus,Gauti pamirsta slaptazodi, Gauti uzsakymo vykdymo busena, Issiusti knygas klientui, Itraukti knyga,Itraukti knyga i krepseli, Kesit knygu kieki, Kesiti knygu kiekius, Klientu Redagavimas, Klientu valdymas,Naujas uzsakymas, NewUseCase, Nurodyti pristatymo adresa, Pakeisti slaptazodi, Pasalinti klienta,Pasalinti knyga, Pasalinti knyga is krepselio, Pasalinti vartotoja, Pasirinklti klienta, Pasirinkti kliento pristaymo adresa,Patvirtini uzsakyma, Perziuret knygu kataloga, Perziureti savo uzsakymus, Perziureti uzsakyma, Perziureti uzsakymus, Pildyti nauja uzsakyma, Prisijungti, Pristatymo adreso ivedimas, Redaguoti klienta, Redaguoti Klientus,Redaguoti savo uzsakyma, Regaduoti uzsakyma, Registruoti klienta, Registruoti uzsakyma, Registruotis, Sisuti kleintui pranesima, Skurti vartotoja, Stebeti savo uzsakymo vykdyma, Valdyti uzsakymus, ymeti uzsakymo apmokejima

### Views

LogicalModel

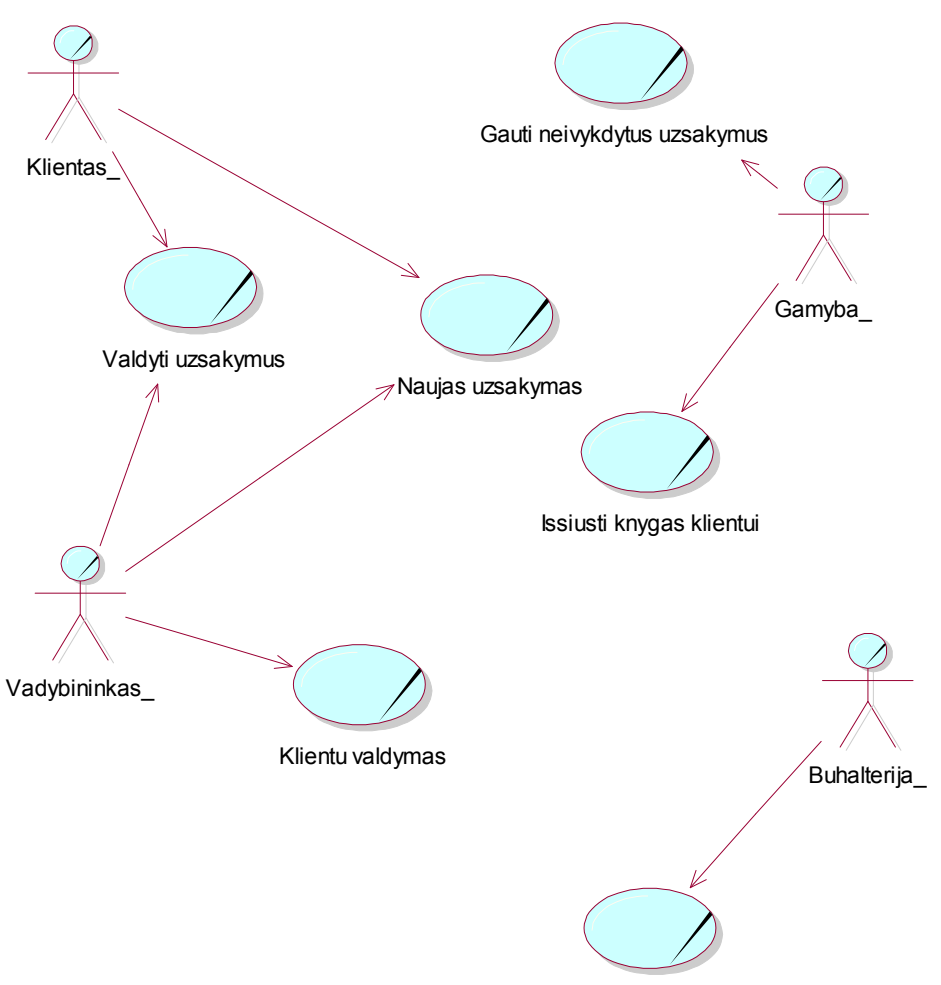

Zymeti uzsakymo apmokejima

Main

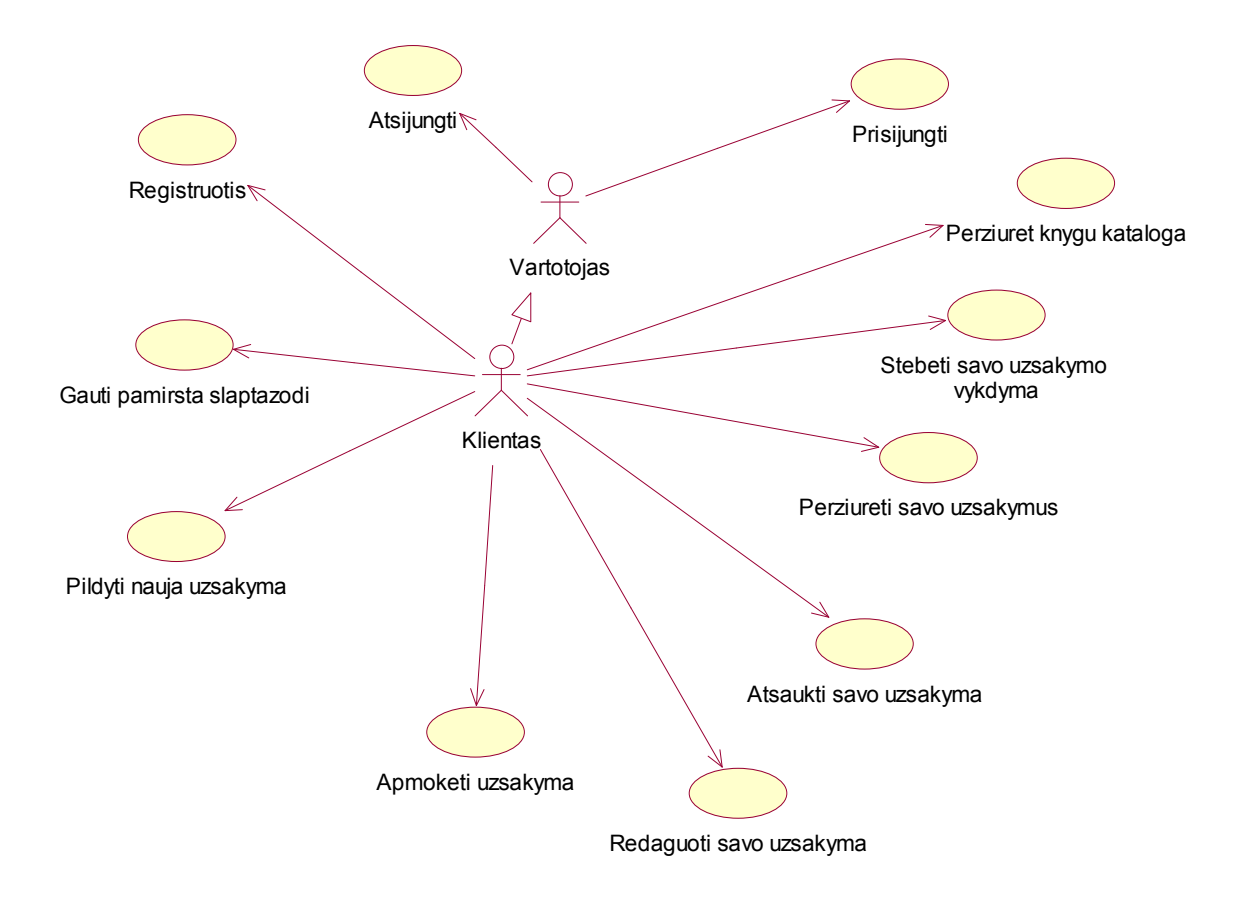

Klientas

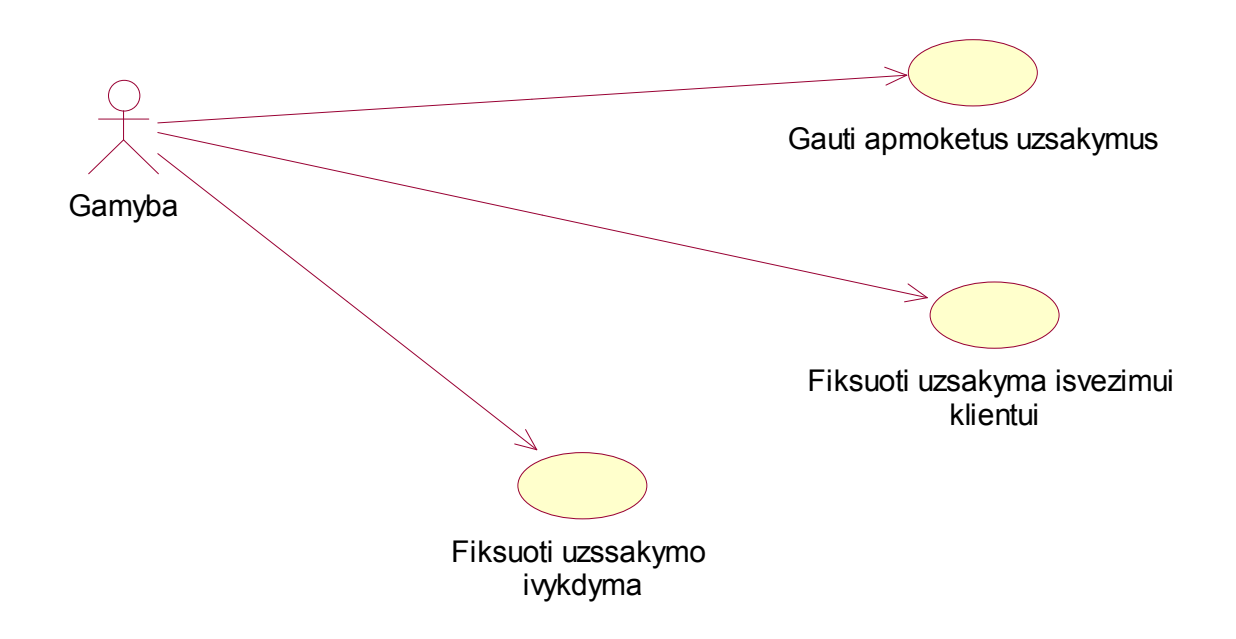
## Gamyba

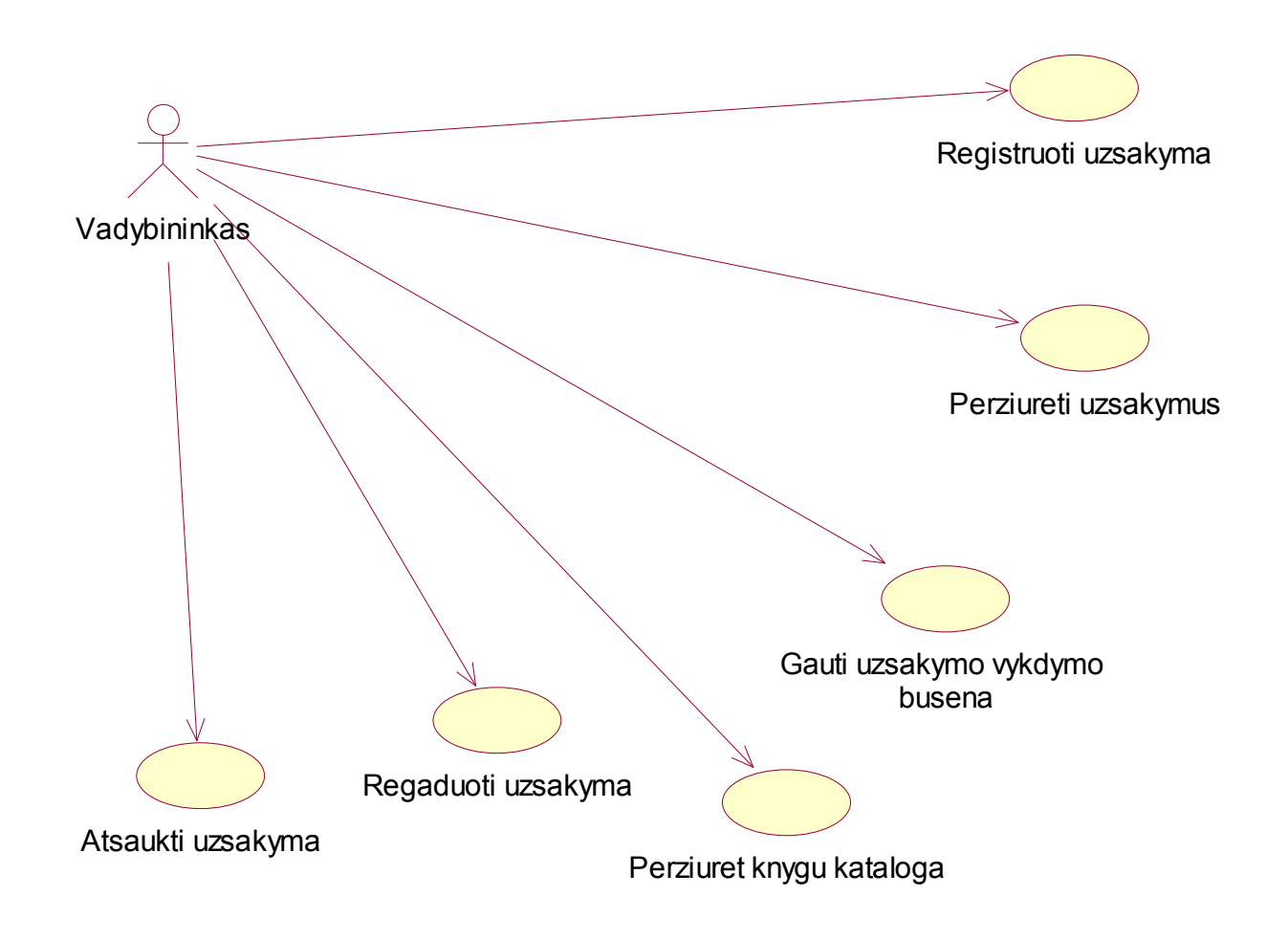

Vadybininkas

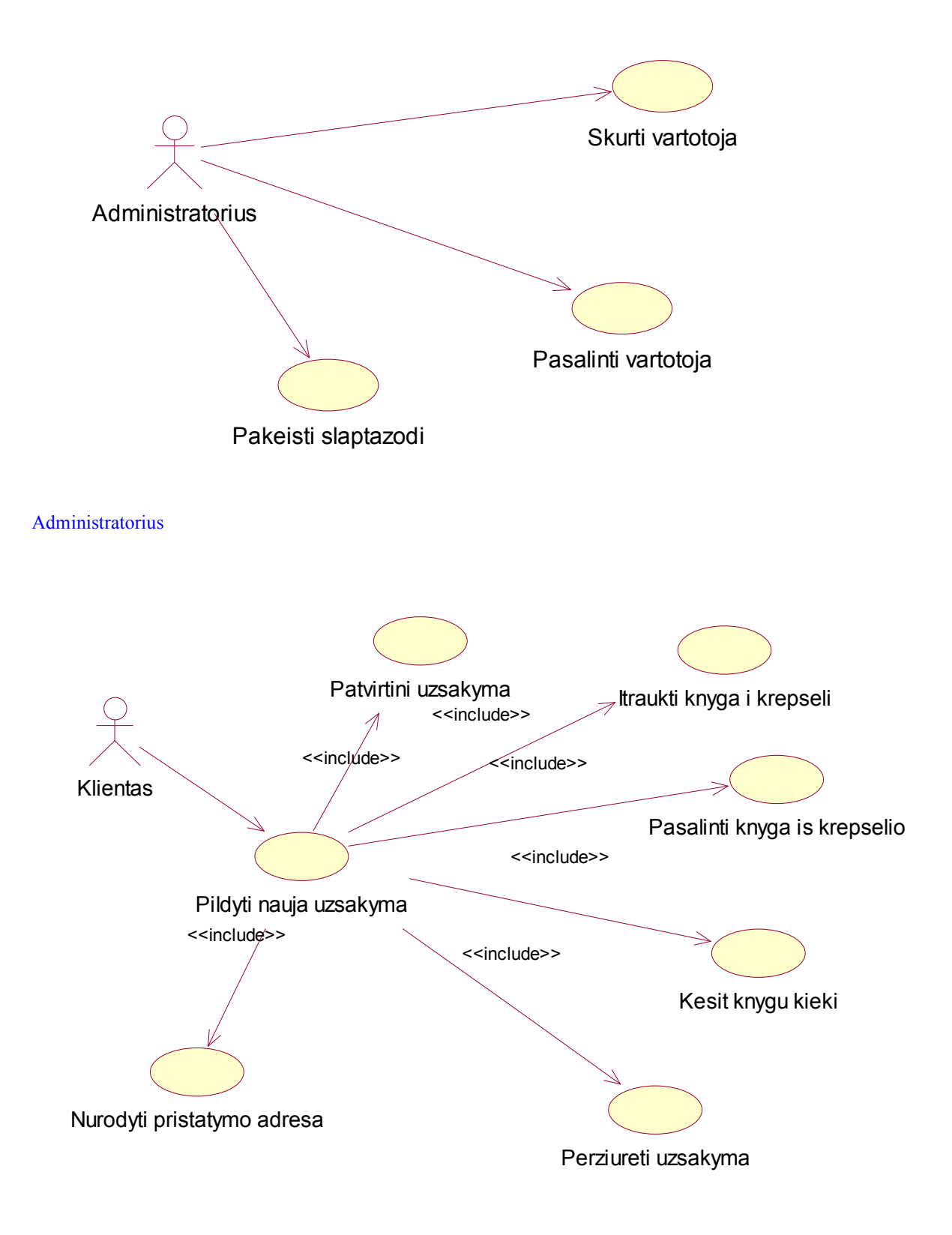

PildytiUzsakyma

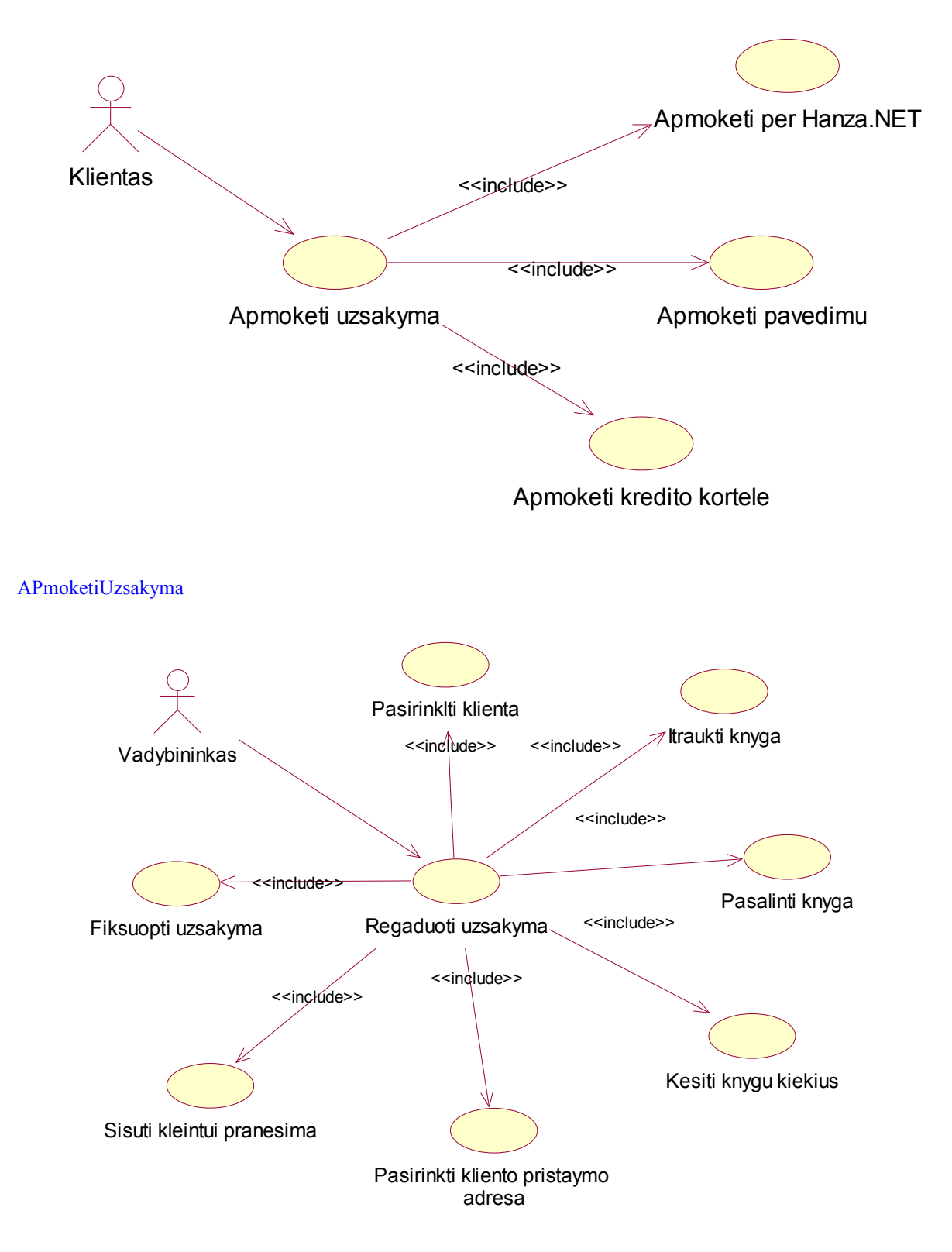

RegistruotiUzsakyma

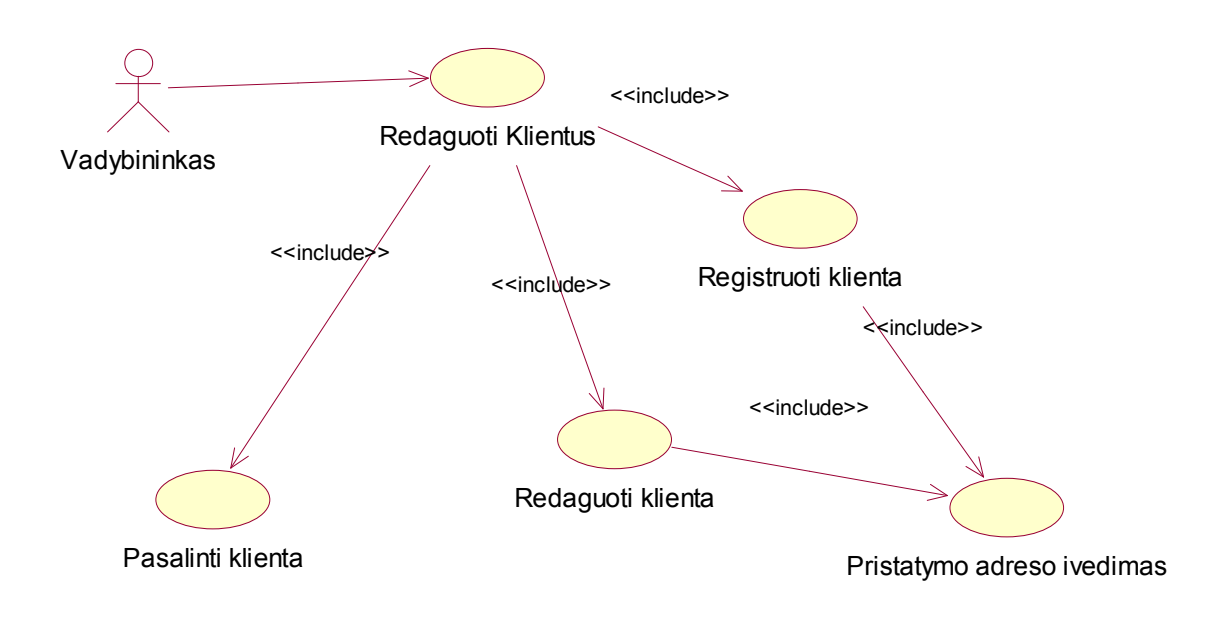

Klientu Redagavimas

## PRIEDAS C: Detalizuoti MSF panaudojimo atvejų aprašai

## Use Case ID: UC 01.01.01

Title: UC 01.0.01 Prisijungti

Abbreviated Title: Prisijungti

Requirement ID: 1

#### Tikslas

Sprendimu gali naudotis tik autorizuoti vartotojai.

#### Scenarijaus Aprašymas

Vartotojas nori pasinaudoti sistema. Tam jis turi prisijungti prie jos naudodamasis savo

prisijungimo vardą ir slaptažodį.

#### Prielaidos/Pradinės sąlygos

- 1. Vartotojas turi prisijungimo vardą ir slaptažodį. Aktoriai
- 1. Vartotojas

#### Veiksmų Seka

- 1. Use Case prasideda kai vartotojas bando pasinaudoti sistema.
- 2. Sistema prašo įversti prisijungimo vardą ir slaptažodį.
- 3. Vartotojas įveda prisijungimo vardą ir slaptažodį.
- 4. Sistema autentifikuoja vartotoją.
- 5. Use Case baigias kai sistema rodo vartotojui būdingą meniu tolimesnių veiksmų.

#### Alternatyvios Veiksmų Sekos

- 1. Jei blogai įvesti prisijungimo duomenys sistema apie tai praneša.
- 2. Jei vartotojas yra e parduotuvės klientas siūlo atstatyti apmirštą slaptažodį. Jei vartotojas yra vadybininkas siūlo kreiptis į sistemos administratorių.
- 3. Jei įvedamas neegzistuojantis vartotojas, tai siūloma vartotojui registruotis kaip klientui elektroninėje parduotuvėje.

#### Naudoja/Išplečia

- 1. Naudoja. UC 01.01.02 Gauti pamirštą slaptažodį.
- 2. Naudoja. UC 01.01.03 Registruotis.
	- Vartotojo Pageidavimai Realizacijai 1. Nėra Dažnumas

Dažnai

## Atsakingi

1. Nėra

Susijusios Specifikacijos

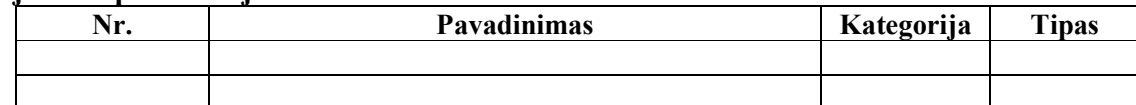

## Problemos

1. Nėra

#### Problemų Sprendimo Idėjos

1. Nėra

## Ateities Reikalavimai

#### 1. Nėra

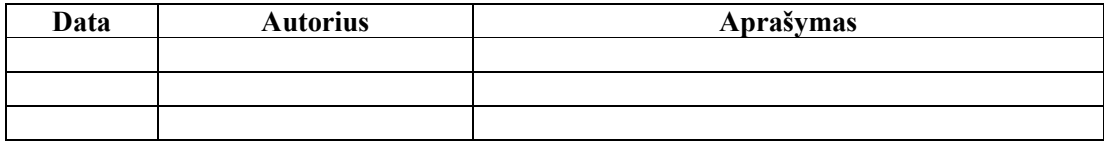

Title: UC 01.0.02 Gauti pamirštą slaptažodį

Abbreviated Title: Gauti pamirštą slaptažodį

Requirement ID: 1

#### Tikslas

Elektroninės parduotuvės vartotojai gali pamiršti savo slaptažodis, tad reikalingas mechanizmas,

kuries jiems leistų atsistatyti savo slaptažodį ir vėl naudotis sistema nesiregistruojantis joje iš naujo.

#### Scenarijaus Aprašymas

Klientas bando pasinaudoti sistema ir sistema praneša kad jis įvedė klaidingą slaptažodį ir pateikia galimybę atstatyti pamirštą slaptažodį, kuris išsiunčiamas klientui elektroniniu paštu.

#### Prielaidos/Pradinės sąlygos

- 2. Klientui nepavyko prisijunkti prie elektroninės parduotuvės, naudojantis prisijungti funkcija.
- Aktoriai
- 2. Klientas

## Veiksmų Seka

- 6. Use Case prasideda kai vartotojas pasirenka gauti pamirštą slaptažodį funkciją.
- 7. Sistema prašo įvesti vartotojo elektroninio pašto adresą.
- 8. Sistema išsiunčia elektroniniu paštu sugeneruota to vartototojo naują slaptažodį.
- 9. Use Case baigias kai klientas gauna elektroniniu paštu naują slaptažodį.

#### Alternatyvios Veiksmų Sekos

- 4. Vartotojs įvedė neteisingą savo elektroninio pašto adresą. Sistema apie tai praneša ir prašo pakartoti įvedimą. Naudoja/Išplečia
- 3. Naudoja. UC 01.01.01 Prisijunkti

## Vartotojo Pageidavimai Realizacijai

1. Nėra

#### Dažnumas

#### Dažnai

- Atsakingi
- 2. Nėra
- 3.

#### Susijusios Specifikacijos

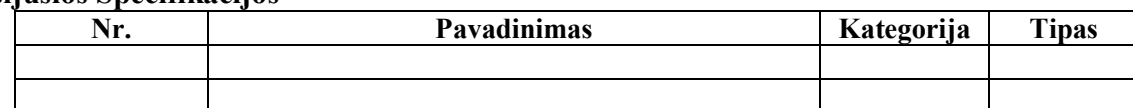

## Problemos

2. Nėra

#### Problemų Sprendimo Idėjos

- 2. Nėra
	- Ateities Reikalavimai
- 2. Nėra

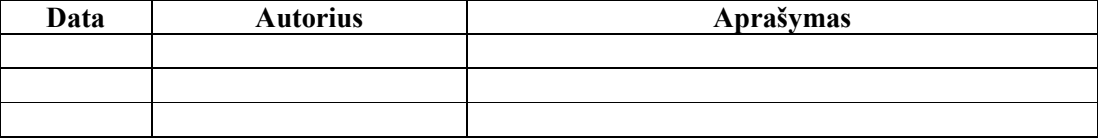

Title: UC 01.0.03 Registruotis Abbreviated Title: Registruotis Requirement ID: 1

#### Tikslas

Elektroninės parduotuvės klientai turi būti registruoti vartotojai, t.y. jie turi įvesti apie save informaciją prieš tai kad galėtu pildyti užsakymus. Kad nereiktų pakartotiniai įvedinėti informacijos apie save vartotojoms reikia prisiregistruoti sistemoje ir vėliau jie tik prisijunks naudodamiesi prisijungimo vardu ir slaptažodžiu.

#### Scenarijaus Aprašymas

Vartotojas prisijungia prie sistemos, kad galėtu pateikti naują užsakymą, peržiūrėti užsakymų istoriją. Tam reikia turėti savo prisijungimo duomenis, registravimosi metu vartotojas suveda duomenis apie save ir susikuria savo prisijungimo duomenis.

#### Prielaidos/Pradinės sąlygos

- 3. Klientas nori naudotis elektronine parduotuve.
	- Aktoriai
- 3. Klientas

#### Veiksmų Seka

- 10. Use Case prasideda kai vartotojas pasirenka "Registruotis" funkciją.
- 11. Sistema prašo įvesti vartotojo vardą, pavardę, e-mail adresą, adresą, prisijungimo vardą ir slaptažodi.
- 12. Sistema sukuria vartotoją pagal nurodytus duomenis.
- 13. Use Case baigias kai klientas automatiškai prijungiamas prie sistemos su sukurtu vartotojo ir rodo pradini kliento langą..

#### Alternatyvios Veiksmų Sekos

- 5. Vartotojas įvedė jau egzistuojantį prisijungimo vardą, tada siūloma registruotis iš naujo ir pranešama apie tai, kad toks prisijungimo vardas jau egzistuoja.
- 6. Vartotojas įvedė jau užregistruotą sistemoje e-mail adresą, sistema pasiūlo atsisiųsti pamirštą slaptažodį, vietoje naujo vartotojo kūrimo.

#### Naudoja/Išplečia

4.

## Vartotojo Pageidavimai Realizacijai

1. Nėra

#### Dažnumas

Retai

- Atsakingi
- 4. Nėra

#### Susijusios Specifikacijos

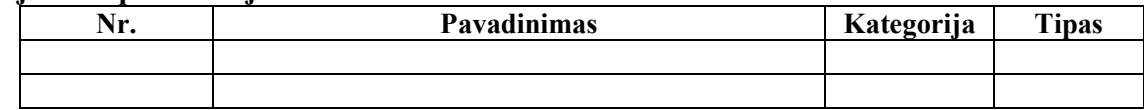

#### Problemos

3. Nėra

## Problemų Sprendimo Idėjos

- 3. Nėra
	- Ateities Reikalavimai
- 3. Nėra

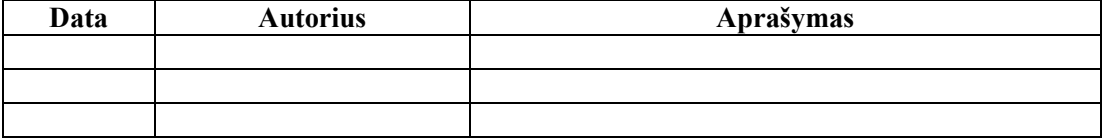

Title: UC 01.0.04 Atsijungti

Abbreviated Title: Atsijungti

Requirement ID: 1

#### Tikslas

Sprendimu gali naudotis tik autorizuoti vartotojai. Baigus darbą atsijungti, kad piktavaliai vartotojai

negalėtu pasinaudoti sistema jie pavyktų įsilaužti į vartojo kompiuterį.

#### Scenarijaus Aprašymas

Vartotojas baigia darbą su sistema. Paspaudžia atsijungimo mygtuką. Papildomai vartotojas yra atjungiamas po nurodyto nieko nedarymo su sistema laiko tarpo.

#### Prielaidos/Pradinės sąlygos

- 4. Vartotojas prisijungęs prie sistemos.
- Aktoriai
- 4. Vartotojas

#### Veiksmų Seka

- 14. Use Case prasideda kai vartotojas baigia darbą sus sistema.
- 15. Vartotojas paspaudžia atsijungimo mygtuką ekrane.
- 16. Sistema atjungia vartotoją.
- 17. Uždaromas naršyklės langas.
- 18. Use Case baigias kai uždaromas naršyklės langas arba rodomo kad vartotojas atsijungė.

#### Alternatyvios Veiksmų Sekos

- 7. Vartotojas atjungiamas po nurodyto laiko nieko neveikimo.
- 8. Pradėjus atlikinėti koki kitą veiksle rodomas pranešimas, kad vartotojas buvo automatiškai atjunktas ir siūloma junktis prie sistemos iš naujo.

#### Naudoja/Išplečia

5. Naudoja. UC 01.01.01 Prisijunkti

#### Vartotojo Pageidavimai Realizacijai

1. Nėra

#### Dažnumas

Dažnai

#### Atsakingi

5. Nėra

#### Susijusios Specifikacijos

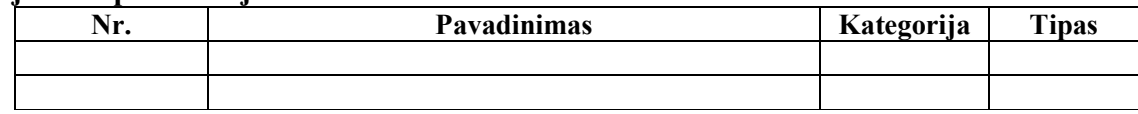

- Problemos
- 4. Nėra

#### Problemų Sprendimo Idėjos

4. Nėra

#### Ateities Reikalavimai

4. Nėra

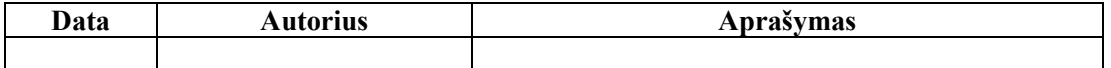

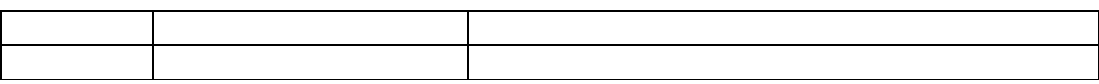

#### PRIEDAS D: Detalizuoti siūlomo metodo panaudojimo atvejų aprašai

## Use Case ID: UC 01.01.01

Title: UC 01.0.01 Prisijungti

Abbreviated Title: Prisijungti

Requirement ID: 1

#### **Tikslas**

Sprendimu gali naudotis tik autorizuoti vartotojai.

#### Scenarijaus Aprašymas

Vartotojas nori pasinaudoti sistema. Tam jis turi prisijungti prie jos naudodamasis savo

prisijungimo vardą ir slaptažodį.

#### Prielaidos/Pradinės sąlygos

- 5. Vartotojas turi prisijungimo vardą ir slaptažodį. Aktoriai
- 5. Vartotojas

#### Veiksmų Seka

- 19. Use Case prasideda kai vartotojas bando pasinaudoti sistema.
- 20. Sistema prašo įversti prisijungimo vardą ir slaptažodį.
- 21. Vartotojas įveda prisijungimo vardą ir slaptažodį.
- 22. Sistema autentifikuoja vartotoją.
- 23. Use Case baigias kai sistema rodo vartotojui būdingą meniu tolimesnių veiksmų.

#### Alternatyvios Veiksmų Sekos

- 9. Jei blogai įvesti prisijungimo duomenys sistema apie tai praneša.
- 10. Jei vartotojas yra e parduotuvės klientas siūlo atstatyti apmirštą slaptažodį. Jei vartotojas yra vadybininkas siūlo kreiptis į sistemos administratorių.
- 11. Jei įvedamas neegzistuojantis vartotojas, tai siūloma vartotojui registruotis kaip klientui elektroninėje parduotuvėje.

#### Naudoja/Išplečia

- 6. Naudoja. UC 01.01.02 Gauti pamirštą slaptažodį.
- 7. Naudoja. UC 01.01.03 Registruotis.

#### Vartotojo Pageidavimai Realizacijai 2. Nėra Veiklos Taisyklės 1. Nėra Dažnumas

Dažnai

## Atsakingi

6. Nėra

#### Susijusios Specifikacijos

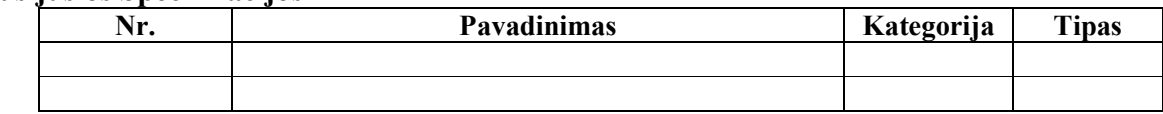

- Problemos
- 5. Nėra

## Problemų Sprendimo Idėjos

- 5. Nėra
	- Ateities Reikalavimai
- 5. Nėra

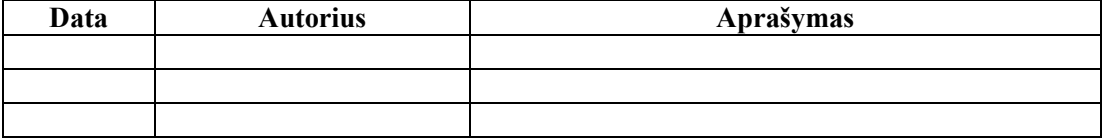

Title: UC 01.0.02 Gauti pamirštą slaptažodį

Abbreviated Title: Gauti pamirštą slaptažodį

Requirement ID: 1

#### Tikslas

Elektroninės parduotuvės vartotojai gali pamiršti savo slaptažodis, tad reikalingas mechanizmas,

kuries jiems leistų atsistatyti savo slaptažodį ir vėl naudotis sistema nesiregistruojantis joje iš naujo.

#### Scenarijaus Aprašymas

Klientas bando pasinaudoti sistema ir sistema praneša kad jis įvedė klaidingą slaptažodį ir pateikia galimybę atstatyti pamirštą slaptažodį, kuris išsiunčiamas klientui elektroniniu paštu.

#### Prielaidos/Pradinės sąlygos

- 6. Klientui nepavyko prisijunkti prie elektroninės parduotuvės, naudojantis prisijungti funkcija. Aktoriai
- 6. Klientas

#### Veiksmų Seka

- 24. Use Case prasideda kai vartotojas pasirenka gauti pamirštą slaptažodį funkciją.
- 25. Sistema prašo įvesti vartotojo elektroninio pašto adresą.
- 26. Sistema išsiunčia elektroniniu paštu sugeneruota to vartototojo naują slaptažodį.
- 27. Use Case baigias kai klientas gauna elektroniniu paštu naują slaptažodį.

#### Alternatyvios Veiksmų Sekos

- 12. Vartotojas įvedė neteisingą savo elektroninio pašto adresą. Sistema apie tai praneša ir prašo pakartoti įvedimą. Naudoja/Išplečia
- 8. Naudoja. UC 01.01.01 Prisijunkti
	- Vartotojo Pageidavimai Realizacijai
		- 2. Nėra

Veiklos Taisyklės

1. Nėra

#### Dažnumas

Dažnai

#### Atsakingi

7. Nėra

Susijusios Specifikacijos

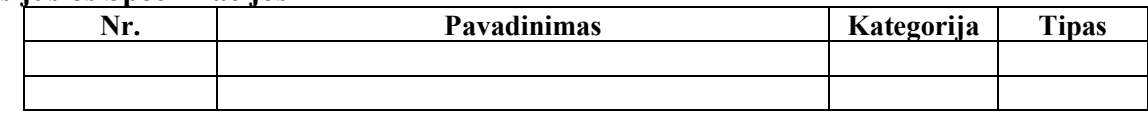

- Problemos
- 6. Nėra
	- Problemų Sprendimo Idėjos
- 6. Nėra

#### Ateities Reikalavimai

- 6. Nėra
	- Modifikavimas

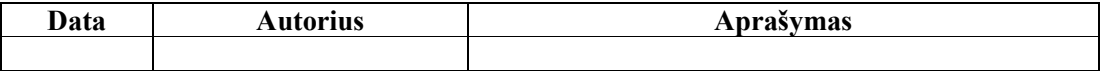

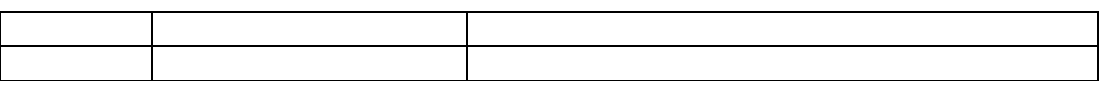

Title: UC 01.0.03 Registruotis Abbreviated Title: Registruotis Requirement ID: 1

#### Tikslas

Elektroninės parduotuvės klientai turi būti registruoti vartotojai, t.y. jie turi įvesti apie save informaciją prieš tai kad galėtu pildyti užsakymus. Kad nereiktų pakartotiniai įvedinėti informacijos apie save vartotojoms reikia prisiregistruoti sistemoje ir vėliau jie tik prisijunks naudodamiesi prisijungimo vardu ir slaptažodžiu.

#### Scenarijaus Aprašymas

Vartotojas prisijungia prie sistemos, kad galėtu pateikti naują užsakymą, peržiūrėti užsakymų istoriją. Tam reikia turėti savo prisijungimo duomenis, registravimosi metu vartotojas suveda duomenis apie save ir susikuria savo prisijungimo duomenis.

#### Prielaidos/Pradinės sąlygos

- 7. Klientas nori naudotis elektronine parduotuve.
	- Aktoriai
- 7. Klientas

#### Veiksmų Seka

- 28. Use Case prasideda kai vartotojas pasirenka "Registruotis" funkciją.
- 29. Sistema prašo įvesti vartotojo vardą, pavardę, e-mail adresą, adresą, prisijungimo vardą ir slaptažodi.
- 30. Sistema sukuria vartotoją pagal nurodytus duomenis.
- 31. Use Case baigias kai klientas automatiškai prijungiamas prie sistemos su sukurtu vartotojo ir rodo pradini kliento langą..

#### Alternatyvios Veiksmų Sekos

- 13. Vartotojas įvedė jau egzistuojantį prisijungimo vardą, tada siūloma registruotis iš naujo ir pranešama apie tai, kad toks prisijungimo vardas jau egzistuoja.
- 14. Vartotojas įvedė jau užregistruotą sistemoje e-mail adresą, sistema pasiūlo atsisiųsti pamirštą slaptažodį, vietoje naujo vartotojo kūrimo.

#### Naudoja/Išplečia

9.

## Vartotojo Pageidavimai Realizacijai

2. Nėra<sup>1</sup>

Veiklos Taisyklės

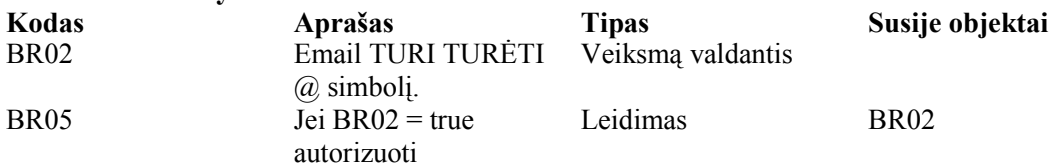

#### Dažnumas

Retai

- Atsakingi
- 8. Nėra

## Susijusios Specifikacijos

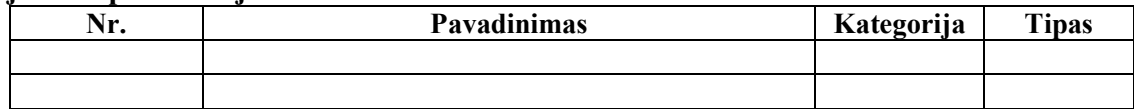

## Problemos

7. Nėra

Problemų Sprendimo Idėjos

7. Nėra

## Ateities Reikalavimai

7. Nėra

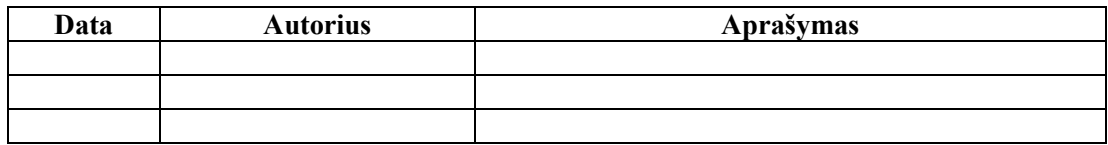

Title: UC 01.0.04 Atsijungti

Abbreviated Title: Atsijungti

Requirement ID: 1

#### Tikslas

Sprendimu gali naudotis tik autorizuoti vartotojai. Baigus darbą atsijungti, kad piktavaliai vartotojai

negalėtu pasinaudoti sistema jie pavyktų įsilaužti į vartojo kompiuterį.

#### Scenarijaus Aprašymas

Vartotojas baigia darbą su sistema. Paspaudžia atsijungimo mygtuką. Papildomai vartotojas yra atjungiamas po nurodyto nieko nedarymo su sistema laiko tarpo.

#### Prielaidos/Pradinės sąlygos

- 8. Vartotojas prisijungęs prie sistemos.
- Aktoriai
- 8. Vartotojas

#### Veiksmų Seka

- 32. Use Case prasideda kai vartotojas baigia darbą sus sistema.
- 33. Vartotojas paspaudžia atsijungimo mygtuką ekrane.
- 34. Sistema atjungia vartotoją.
- 35. Uždaromas naršyklės langas.
- 36. Use Case baigias kai uždaromas naršyklės langas arba rodomo kad vartotojas atsijungė.

#### Alternatyvios Veiksmų Sekos

15. Vartotojas atjungiamas po nurodyto laiko nieko neveikimo.

 Jei Uždaryti = true Sesiją nutraukti

16. Pradėjus atlikinėti koki kitą veiksle rodomas pranešimas, kad vartotojas buvo automatiškai atjunktas ir siūloma junktis prie sistemos iš naujo.

**Aprašas Tipas Susije objektai**<br>
Lei Uždarvti = true Leidimas BR02

Leidimas

#### Naudoja/Išplečia

- 10. Naudoja. UC 01.01.01 Prisijunkti
- Vartotojo Pageidavimai Realizacijai
	- 2. Nėra

# Veiklos Taisyklės

### Dažnumas

Dažnai

#### Atsakingi

9. Nėra

#### Susijusios Specifikacijos

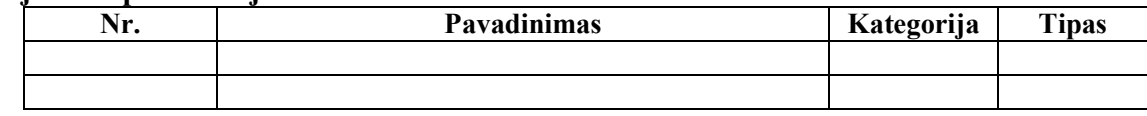

## Problemos

- 8. Nėra
	- Problemų Sprendimo Idėjos
- 8. Nėra

## Ateities Reikalavimai

#### 8. Nėra

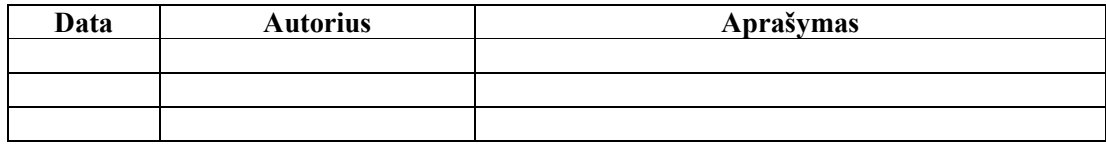